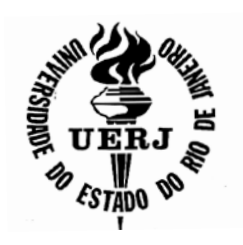

# **Universidade do Estado do Rio de Janeiro**

Centro de Tecnologia e Ciências Instituto de Matemática e Estatística

Thiago Soares Pinheiro

**Otimização do problema de localização de instalações aplicado ao comércio e distribuição de combustíveis**

> Rio de Janeiro 2015

Thiago Soares Pinheiro

# Otimização do problema de localização de instalações aplicado ao comércio e distribuição de combustíveis

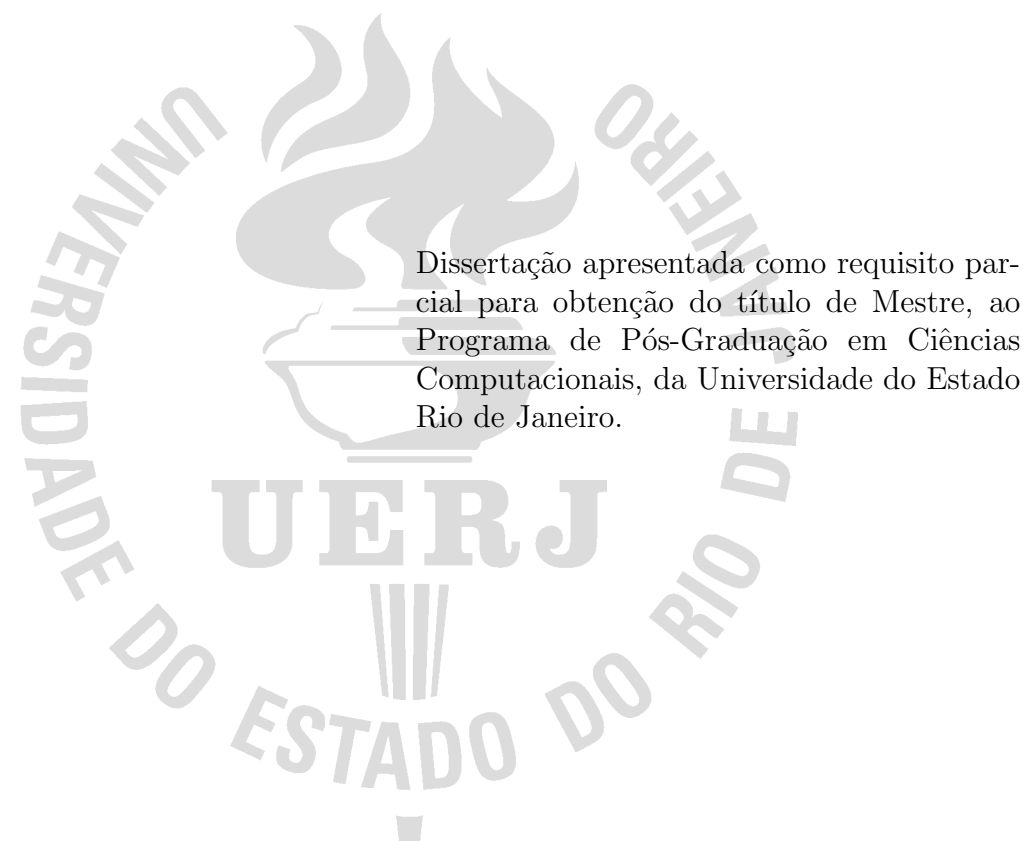

Orientadora: Prof<sup>a</sup> Dra. Maria Clicia Stelling de Castro

## CATALOGAÇÃO NA FONTE

## UERJ / REDE SIRIUS / BIBLIOTECA CTC-A

Pinheiro, Thiago Soares. P654

Otimização do problema de localização de instalações aplicado ao comércio e distribuição de combustíveis / Thiago Soares Pinheiro. – 2015. 84 f. : il.

Orientadora: Maria Clicia Stelling de Castro.

Dissertação (Mestrado em Ciências Computacionais) - Universidade do Estado do Rio de Janeiro, Instituto de Matemática e Estatística.

1. Instalações industriais - Localização - Teses. 2. Combustíveis - Brasil - Teses. 3. Logística empresarial - Brasil - Teses. 4. Modelos matemáticos - Teses. I. Castro, Maria Clicia Stelling de. II. Universidade do Estado do Rio de Janeiro. Instituto de Matemática e Estatística. III. Título.

CDU 658.21(81)

Autorizo, apenas para fins acadêmicos e científicos, a reprodução total ou parcial deste projeto final, desde que citada a fonte.

\_\_\_\_\_\_\_\_\_\_\_\_\_\_\_\_\_\_\_\_\_\_\_\_\_\_\_\_\_\_ \_\_\_\_\_\_\_\_\_\_\_\_\_\_\_\_\_\_\_\_\_\_\_\_\_\_\_\_\_

Assinatura Data

.

Thiago Soares Pinheiro

# Otimização do problema de localização de instalações aplicado ao comércio e distribuição de combustíveis

Dissertação apresentada como requisito parcial para obtenção do título de Mestre, ao Programa de Pós-Graduação em Ciências Computacionais, da Universidade do Estado Rio de Janeiro.

Aprovada em 11 de Março de 2015. Banca Examinadora:

> Prof<sup>a</sup> Dra. Maria Clicia Stelling de Castro (Orientadora) Instituto de Matemática e Estatística – UERJ

Prof. Dr. Leandro Augusto Justen Marzulo Instituto de Matemática e Estatística – UERJ

Prof. Dr. Alexandre da Costa Sena Instituto de Matemática e Estatística – UERJ

Prof. Dr. Fabricio Alves Barbosa da Silva Fundação Oswaldo Cruz - FIOCRUZ

# **DEDICATÓRIA**

Aos meus pais, por desejarem que seus filhos fossem longe. E eles foram mesmo.

## AGRADECIMENTOS

A todos que colaboraram na elaboração deste trabalho, especialmente minha orientadora Clicia, pela paciência e principalmente por acreditar que eu chegaria ao final.

Ao meus colegas da Petrobras Distribuidora, em especial, ao amigo Luciano Lanna, por conseguir trabalhar o suficiente para cobrir minha ausência. Sua capacidade de resolver os problemas mais difíceis com uma tranquilidade Budista, enquanto as reclamações não paravam de chegar, servirá para sempre de inspiração para mim.

A minha esposa Luci, por ter cuidado da comida, da casa e de mim enquanto eu me debruçava em frente ao computador. Afinal, esse foi o apoio que mais precisei.

Vale mais o pouco que tem o justo,  $% \left\vert \cdot \right\rangle _{0}$  do que as riquezas de muitos ímpios. Bíblia Sagrada. Salmos 37,16

### RESUMO

PINHEIRO, Thiago Soares. Otimização do problema de localização de instalações aplicado ao comércio e distribuição de combustíveis. 2015. [85](#page-85-0) f. Dissertação (Mestrado em Ciências Computacionais) – Instituto de Matemática e Estatística, Universidade do Estado Rio de Janeiro, Rio de Janeiro, 2015.

Um dos problemas mais relevantes em organizações de grande porte é a escolha de locais para instalação de plantas industriais, centros de distribuição ou mesmo pontos comerciais. Esse problema logístico é uma decisão estratégica que pode causar um impacto significativo no custo total do produto comercializado. Existem na literatura diversos trabalhos que abordam esse problema. Assim, o objetivo desse trabalho é analisar o problema da localização de instalações proposto por diferentess autores e definir um modelo que seja o mais adequado possível ao mercado de distribuição de combustíveis no Brasil. Para isso, foi realizada uma análise do fluxo de refino e distribuição praticado neste segmento e da formação do respectivo custo de transporte. Foram consideradas restrições como capacidade de estoque, gama de produtos ofertados e níveis da hierarquia de distribuição. A partir dessa análise, foi definido um modelo matemático aplicado à redução dos custos de frete considerando-se a carga tributária. O modelo matemático foi implementado, em linguagem C, e permite simular o problema. Foram aplicadas técnicas de computação paralela visando reduzir o tempo de execução do algoritmo. Os resultados obtidos com o modelo Single Uncapacited Facility Location Problem (SUFLP) simulado nas duas versões do programa, sequencial e paralela, demonstram ganhos de até 5% em economia de custos e redução do tempo de execução em mais de 50%.

Palavras-chave: Problema da localização de instalações. Logística de combustíveis. Otimização logística.

## ABSTRACT

PINHEIRO, Thiago Soares. An algorithm for the plant location problem optimization applied to oil and gas Logistics. 2015. [85](#page-85-0) f. Dissertação (Mestrado em Ciências Computacionais) – Instituto de Matemática e Estatística, Universidade do Estado Rio de Janeiro, Rio de Janeiro, 2015.

One of the most relevant problems at large organizations is the choice of locations for estabilishing facilities, distribution centers or retail stores. This logistics issue is an strategic decision which may cause significant impact at the effective cost of the product. There are several papers tackling this issue. The objective of this dissertation is to analyze the Facility Location Problem previously developed by other authors and to define the most applicable model to the fuel distribution industry in Brazil. It started from the analyzis of the upstream and downstream flow in practice at this segment and from the respective transportation cost formation. Some constraints were considered like stock capacity, multicommodity offer and distribution hierarchy levels so it could be possible to define a mathematical model applied to freight economy considering the incident taxes. The dissertation also has the objective of creating a program using the C language which could simulate the problem. It were applied parallel computing techniques to reduce runtime of the algorithm. The results obtained from the *Single Uncapacited Facility* Location Problem (SUFLP) executed in both program versions, sequential and parallel, demonstrate up to 5% of effective costs gain and reduction of more than 50% in execution time.

Keywords: Plant location problem. Oil and gas logistics. Logistics optimization.

# LISTA DE ILUSTRAÇÕES

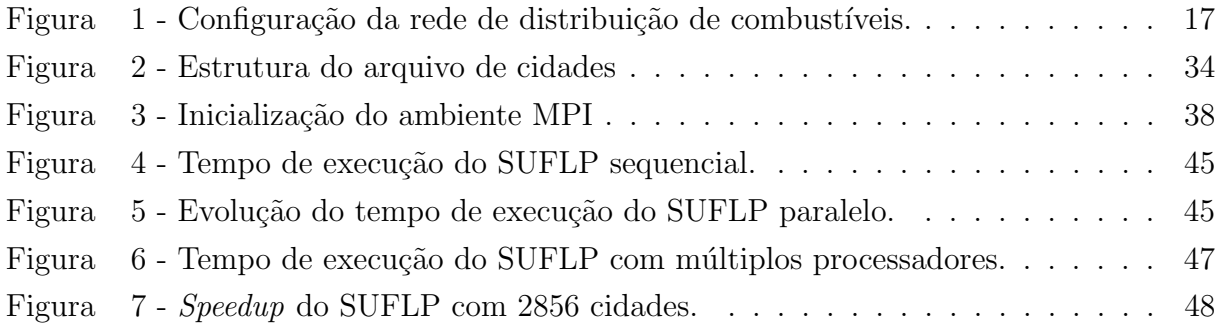

## LISTA DE ABREVIATURAS E SIGLAS

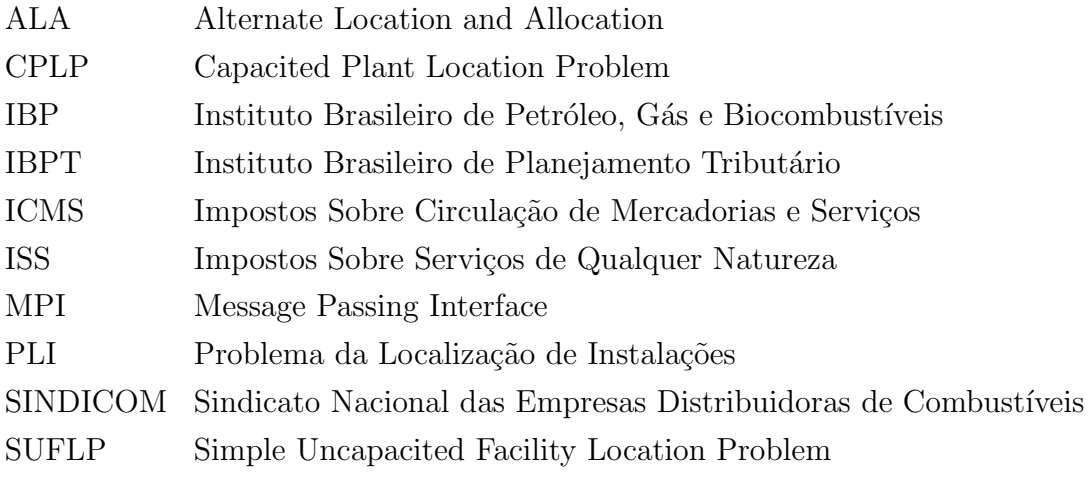

# **SUMÁRIO**

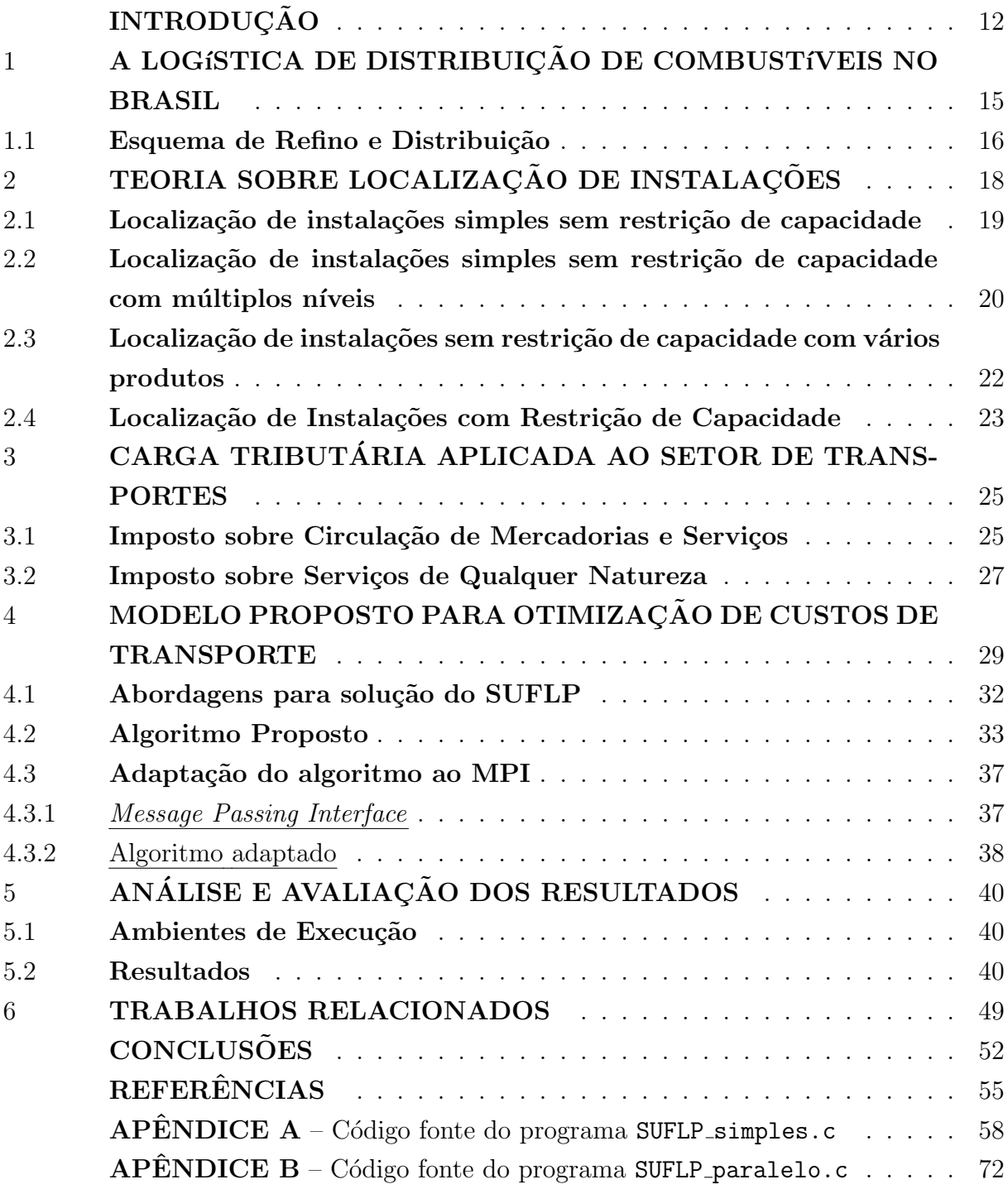

## <span id="page-12-0"></span>**INTRODUÇÃO**

A escolha do local para a instalação de uma planta industrial, centro de distribuição ou ponto comercial é um problema logístico de suma importância nas organizações de grande porte. Esta decisão tem cunho estratégico e pode causar impacto significativo no custo total do produto comercializado. Fatores como m˜ao de obra, infraestrutura disponível e regulamentação ambiental são exemplos de premissas para a escolha do local para instala¸c˜ao. Por´em, a proximidade dos fornecedores de insumos e a demanda pelos bens comercializados são critérios quantitativos para estimar o retorno do investimento.

O problema da localização de instalações não é novo para a área de Pesquisa Operacional. Para acomodar a diversidade de aplicações encontradas no mundo dos negócios, o problema foi separado em fam´ılias. A sua complexidade pode aumentar devido a fatores tais como a oferta de uma ou mais mercadorias (singlecommodity ou multicommodity), se a disponibilidade de estoque deve ser considerada ou não (plantas capacitadas versus não capacitadas) e se o modelo matemático é determinístico ou probabilístico [\(KHU-](#page-56-0)[MAWALA,](#page-56-0) [1972\)](#page-56-0).

Abordagens para a solução destes problemas são estudadas há décadas e incluem heurísticas, simulação e otimizadores. Em 1963, Kuehn e Hamburger desenvolveram uma heurística aplicando técnicas de programação linear e fizeram simulações utilizando um programa de computador. Os resultados já mostravam a preocupação em propor soluções para problemas envolvendo centenas de armazéns e milhares de clientes [\(KUEHN; HAM-](#page-56-1)[BURGER,](#page-56-1) [1963\)](#page-56-1). Já a partir da década de 1970, podem ser encontrados na literatura diversos artigos sobre a aplicação do algoritmo *branch and bound* ao problema da localização de armazéns. Khumawala estabeleceu um conjunto de regras de decisão para percorrer uma árvore selecionando armazéns, comprovando a eficiência deste método em reduzir o tempo de computação.

#### Classificação dos Modelos de Localização

O problema da localização de instalações (PLI) e suas variações tem sido amplamente estudado no âmbito do gerenciamento de cadeias de suprimento (Supply Chain Management). Tais problemas envolvem estabelecer uma ou várias instalações de uma organização, usualmente vértices de uma rede, de modo a reduzir o custo de distribuição, facilitar o movimento de mercadorias ou otimizar a prestação de um serviço dentro desta rede. Em seu artigo, Aikens [\(AIKENS,](#page-55-1) [1985\)](#page-55-1) analisa publicações relevantes de diversos autores de modo a ilustrar uma taxonomia e mostrar como a metodologia de pesquisa operacional influenciou no projeto de cadeias de distribui¸c˜ao. Neste trabalho, o autor se

concentra em descrever o modelo matemático associado a cada variação do problema e classifica sua complexidade em termos do grau da dificuldade da solução.

A formulação do PLI varia conforme as restrições impostas pelo ambiente estudado. Os exemplos mais comuns consideram aspectos como o custo associado a instalação em de-terminado local, a quantidade de níveis da malha logística<sup>[1](#page-13-0)</sup>, a gama de produtos ofertados e a quantidade em estoque disponível em cada unidade de distribuição.

### A Carga Tributária Brasileira

O Brasil possui a maior carga tributária entre os países que compõem o BRICS (Brasil, Rússia, Índia, China e África do Sul)<sup>[2](#page-13-1)</sup>. Segundo dados do Instituto Brasileiro de Planejamento e Tributação (IBPT) os impostos correspondem a  $36\%$  do produto interno bruto brasileiro. Este percentual é consideravelmente superior à média dos outros componentes do bloco, que em 2013 chegou a 22% [\(IBPT,](#page-56-2) [2012\)](#page-56-2). Se considerarmos apenas o setor de transportes, a situação é agravada pela ausência de benefícios ou regimes especiais dependentes do porte da empresa. Isto significa que transportadores de pequeno porte devem contribuir do mesmo modo que os de grande porte. Além disso, o setor é influenciado por tributos das esferas municipal, estadual e federal de modo simultâneo, uma vez que os serviços podem ser prestados em toda a extensão do território nacional.

Atualmente existem 5.570 municípios distribuídos entre 26 estados brasileiros [\(IBGE,](#page-56-3) [2013\)](#page-56-3). Ao considerarmos os combustíveis derivados de petróleo como mercadoria essencial e indispensável a qualquer cidadão, temos a noção da capilaridade deste mercado. Ainda, tendo os combustíveis derivados um baixo valor agregado em relação ao seu volume, é possível perceber a grande influência que o custo do frete exerce sobre o preço final deste produto ao consumidor. Torna-se necessário estabelecer a melhor política de atendimento, isto é, aquela que minimiza o custo logístico total. Como é operacionalmente inviável estabelecer um ponto de distribuição em todas as cidades brasileiras, notamos que o ICMS sobre frete, com alíquotas que chegam a  $19\%$  sobre o valor do serviço, é um fator relevante a ser considerado no posicionamento logístico, além da distância total percorrida.

<span id="page-13-0"></span><sup>&</sup>lt;sup>1</sup> Cada nível corresponde a um nó na hierarquia de distribuição, ou seja, locais por onde a mercadoria passa até chegar ao consumidor final.

<span id="page-13-1"></span><sup>&</sup>lt;sup>2</sup> Acrônimo que se refere aos países membros que formam um grupo político de cooperação.

### Objetivos

Com relação à comercialização de combustíveis no Brasil, é evidente a influência que a localização de um terminal de distribuição exerce sobre o preço final da mercadoria. Os principais objetivos deste trabalho são o estudo e a análise de desempenho de algoritmos que possam determinar uma configuração de locais que ofereça a redução do custo logístico da distribuição. Para validar e avaliar o algoritmo implementado é aplicada uma massa de dados que representa uma empresa de distribuição de combustíveis presente na região sudeste brasileira, considerando 1668 municípios, cerca de 50 bases de distribuição e 1668 clientes.

#### Organização

Este trabalho está organizado da seguinte forma. O Capítulo [1](#page-15-0) aborda a logística de distribuição de combustível no Brasil. No Capítulo [2](#page-18-0) são apresentadas formulações clássicas sobre o problema da localização de instalações. Em seguida, no Capítulo [3](#page-25-0) são introduzidos os principais impostos sobre o transporte rodoviário de cargas e a possibilidade de otimização da contribuição em função da escolha da origem e do destino das mercadorias. No Capítulo [4](#page-29-0) é proposto um modelo matemático capaz de otimizar o custo de frete e tentativas de otimizar o tempo de execução do algoritmo. No Capítulo [5](#page-40-0) são apresentados os resultados obtidos com as versões sequencial e paralela do algoritmo implementado. No capítulo [6,](#page-49-0) são apresentados alguns trabalhos de outros autores relacionados ao SUFLP e suas principais características. Em seguida, são apresentadas as conclusões e sugestões de trabalhos futuros.

## <span id="page-15-0"></span>1 A LOGÍSTICA DE DISTRIBUIÇÃO DE COMBUSTÍVEIS NO BRASIL

Até a década de 1990, o governo exercia forte controle sobre o setor de petróleo e gás no Brasil. A regulamentação vigente tornava quase exclusivo o controle da Petrobras sobre a exploração e o refino de petróleo em solo nacional, inibindo novos investimentos e impondo grandes barreiras `a entrada de empresas privadas nesse mercado. Em 1997, com a criação da lei nº. 9.478, foi estabelecida uma política de redução do controle estatal sobre as atividades de exploração e produção de combustíveis derivados de petróleo. Até o advento desta lei, outras empresas s´o podiam atuar na venda de produtos derivados [\(BRASIL,](#page-55-2) [1997\)](#page-55-2).

A Lei do Petróleo, como ficou conhecida, permitiu a entrada de empresas privadas e estatais nas atividades até então exercidas apenas pela Petrobras, além de estabelecer a criação da Agência Nacional do Petróleo (ANP) que mais tarde seria a autarquia responsável pela regulação e fiscalização do setor. A Petrobras perdia, então, o monopólio da exploração e refino de petróleo no Brasil.

A flexibilização do mercado provocou o aumento na concorrência ao permitir a entrada de empresas estrangeiras com tradição em atividades de exploração e refino. Contudo, o crescimento mais expressivo se deu na atividade de distribuição. Dados do Sindicato Nacional das Empresas Distribuidoras de Combustíveis e de Lubrificantes (SIN-DICON) apontam a existência de 16 refinarias no Brasil, sendo 13 delas controladas pela Petrobras [\(SINDICOM,](#page-57-0) [2014\)](#page-57-0). Já no ramo de distribuição de combustíveis líquidos atuam 206 distribuidoras [\(ANP,](#page-55-3) [2014\)](#page-55-3). Apesar da livre concorrência, a estatal Petrobras Distribuidora S.A. detém uma grande participação no mercado, obtendo um market-share de 46% em 2013.

A gama de produtos ofertados pelas distribuidoras é grande e varia por região. Os principais derivados líquidos de petróleo comercializados incluem a gasolina automotiva, o óleo diesel e o querosene de aviação. Já entre os biocombustíveis, estão o álcool anidro, o álcool hidratado e o biodiesel. Asfaltos, lubrificantes e gás liquefeito de petróleo (GLP) são exemplos de produtos com processo industrial e logístico adicional, pois envolvem em sua distribuição processos de mistura, embalagem e compressão, respectivamente.

Entre 2005 e 2012, o Brasil experimentou um crescimento de 47% no volume de vendas dos principais derivados líquidos de petróleo, com destaque para as vendas de gasolina automotiva (gasolina C) e a gasolina de aviação. A Tabela [1](#page-16-1) mostra a evolução do volume de vendas em mil  $m^3$ .

A abertura total do mercado petrolífero foi concluída em janeiro de 2002, quando a lei do petróleo se estendeu ao setor de distribuição. A abertura do mercado permitiu que as empresas distribuidoras de combustíveis importassem derivados de petróleo. Desde então, a eficiência operacional e metas de redução de custo têm sido essenciais para a

| Derivado            | 2005   | 2006   | 2007   | 2008   | 2009   | 2010    | 2011    | 2012    |
|---------------------|--------|--------|--------|--------|--------|---------|---------|---------|
| Total               | 84.140 | 84.486 | 88.419 | 92.682 | 92.332 | 102.878 | 111.335 | 11.9838 |
| Gasolina C          | 23.553 | 24.008 | 24.325 | 25.175 | 25.409 | 29.844  | 35.491  | 39.698  |
| Gasolina de aviação | 55     | 52     | 55     | 61     | 62     | 70      | 70      | 76      |
| GLP                 | 11.639 | 11.783 | 12.034 | 12.259 | 12.113 | 12.558  | 12.868  | 12.926  |
| Oleo combustível    | 5.237  | 5.127  | 5.525  | 5.172  | 5.004  | 4.901   | 3.672   | 3.934   |
| Óleo diesel         | 39.167 | 39.008 | 41.558 | 44.764 | 44.298 | 49.239  | 52.264  | 55.900  |
| QAV                 | 4.429  | 4.466  | 4.891  | 5.227  | 5.428  | 6.250   | 6.955   | 7.292   |

<span id="page-16-1"></span>Tabela 1 - Vendas nacionais dos principais derivados de petróleo.

Legenda: Vendas nacionais pelas distribuidoras em mil  $m^3$ . Fonte: Agência Nacional do Petróleo

obtenção da vantagem competitiva.

#### <span id="page-16-0"></span>1.1 Esquema de Refino e Distribuição

A indústria de petróleo engloba um conjunto de atividades que se inicia na prospecção de jazidas, passa pelo desenvolvimento de novos produtos e pelo refino, onde o petróleo extraído é transformando em uma imensa gama de produtos derivados. Após as etapas relacionadas ao processamento, entram as atividades de comercialização, trans-porte e distribuição [\(ANP,](#page-55-4) [2011\)](#page-55-4).

A estrutura logística desse setor reflete este conjunto de atividades, sendo dividida em dois grupos: o setor upstream e o setor downstream. O setor upstream engloba as atividades de exploração e produção de petróleo. Já o setor *downstream* concentra as atividades de aquisição, armazenagem, comercialização e distribuição de derivados.

A Figura [1](#page-17-0) ilustra a configuração da rede logística desta indústria aplicada à distribuição de combustíveis.

O petróleo extraído em terra ou mar é levado às refinarias, que realizam processos químicos de limpeza e destilação, produzindo diversos derivados acabados. Tais produtos s˜ao transportados atrav´es de dutos ou navios para os terminais das empresas distribuidoras, que por sua vez, transferem o estoque para diversas bases secundárias. As bases secundárias entregam o produto acabado ao consumidor final quase totalmente pelo modal rodoviário, tendo menor importância os modais ferroviário e fluvial.

No que se refere a localização das refinarias, das 13 em plena atividade, 7 se concentram na região Sudeste, 3 na região Sul, 2 no Nordeste e uma na região Norte. Existe uma forte concentração da capacidade de refino na região Sudeste, chegando a aproximadamente  $63\%$  da capacidade total [\(ANP,](#page-55-5) [2002\)](#page-55-5). Em relação à distribuição, existem cerca de 300 bases secundárias entregando combustíveis líquidos diretamente ao consumidor final ou aos postos de serviço automotivo em todas as regiões do país [\(IBP,](#page-56-4)

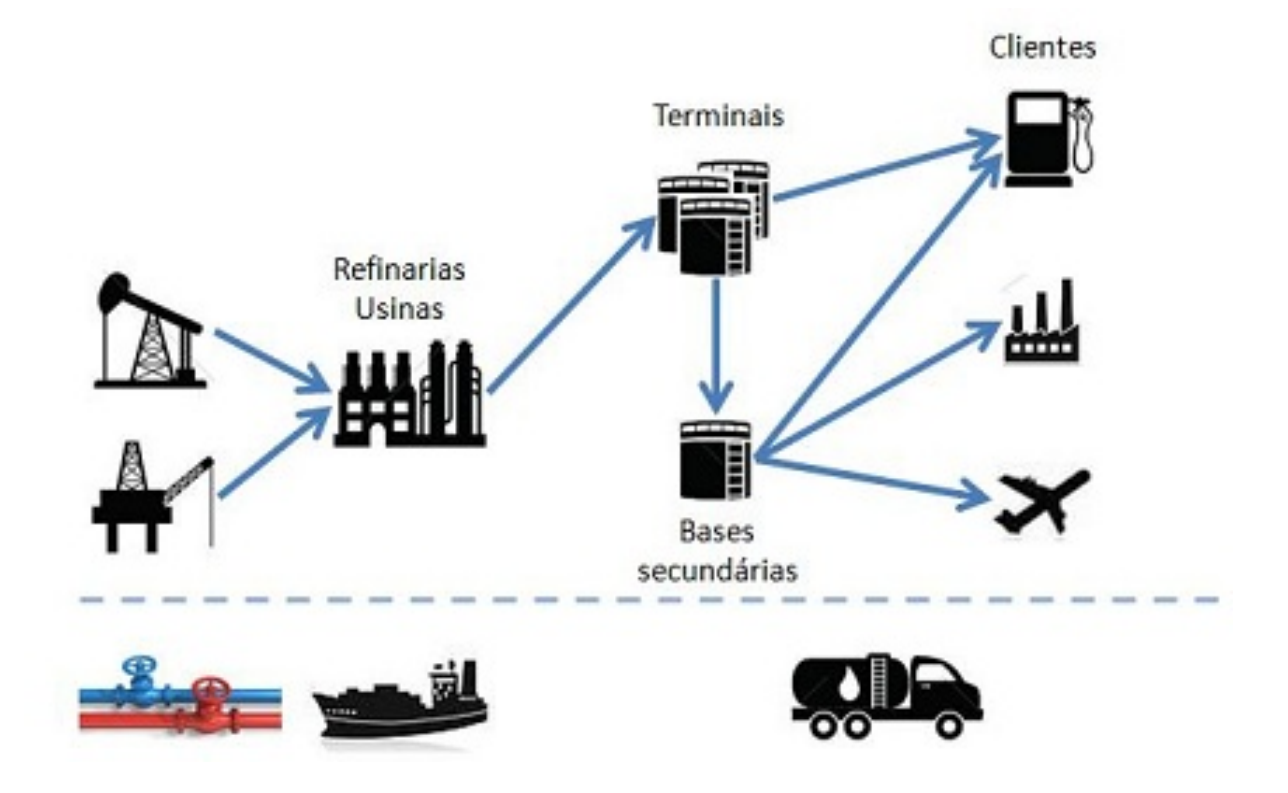

<span id="page-17-0"></span>Figura 1 - Configuração da rede de distribuição de combustíveis.

Legenda: Esquema logístico de refino e distribuição de combustíveis. Fonte: O autor, 2014

[2014\)](#page-56-4). Embora a rodovia represente o maior custo de transporte em comparação com o duto e a ferrovia, a distribuição ao consumidor final é feita quase exclusivamente por este modal. Os motivos incluem não apenas a deficiente malha ferroviária e dutoviária brasileira, mas também a inviabilidade de se aplicar tais meios de transporte a volumes pequenos ou fracionados.

## <span id="page-18-0"></span>2 TEORIA SOBRE LOCALIZAÇÃO DE INSTALAÇÕES

O problema de localização pode ser definido como um problema de alocação espacial de recursos. A hipótese da teoria da localização é a de que cada empresa escolhe a localização mais conveniente que leve à maximização dos lucros da sua atividade.

O problema de localização de instalações (PLI) envolve o estudo de uma área específica a partir das unidades de distribuição de produtos ou de prestação de serviços de modo a maximizar lucros. As decisões de localização, no contexto do planejamento logístico, correspondem à determinação do número, localização e tamanho das instalações a serem utilizadas. O principal objetivo é determinar a quantidade e a localização ideal destas unidades de forma a atender, da melhor maneira possível, um conjunto de usuários cuja localização é conhecida.

De forma geral, os modelos matemáticos para solução do problema de localização de instalações baseiam-se na minimização dos custos envolvidos. Portanto, a solução obtida satisfaz o objetivo de maximização de lucros. Essa é uma simplificação que deve ser realizada de modo cuidadoso. Isso porque, em casos onde a demanda possa apresentar uma variação importante com a localização escolhida, ela pode não representar o problema corretamente. O problema de localização de instalações é considerado bastante complexo, mesmo com essa simplificação.

Em seu estudo, Aikens [\(AIKENS,](#page-55-1) [1985\)](#page-55-1) classifica as variações do problema de acordo com os critérios de capacidade, quantidade de níveis da cadeia de suprimentos, quantidade de produtos, ou ainda considera a estrutura de custos, o determinismo, o grau de incerteza e as restrições de produtos. Cada uma dessas variações estão descritas a seguir.

O critério de capacidade gera dois modelos de localização denominados capacitados ou não-capacitados. No modelo capacitado deve-se considerar a restrição de estoque dispon´ıvel para suprimento das demandas. No modelo n˜ao-capacitado o estoque pode ser considerado infinito.

Utilizando o critério de quantidade de níveis da cadeia de suprimento, é necessário que o problema considere se a comercialização de um produto obedece a um fluxo hierarquizado, ou ainda, se possui zero, um ou múltiplos níveis.

A quantidade de produtos também pode gerar dois modelos distintos para o problema de localização de instalações, que são o modelo para um único produto (single  $product)$  ou o modelo que considera múltiplos produtos (*multi-products* ou *multicommo*dities).

Em relação à localização, há a possibilidade de considerar o problema como um sistema linear, onde as bases podem ser localizadas em qualquer ponto do mapa, ou de maneira não linear, se a localização for possível apenas em pontos pré-definidos. De maneira análoga a um grafo, o PLI linear pode situar bases em arcos da rede, já o PLI não linear só pode posicioná-las nos vértices.

Os modelos podem ainda ser estáticos ou dinâmicos. A maioria dos modelos estudados não consideram variação de demanda, capacidade de estoque ou outras restrições em função do tempo, sendo considerados modelos estáticos. Se características como sazonalidade da demanda, disponibilidade de estoque ou restrições de rota variam em função do tempo, o modelo é considerado dinâmico.

Modelos probabilísticos (estocásticos) e determinísticos são outras duas variações. Assim como os modelos podem ser estáticos ou dinâmicos, eles também podem ser probabilísticos, caso seja necessário considerar incertezas, como por exemplo, riscos de queda na demanda ou acidentes. Já os modelos determinísticos não consideram variáveis deste tipo.

Sobre a oferta de produtos, pode ser opção da indústria escolher trabalhar com um subconjunto de produtos para reduzir custos em determinados trechos.

A complexidade do modelo matemático necessário para a solução do problema de localização de instalações aumenta a medida em que se torna necessário considerar as variações citadas anteriormente. Nas próximas seções são apresentadas algumas formulações clássicas do PLI. As concepções do problema descritas foram selecionadas entre os diferentes trabalhos publicados com aplicações na otimização logística. Os modelos são apresentados em uma progress˜ao do mais simples ao mais complexo, em termos do tempo computacional estimado para a solução.

### <span id="page-19-0"></span>2.1 Localização de instalações simples sem restrição de capacidade

Considerado o mais simples dos casos, o Simple Uncapacited Facility Location Pro-blem (SUFLP) [\(KUEHN; HAMBURGER,](#page-56-1) [1963\)](#page-56-1) é aplicado quando se deseja planejar a distribuição de apenas um produto, considerando seu estoque infinito. Sua formulação matemática é a seguinte:

$$
\sum_{i \in I} \sum_{j \in J} c_{ij} x_{ij} + \sum_{i \in I} f_i z_i
$$

cujo objetivo é minimizar esse somatório, sujeito as seguintes restrições:

<span id="page-20-2"></span><span id="page-20-1"></span>
$$
\sum_{i \in I} x_{ij} = 1, \qquad j \in J \tag{1}
$$

$$
z_i - x_{ij} \ge 0, \qquad i \in I, \qquad j \in J \tag{2}
$$

$$
x_{ij} \ge 0 \tag{3}
$$

$$
z_i \in \{0, 1\} \tag{4}
$$

onde:

 $x_{ij}$  = fração da demanda do cliente j fornecida pela instalação i;

 $z_i = 1$  se a instalação estiver aberta, 0 caso contrário;

 $c_{ij}$  = custo de produção e distribuição para fornecer aos clientes a partir da instalação  $i;$ 

 $f_i$  = custo fixo de estabelecer a instalação *i*;

 $I, J$  são os conjuntos de possíveis locais para as instalações e a localização dos clientes.

A restrição [\(1\)](#page-20-1) exige que toda a demanda de cada cliente seja completamente suprida por apenas um fornecedor, ou seja,  $x_{ij}$  deve assumir o valor 1 para um par ij e o valor 0 para todos os demais. Em [\(2\)](#page-20-2) é garantido que os clientes receberão produtos apenas de instalações abertas. Este modelo é considerado sem níveis, uma vez que todas as instalações podem distribuir produtos diretamente aos clientes.

## <span id="page-20-0"></span>2.2 Localização de instalações simples sem restrição de capacidade com múltiplos níveis

Um modelo para localização simultânea de plantas industriais e armazéns foi proposto por Kaufman, Eede e Hansen [\(KAUFMAN; EEDE; HANSEN,](#page-56-5) [1977\)](#page-56-5) baseado no SUFLP. Porém, esse modelo considera uma estrutura logística com dois níveis. Em seu estudo, o artigo propõe que os clientes possam receber produtos diretamente das plantas ou de armazéns. A formulação matemática do problema está descrita a seguir:

$$
\sum_{i \in I} \sum_{j \in J} \sum_{k \in K} c_{ijk} x_{ijk} + \sum_{i \in I} f_i z_i + \sum_{j \in J} g_j y_j
$$

cujo objetivo é minimizar esse somatório, sujeito as seguintes restrições:

<span id="page-21-0"></span>
$$
\sum_{i \in I} \sum_{j \in J} x_{ijk} = 1,\n\qquad k \in K
$$
\n(5)

<span id="page-21-2"></span><span id="page-21-1"></span>
$$
\sum_{j \in J} x_{ijk} \le z_i, \qquad i \in I, \quad k \in K \tag{6}
$$

$$
\sum_{i \in I} x_{ijk} \le y_j, \qquad j \in J, \quad k \in K \tag{7}
$$

$$
z_i \le y_i,\tag{8}
$$

$$
x_{ijk} \ge 0, \qquad i \in I, \qquad j \in J, \quad k \in K
$$
\n<sup>(9)</sup>

$$
y_j, \quad z_i \in \{0, 1\},
$$
  $i \in I, \quad j \in J$  (10)

onde:

 $x_{ijk}$  = fração da demanda do cliente k fornecida pela planta i através do armazém j;

- $z_i = 1$  se a planta estiver aberta, 0 caso contrário;
- $y_j = 1$  se o armazém estiver aberto, 0 caso contrário;
- $c_{ijk}$  = custo de produção e distribuição para suprir a demanda dos clientes k a partir da planta i e do armazém j;
- $f_i$  = custo fixo de estabelecer a planta *i*;
- $g_j =$  custo fixo de estabelecer o armazém j;
- $I, J, K$  representam os conjuntos de possíveis plantas, armazéns e clientes, respectivamente.

A inclusão de um nível na hierarquia de distribuição torna necessário dobrar o número de variáveis binárias (conjuntos  $I \in J$ ). Algumas restrições são equivalentes ao SUFLP como a garantia de satisfação da demanda em [\(5\)](#page-21-0) e a necessidade do suprimento ser realizado apenas por plantas e armazéns abertos em  $(6)$  e  $(7)$ , respectivamente. A condição imposta em  $z_i \leq y_i$  significa que há um ou mais armazéns abertos para cada planta estabelecida, contudo, esta restrição pode ser retirada caso o ambiente estudado permita que clientes recebam diretamente das plantas [3](#page-21-3) .

<span id="page-21-3"></span><sup>&</sup>lt;sup>3</sup> Os derivados de petróleo são comercializados desta maneira, entregues diretamente pelos terminais ou pelas bases secundárias.

## <span id="page-22-0"></span>2.3 Localização de instalações sem restrição de capacidade com vários produtos

Este modelo foi inicialmente proposto por Warszawski [\(WARSZAWSKI,](#page-57-1) [1973\)](#page-57-1) e considera que cada instalação pode ofertar diferentes mercadorias, conforme sua localização. Este estudo contribuiu para complementar o desenvolvimento do modelo SUFLP e permitir aplicações práticas, tendo em vista que cada setor da indústria comercializa uma ampla gama de mercadorias, e que a otimização operacional deve considerar todos os produtos ofertados. A formulação proposta pelo autor está mostrada a seguir:

$$
\sum_{i \in I} \sum_{j \in J} \sum_{p \in P} c_{ijp} x_{ijp} + \sum_{i \in I} \sum_{p \in P} f_{ip} z_{ip}
$$

cujo objetivo é minimizar esse somatório, sujeito as seguintes restrições:

$$
\sum_{i \in I} x_{ijp} = 1 \qquad \qquad se \qquad D_j p \ge 0 \qquad e \qquad j \in J, \quad p \in P \qquad (11)
$$

<span id="page-22-3"></span><span id="page-22-1"></span>
$$
\sum_{p \in P} z_{ip} \le 1 \qquad \qquad i \in I \tag{12}
$$

<span id="page-22-2"></span>
$$
\sum_{j \in J} x_{ijp} \le \sum_{j \in J} z_{ip} \qquad i \in I, \quad p \in P \tag{13}
$$

$$
x_{ijp} \ge 0 \qquad i \in I, \quad j \in J, \quad p \in P \qquad (14)
$$

$$
z_{ip} \in \{0, 1\} \qquad i \in I, \quad p \in P \qquad (15)
$$

onde:

 $x_{ijp}$  = fração da demanda do cliente j pelo produto p fornecida pela planta i;

 $z_{ip} = 1$ , se a planta estiver aberta e operando com o produto p. 0, caso contrário;

- $c_{iip}$  = custo de produção e distribuição para suprir a demanda dos clientes j pelo produto p a partir da planta i;
- $f_{ip}$  = custo fixo de estabelecer a planta *i* para produzir *p*;
- $D_{ip}$  = demanda total do cliente j pelo produto p;
- $I, J, P$  representam os conjuntos de possíveis plantas, clientes e produtos, respectivamente.

De maneira análoga ao SUFLP, a restrição imposta em [\(11\)](#page-22-1) garante que toda a demanda dos clientes seja atendida, e [\(13\)](#page-22-2) assegura a operação apenas entre plantas abertas. É importante mencionar que a imposição feita em  $(12)$  $(12)$  foi originalmente estabelecida pelo autor para que cada planta pudesse comercializar apenas um produto, podendo ser desconsiderada para permitir a oferta simultânea de diferentes mercadorias.

#### <span id="page-23-0"></span>2.4 Localização de Instalações com Restrição de Capacidade

A localização de instalações com restrição de capacidade é uma variação muito importante do SUFLP devido a sua aplicação prática. Este modelo considera que cada instalação possui uma capacidade máxima de atendimento às demandas dos seus clientes, ou seja, o estoque do produto comercializado é finito. Sua formulação proposta está mostrada a seguir:

$$
Z = min \sum_{i=1}^{m} \sum_{j=1}^{n} c_{ij} x_{ij} + \sum_{i=1}^{n} f_i y_i
$$

cujo objetivo é minimizar esse somatório, sujeito as seguintes restrições:

$$
\sum_{j=1}^{n} x_{ij} = 1, \qquad i = 1, \cdots, m; \qquad (16)
$$

$$
\sum_{i=1}^{m} d_i x_{ij} \le s_j y_j, \qquad j = 1, \cdots, n; \qquad (17)
$$

$$
0 \le x_{ij} \le y_j \le 1,
$$
  $i = 1, \dots, m; \qquad j = 1, \dots, n;$  (18)

$$
y_j = \{0, 1\}, \qquad j = 1, \cdots, n; \qquad (19)
$$
  

$$
\sum_{i=1}^{n} s_i y_j \ge \sum_{i=1}^{m} d_i, \qquad (20)
$$

onde:

 $\overline{j=1}$ 

 $c_{ij}$  = custo total do transporte da instalação j para servir o cliente i;

- $d_i$  = demanda do cliente *i*;
- $s_j =$  capacidade da instalação j;

 $\overline{i=1}$ 

 $f_j$  = custo fixo associado a instalação j;

 $x_{ij}$  = fração da demanda do cliente i fornecido pela instalação j;

- $y_j = 1$ se a instalação  $j$  estiver aberta,  $0$  caso contrário;
- $I, J$  são os conjuntos de possíveis clientes e instalações, respectivamente.

Os modelos apresentados nesse capítulo são apenas exemplos de pesquisas significativas relacionadas a localização de instalações. Aplicações da técnica de otimização branch and bound sobre o problema de localização de instalações são comuns desde a década de 1960. Nessa época, já se pode notar a preocupação com o tempo computacional envolvido na solução do problema [\(EFROYMSON; RAY,](#page-56-6) [1966\)](#page-56-6). A partir da década de 1970, podese observar alguns estudos tratando da localização de fontes de suprimento para diversos produtos multicommodity [\(WARSZAWSKI,](#page-57-1) [1973\)](#page-57-1). Porém, a maioria dos trabalhos publicados a partir desta época trata de modelos com restrição de capacidade, cuja aplicação prática é latente. Um menor número de autores aborda modelos estocásticos ou modelos com múltiplos níveis, como por exemplo, a aplicação do método *branch and bound* em um modelo de distribuição multinível [\(TCHA; LEE,](#page-57-2) [1984\)](#page-57-2).

## <span id="page-25-0"></span>3 CARGA TRIBUTARIA APLICADA AO SETOR DE TRANSPORTES ´

O sistema tributário brasileiro é conhecido por ser complexo e por ter custos elevados para o contribuinte. Uma comparação realizada entre 177 países revela que o sistema brasileiro é o mais complexo em termos do tempo gasto pelo contribuinte no cumprimento de suas obrigações fiscais, segundo o estudo publicado pela empresa de consultoria Price Waterhouse & Coopers e pelo World Bank [\(PRICE WATERHOUSE & COOPERS AND](#page-56-7) [THE WORLD BANK,](#page-56-7) [2008\)](#page-56-7). Ainda de acordo com o estudo, metade desse tempo é despendido apenas no Imposto sobre Circulação de Mercadorias e Serviços (ICMS). Esta complexidade faz com que o custo para manter as obrigações fiscais quitadas corretamente seja, às vezes, maior do que o valor dos tributos em si.

As obrigações fiscais estão permeadas em todas as esferas da administração brasi-leira. Há diversos impostos federais como o PIS, COFINS e IR<sup>[4](#page-25-2)</sup>, além de contribuições como o INSS<sup>[5](#page-25-3)</sup>. Tais tributos podem ser aplicados em serviços de diferentes naturezas. Contudo, sua incidência está ligada a opção de tributação escolhida durante a constituição da empresa prestadora do serviço.

Como o objetivo deste trabalho é descobrir vantagens fiscais relacionadas à localização geográfica de uma empresa contratante de serviços de transporte, nas próximas  $\frac{1}{100}$ seções são analisados o ICMS – tributo estadual incidente sobre transportes intermunicipais e interestaduais – e o ISS – tributo municipal aplicado apenas aos transportes realizados dentro dos limites das cidades.

### <span id="page-25-1"></span>3.1 Imposto sobre Circulação de Mercadorias e Serviços

O imposto sobre operações relativas à circulação de mercadorias e sobre prestação de serviços de transporte interestadual e intermunicipal (ICMS) é um tributo de competência dos estados e do distrito federal. Sua regulamentação constitucional está prevista na Lei Complementar  $87/1996$  [\(BRASIL,](#page-55-6) [1996\)](#page-55-6). O ICMS é a principal fonte de receita dos estados. Conforme expressa a Constituição Federal no seu artigo 155, "cabe à lei complementar regular a forma como, mediante deliberação dos estados e do distrito federal, isenções, incentivos e benefícios fiscais serão concedidos e revogados". Na prática isto significa que benefícios e isenções do imposto concedidas por um estado podem ser

<span id="page-25-2"></span><sup>&</sup>lt;sup>4</sup> Programas de Integração Social, Contribuição para Financiamento da Seguridade Social e Imposto de Renda, respectivamente.

<span id="page-25-3"></span><sup>5</sup> Instituto Nacional de Seguridade Social

utilizados como atrativos para que grandes empresas se instalem em seu território. Isso porque cada estado pode reduzir as suas alíquotas para oferecer tais vantagens.

No serviço de transporte interestadual, o ICMS é devido ao estado onde a mercadoria for embarcada. A alíquota é definida dependendo do estado de destino. Os transportes intermunicipais realizados no território de um único estado estão sujeitos à alíquota in-terna. A Tabela [2](#page-26-0) contém os percentuais aplicados ao transporte de cargas em todos os estados e no distrito federal. As linhas representam os estados de origem, enquanto as colunas representam os destinos. Observa-se em negrito na diagonal principal, as alíquotas internas praticadas por cada estado.

<span id="page-26-0"></span>Tabela 2 - Alíquotas de ICMS sobre Operações Interestaduais.

| %           | AC | AL. | AM             | AP | BA | CЕ | DF | ES | GO | МA | MТ | MS | MG | PA | <b>PB</b> | PR. | PE | PI | <b>RN</b> | RS | RJ | RO | $_{\rm RR}$ | <b>SC</b> | <b>SP</b> | <b>SE</b> | TO <sub>1</sub> |
|-------------|----|-----|----------------|----|----|----|----|----|----|----|----|----|----|----|-----------|-----|----|----|-----------|----|----|----|-------------|-----------|-----------|-----------|-----------------|
| AC          | 17 | 12  | 12             | 12 | 12 | 12 | 12 | 12 | 12 | 12 | 12 | 12 | 12 | 12 | 12        | 12  | 12 | 12 | 12        | 12 | 12 | 12 | 12          | 12        | 12        | 12        | 12              |
| AL          | 12 | 17  | 12             | 12 | 12 | 12 | 12 | 12 | 12 | 12 | 12 | 12 | 12 | 12 | 12        | 12  | 12 | 12 | 12        | 12 | 12 | 12 | 12          | 12        | 12        | 12        | 12              |
| AМ          | 12 | 12  | 17             | 12 | 12 | 12 | 12 | 12 | 12 | 12 | 12 | 12 | 12 | 12 | 12        | 12  | 12 | 12 | 12        | 12 | 12 | 12 | 12          | 12        | 12        | 12        | 12              |
| AP          | 12 | 12  | 12             | 17 | 12 | 12 | 12 | 12 | 12 | 12 | 12 | 12 | 12 | 12 | 12        | 12  | 12 | 12 | 12        | 12 | 12 | 12 | 12          | 12        | 12        | 12        | 12              |
| BA          | 12 | 12  | 12             | 12 | 17 | 12 | 12 | 12 | 12 | 12 | 12 | 12 | 12 | 12 | 12        | 12  | 12 | 12 | 12        | 12 | 12 | 12 | 12          | 12        | 12        | 12        | 12              |
| CE          | 12 | 12  | 12             | 12 | 12 | 17 | 12 | 12 | 12 | 12 | 12 | 12 | 12 | 12 | 12        | 12  | 12 | 12 | 12        | 12 | 12 | 12 | 12          | 12        | 12        | 12        | 12              |
| DF          | 12 | 12  | 12             | 12 | 12 | 12 | 17 | 12 | 12 | 12 | 12 | 12 | 12 | 12 | 12        | 12  | 12 | 12 | 12        | 12 | 12 | 12 | 12          | 12        | 12        | 12        | 12              |
| ES          | 12 | 12  | 12             | 12 | 12 | 12 | 12 | 17 | 12 | 12 | 12 | 12 | 12 | 12 | 12        | 12  | 12 | 12 | 12        | 12 | 12 | 12 | 12          | 12        | 12        | 12        | 12              |
| GO          | 12 | 12  | 12             | 12 | 12 | 12 | 12 | 12 | 17 | 12 | 12 | 12 | 12 | 12 | 12        | 12  | 12 | 12 | 12        | 12 | 12 | 12 | 12          | 12        | 12        | 12        | 12              |
| МA          | 12 | 12  | 12             | 12 | 12 | 12 | 12 | 12 | 12 | 17 | 12 | 12 | 12 | 12 | 12        | 12  | 12 | 12 | 12        | 12 | 12 | 12 | 12          | 12        | 12        | 12        | 12              |
| МT          | 12 | 12  | 12             | 12 | 12 | 12 | 12 | 12 | 12 | 12 | 17 | 12 | 12 | 12 | 12        | 12  | 12 | 12 | 12        | 12 | 12 | 12 | 12          | 12        | 12        | 12        | 12              |
| MS          | 12 | 12  | 12             | 12 | 12 | 12 | 12 | 12 | 12 | 12 | 12 | 17 | 12 | 12 | 12        | 12  | 12 | 12 | 12        | 12 | 12 | 12 | 12          | 12        | 12        | 12        | 12              |
| МG          | 7  | 7   | $\overline{7}$ | 7  | 7  | 7  |    | 7  | 7  |    | 7  | 7  | 18 | 7  | 7         | 12  | 7  | 7  | 7         | 12 | 12 | 7  | 7           | 12        | 12        | 7         | 7               |
| PA          | 12 | 12  | 12             | 12 | 12 | 12 | 12 | 12 | 12 | 12 | 12 | 12 | 12 | 17 | 12        | 12  | 12 | 12 | 12        | 12 | 12 | 12 | 12          | 12        | 12        | 12        | 12              |
| PB          | 12 | 12  | 12             | 12 | 12 | 12 | 12 | 12 | 12 | 12 | 12 | 12 | 12 | 12 | 17        | 12  | 12 | 12 | 12        | 12 | 12 | 12 | 12          | 12        | 12        | 12        | 12              |
| <b>PR</b>   | 7  | 7   | 7              |    | 7  | 7  |    | 7  | 7  |    | 7  | 7  | 12 | 7  |           | 18  | 7  | 7  | 7         | 12 | 12 |    | 7           | 12        | 12        | 7         | 7               |
| <b>PE</b>   | 12 | 12  | 12             | 12 | 12 | 12 | 12 | 12 | 12 | 12 | 12 | 12 | 12 | 12 | 12        | 12  | 17 | 12 | 12        | 12 | 12 | 12 | 12          | 12        | 12        | 12        | 12              |
| PI          | 12 | 12  | 12             | 12 | 12 | 12 | 12 | 12 | 12 | 12 | 12 | 12 | 12 | 12 | 12        | 12  | 12 | 17 | 12        | 12 | 12 | 12 | 12          | 12        | 12        | 12        | 12              |
| RN          | 12 | 12  | 12             | 12 | 12 | 12 | 12 | 12 | 12 | 12 | 12 | 12 | 12 | 12 | 12        | 12  | 12 | 12 | 17        | 12 | 12 | 12 | 12          | 12        | 12        | 12        | 12              |
| RS          |    | 7   |                |    | 7  | 7  |    | 7  | 7  |    |    | 7  | 12 | 7  |           | 12  | 7  |    | 7         | 17 | 12 |    | 7           | 12        | 12        |           | 7               |
| RJ          | 7  | 7   |                | 7  | 7  | 7  |    | 7  |    |    |    | 7  | 12 | 7  |           | 12  | 7  | 7  | 7         | 12 | 19 | 7  | 7           | 12        | 12        | 7         | 7               |
| RO          | 12 | 12  | 12             | 12 | 12 | 12 | 12 | 12 | 12 | 12 | 12 | 12 | 12 | 12 | 12        | 12  | 12 | 12 | 12        | 12 | 12 | 17 | 12          | 12        | 12        | 12        | 12              |
| $_{\rm RR}$ | 12 | 12  | 12             | 12 | 12 | 12 | 12 | 12 | 12 | 12 | 12 | 12 | 12 | 12 | 12        | 12  | 12 | 12 | 12        | 12 | 12 | 12 | 17          | 12        | 12        | 12        | 12              |
| SC          | 7  | 7   |                | 7  | 7  | 7  | 7  | 7  | 7  |    | 7  | 7  | 12 | 7  | 7         | 12  | 7  | 7  | 7         | 12 | 12 |    | 7           | 17        | 12        |           | 7               |
| <b>SP</b>   | 7  | 7   |                |    |    | 7  |    |    |    |    |    | 7  | 12 | 7  |           | 12  | 7  | 7  | 7         | 12 | 12 |    | 7           | 12        | 18        |           | 7               |
| <b>SE</b>   | 12 | 12  | 12             | 12 | 12 | 12 | 12 | 12 | 12 | 12 | 12 | 12 | 12 | 12 | 12        | 12  | 12 | 12 | 12        | 12 | 12 | 12 | 12          | 12        | 12        | 17        | 12              |
| TO          | 12 | 12  | 12             | 12 | 12 | 12 | 12 | 12 | 12 | 12 | 12 | 12 | 12 | 12 | 12        | 12  | 12 | 12 | 12        | 12 | 12 | 12 | 12          | 12        | 12        | 12        | 17              |

Legenda: Alíquotas interestaduais de ICMS. Fonte: Decretos Estaduais e do Distrito Federal

Podemos notar que as alíquotas internas de ICMS variam entre 17% e 19%. Na grande maioria dos estados a alíquota interna é de 17%. O único estado com uma alíquota de 19% é o estado do Rio de Janeiro. Com uma alíquota interna de 18% temos os estados de Minas Gerais, Paraná e São Paulo.

Quanto as alíquotas de ICMS interestaduais, elas variam entre  $7\%$  e  $12\%$ .

#### <span id="page-27-0"></span>3.2 Imposto sobre Serviços de Qualquer Natureza

O Imposto Sobre Serviços de Qualquer Natureza (ISS), é um tributo de competência dos municípios e do distrito federal. Sua regulamentação é prevista em lei, e o imposto ´e devido no local do estabelecimento prestador ou, na falta do estabelecimento, no local do domicílio do prestador [\(BRASIL,](#page-55-7) [2003\)](#page-55-7).

O percentual do tributo varia entre a alíquota mínima de  $2\%$  e a alíquota máxima de 5%. Ainda nessa lei complementar, são listados os serviços sujeitos à tributação, incluindo o transporte de cargas realizado dentro do município, e também as exceções.

Aplicado ao escopo dessa dissertação, o ISS só incide nos casos onde a base distribuidora entrega produtos a clientes situados no mesmo município.

Para fins ilustrativos, a Tabela [3](#page-28-0) mostra as alíquotas de ISS vigentes nos municípios com presença de bases distribuidoras de derivados [\(ANP,](#page-55-3) [2014\)](#page-55-3).

Pode-se observar que a alíquota máxima é adotada na maioria das cidades. Portanto, para nos experimentos, o algoritmo de otimização de custos apresentado neste trabalho considera a alíquota de  $5\%$  para todas as demais cidades que não estão presentes nessa tabela.

| Cidade                 | UF                     | $\overline{\%}$ | Cidade                        | $\overline{UF}$        | $\overline{\%}$ |
|------------------------|------------------------|-----------------|-------------------------------|------------------------|-----------------|
| <b>ANAPOLIS</b>        | $\overline{GO}$        | $\overline{5}$  | <b>JEQUIE</b>                 | $\overline{\text{BA}}$ | $\overline{5}$  |
| <b>ARACATUBA</b>       | ${\rm SP}$             | $\overline{4}$  | <b>LEME</b>                   | ${\rm SP}$             | $\bf 5$         |
| ARAUCARIA              | PR                     | $\overline{2}$  | <b>LONDRINA</b>               | PR                     | $\bf 5$         |
| ARUJA                  | SP                     | $\overline{5}$  | LUIS ANTÔNIO                  | ${\rm SP}$             | $\bf 5$         |
| ASSIS CHATEAUBRIAND    | PR                     | $\overline{5}$  | <b>MANAUS</b>                 | AM                     | $\overline{5}$  |
| <b>BARRA MANSA</b>     | RJ                     | $\overline{5}$  | MANDAGUACU                    | PR                     | $\overline{2}$  |
| <b>BARUERI</b>         | SP                     | $\bf 5$         | MARINGA                       | PR                     | $\overline{3}$  |
| <b>BAURU</b>           | SP                     | $\overline{2}$  | MAUA                          | SP                     | $\overline{3}$  |
| BELO HORIZONTE         | MG                     | $\overline{5}$  | MONTE CARMELO                 | $\rm MG$               | $\bf 5$         |
| <b>BRASILIA</b>        | $\rm DF$               | $\overline{5}$  | <b>MOSSORO</b>                | $\mathbf{RN}$          | $\overline{5}$  |
| <b>BRUSQUE</b>         | SC                     | $\bf 5$         | $\ensuremath{\mathsf{NATAL}}$ | $\mathbf{RN}$          | $\bf 5$         |
| CAMPINA GRANDE DO SUL  | $\rm PR$               | $\overline{5}$  | NOSSA SENHORA DO SOCORRO      | SE                     | $\overline{5}$  |
| <b>CAMPINAS</b>        | SP                     | 3,5             | NOVA AMÉRICA DA COLINA        | PR                     | $\overline{5}$  |
| CAMPO GRANDE           | $\rm{MS}$              | $\bf 5$         | NOVA ESPERANÇA                | PR                     | $\overline{4}$  |
| CAMPO LARGO            | PR                     | $\overline{5}$  | NOVA SANTA RITA               | $\mathbf{RS}$          | $\overline{5}$  |
| <b>CANDEIAS</b>        | <b>BA</b>              | $\overline{5}$  | <b>PASSOS</b>                 | $\rm MG$               | $\bf 5$         |
| CANOAS                 | $\mathbf{RS}$          | $\overline{2}$  | <b>PAULINIA</b>               | ${\rm SP}$             | $\bf 5$         |
| <b>CASCAVEL</b>        | $\rm PR$               | $\bf 5$         | PETROLINA                     | $\rm PE$               | $\bf 5$         |
| CAXIAS DO SUL          | $\mathbf{RS}$          | $\bf 5$         | <b>PINHAIS</b>                | PR                     | $\bf 5$         |
| CHÃ DE ALEGRIA         | PE                     | $\overline{5}$  | PORTO ALEGRE                  | $\mathbf{RS}$          | $\bf 5$         |
| <b>CHAPECO</b>         | SC                     | $\overline{5}$  | PORTO VELHO                   | RO                     | $\overline{5}$  |
| <b>CIANORTE</b>        | $\rm PR$               | $\bf 5$         | QUARTO CENTENARIO             | $\rm PR$               | $\overline{5}$  |
| <b>COTIA</b>           | SP                     | $\overline{5}$  | <b>RECIFE</b>                 | $\rm{PE}$              | $\overline{5}$  |
| <b>CUIABA</b>          | MT                     | $\overline{5}$  | RIBEIRÃO PRETO                | SP                     | $\overline{5}$  |
| <b>CURITIBA</b>        | $\rm PR$               | $\overline{5}$  | RIO CLARO                     | ${\rm SP}$             | $\overline{4}$  |
| <b>DOURADOS</b>        | $\overline{\text{MS}}$ | $\overline{5}$  | RIO DE JANEIRO                | RJ                     | $\overline{5}$  |
| <b>DUQUE DE CAXIAS</b> | $\mathbf{R}\mathbf{J}$ | $\overline{5}$  | <b>ROLÂNDIA</b>               | <b>PR</b>              | $\overline{4}$  |
| EMBU                   | ${\rm SP}$             | $\overline{5}$  | <b>SALVADOR</b>               | BA                     | $\overline{5}$  |
| <b>ESTEIO</b>          | $\mathbf{RS}$          | $\overline{2}$  | <b>SANTA MARIA</b>            | RS                     | $\overline{4}$  |
| FEIRA DE SANTANA       | BA                     | 5               | SANTO ANDRE                   | ${\rm SP}$             | 3               |
| <b>FORTALEZA</b>       | CE                     | $\overline{5}$  | SÃO MATEUS DO SUL             | PR                     | $\overline{4}$  |
| <b>GUARAMIRIM</b>      | SC                     | $\bf 5$         | <b>SAO PAULO</b>              | ${\rm SP}$             | $\overline{5}$  |
| <b>GUARULHOS</b>       | SP                     | $\overline{2}$  | SENADOR CANEDO                | GO                     | $\overline{4}$  |
| <b>GURUPI</b>          | TO                     | 3,5             | <b>SERRA</b>                  | ES                     | $\overline{5}$  |
| <b>IPOJUCA</b>         | $\rm PE$               | $\bf 5$         | <b>SINOP</b>                  | MT                     | $\overline{4}$  |
| <b>ITAJAI</b>          | SC                     | 3               | SOROCABA                      | SP                     | $\overline{5}$  |
| <b>ITU</b>             | SP                     | $\overline{5}$  | TUBARAO                       | $\operatorname{SC}$    | $\bf 5$         |
| <b>JACAREI</b>         | SP                     | $\sqrt{3}$      | <b>UBERABA</b>                | MG                     | $\sqrt{3}$      |
| <b>JARAGUA DO SUL</b>  | SC                     | $\bf 5$         | <b>UBERLANDIA</b>             | $\rm MG$               | $\sqrt{3}$      |
| <b>JARDINÓPOLIS</b>    | SP                     | $\overline{5}$  | VARZEA GRANDE                 | MT                     | $\overline{5}$  |

<span id="page-28-0"></span>Tabela  $3$  - Alíquotas de ISS sobre operações dentro dos municípios.

Legenda: Alíquotas de ISS em cidades com bases distribuidoras. Fonte: Decretos Municipais e do Distrito Federal

# <span id="page-29-0"></span>4 MODELO PROPOSTO PARA OTIMIZAÇÃO DE CUSTOS DE TRANSPORTE

Para que seja poss´ıvel aplicar o PLI de modo a otimizar os custos de transporte de derivados de petróleo, é necessário desenvolver um modelo matemático específico. Embora não seja muito diferente das equações apresentadas no Capítulo [2,](#page-18-0) é necessário acrescentar o custo do ICMS e do ISS ao custo do transporte entre fornecedor e cliente.

 $\acute{E}$  apropriado ressaltar que este trabalho considera apenas os custos fixos de instalação, o custo com o transporte e a carga tributária aplicada ao frete, sem considerar os tributos aplicados à comercialização do produto ao cliente final.

Apesar da cadeia de refino e distribuição de derivados de petróleo se assemelhar claramente a um problema de distribuição com dois ou mais níveis – incluindo refinarias, terminais e bases secundárias – é factível considerar um modelo sem níveis hierárquicos  $(single-echelon)$  para as empresas distribuidoras de combustíveis, uma vez que apenas armazenam e revendem os produtos. A infraestrura requerida para levar os produtos at´e os terminais ´e composta em maior parte por dutos e ferrovias, modais com custo inferior, maior capacidade de transporte e consequentemente menos propensos a mudanças. Apesar de ser considerada deficitária, a infraestrutura de transportes brasileira não é unicamente responsável pela alta demanda rodoviária. É importante mencionar que a entrega ao consumidor final ´e fracionada em volumes consideravelmente menores, fator que em muitos casos não justificaria o grande investimento em dutos e ferrovias a postos de combustíveis ou pequenas empresas.

Como produto ofertado, o modelo proposto neste trabalho define como Combustíveis Claros o agrupamento da Gasolina, Óleo Diesel e Etanol, que em 2013 representaram 33% do consumo final de energia [\(MME,](#page-56-8) [2014\)](#page-56-8). Estes produtos, que possuem características de densidade e temperatura semelhantes, são usualmente comercializados em volume e compartilham a mesma estrutura de armazenamento e transporte. Na prática, isso quer dizer que o mesmo caminhão tanque pode ser utilizado para transportar qualquer um destes produtos sem necessidade de tratamento químico entre as viagens. Assim como um tanque de armazenamento pode alternar entre os produtos sem necessidade de adequações.

Em relação à disponibilidade de estoque, o mercado brasileiro de distribuição não apresenta restrições significativas. Ao longo da história, é possível verificar um esforço contínuo de adequação das refinarias ao perfil de demanda do mercado brasileiro. Atualmente é preciso considerar que o Etanol, cuja demanda representa 4,8% da matriz energética nacional, apesar de compartilhar a mesma malha logística dos derivados de petróleo, é produzido em usinas de cana de açúcar. Tais instalações são consideravelmente mais simples e menos custosas se comparadas às refinarias de petróleo. Desta forma, um modelo simplificado, porém adequado, é o *singlecommodity*, ou seja, aquele que considera a distribuição de um único produto [\(DUAILIB,](#page-55-8) [2012\)](#page-55-8).

Considerando os fatos apresentados anteriormente, pode-se fazer uma adaptação do Simple Uncapacited Facility Location Problem (SUFLP) apresentado em [2.1:](#page-19-0)

$$
\sum_{i \in I} \sum_{j \in J} c_{ij} x_{ij} + \sum_{i \in I} f_i z_i
$$

sujeito as seguintes restrições:

$$
\sum_{i \in I} x_{ij} = 1, \qquad j \in J \tag{21}
$$

 $z_i - x_{ij} \ge 0, \qquad i \in I, \qquad j \in J$  (22)

$$
x_{ij} \ge 0 \tag{23}
$$

$$
z_i \in \{0, 1\} \tag{24}
$$

onde:

 $x_{ij}$  = fração da demanda do cliente j fornecida pela instalação i;

 $z_i = 1$  se a instalação estiver aberta, 0 caso contrário;

 $c_{ij}$  = custo de produção e distribuição para fornecer aos clientes a partir da instalação *i*;

 $f_i = \text{ custo fixo de estabelecer a instalação } i;$ 

 $I, J$  são os conjuntos de possíveis locais para as instalações e a localização dos clientes.

Se assumirmos que a demanda de cada cliente é totalmente suprida por apenas um fornecedor,  $x_{ij}$  assume o valor 1, quando o cliente  $j$  está sendo suprido pelo fornecedor  $i$  e 0 quando não há ligação entre o par. Já o custo pode ser expresso em função da distância percorrida entre instalação i e cliente j e a incidência de imposto neste trecho, conforme a equação a seguir:

$$
c_{ij} = t_d d_{ij} + k_{ij}(t_d d_{ij})
$$

onde:

 $t_d$  = tarifa aplicada a faixa de distância onde d está contido;

 $d_{ij}$  = distância entre o cliente i e a instalação j;

 $k_{ij}$  = alíquota de imposto incidente no trecho entre *i* e *j*.

A alíquota  $k$  se comporta de maneira não linear, e pode corresponder ao ISS ou ICMS. No modelo proposto, os possíveis locais para instalação das bases de distribuição e clientes ´e um subconjunto das cidades brasileiras. Torna-se, ent˜ao, importante definir a seguinte restrição:

$$
k_{ij} = \begin{cases} \%ISS & \text{se } i = j, \\ \%ICMS & \text{se } i \neq j. \end{cases}
$$

Esta restrição garante a dualidade da carga tributária incidente. Ela pode assumir a alíquota municipal (ISS) quando o transporte se iniciar e terminar dentro de um mesmo município, ou intermunicipal (ICMS) quando a entrega for realizada em um município diferente. O modelo proposto pode ser expresso, então, da seguinte maneira:

$$
\sum_{i \in I} \sum_{j \in J} ((t_d d_{ij} + k_{ij}(t_d d_{ij})) x_{ij}) + \sum_{i \in I} f_i z_i \tag{25}
$$

sujeito as seguintes restrições:

$$
x_{ij} \in \{0, 1\} \tag{26}
$$

$$
z_i \in \{0, 1\} \tag{27}
$$

onde:

 $t_d$  = tarifa aplicada a faixa de distância onde d está contido;

 $d_{ij}$  = distância entre o cliente i e a instalação j;

 $k_{ij}$  = alíquota de imposto incidente no trecho entre *i* e *j*;

- $f_i =$ custo fixo de estabelecer a instalação  $i;$
- $z_i = 1$  se a instalação estiver aberta, 0 caso contrário;

 $I, J$  os conjuntos de possíveis cidades para estabelecer as bases e clientes.

A existência do custo fixo de implantação cria uma descontinuidade quando não há fornecimento a partir de uma instalação, impedindo o uso de técnicas previstas em Programação Linear. Essas técnicas usualmente tratam problemas de otimização nos quais a função objetivo e as restrições são todas lineares.

O modelo proposto apresenta caracter´ısticas semelhantes ao SUFLP. Na pr´oxima seção, são apresentadas e analisadas as abordagens de solução deste problema, desenvolvidas por alguns autores da área de Pesquisa Operacional.

### <span id="page-32-0"></span>4.1 Abordagens para solução do SUFLP

Uma abordagem para resolver o SUFLP é avaliar todas as combinações possíveis para instalar um ou mais pontos de fornecimento nos locais disponíveis. Ao se conhecer o resultado do somatório para todos os casos, é possível determinar o de menor custo. Contudo, supondo que se deseja otimizar uma cadeia de suprimento presente nas 1668 cidades que compõem a região sudeste brasileira, tendo cada cidade uma demanda específica por combustível e sendo cada uma delas um local em potencial para a instalação de uma base fornecedora, o número de combinações torna esta abordagem inviável.

Considere, como exemplo, que uma empresa distribuidora deseja se instalar em 18 locais diferentes. A quantidade de possibilidades distintas é definida por meio da fórmula:

$$
C_{18}^{1668} = \frac{1668!}{18!(1668-18)!}
$$

Essa equação representa a combinação matemática entre um subconjunto de 18 elementos contidos no conjunto de 1668 cidades. É fácil notar que o tratamento de problemas envolvendo centenas ou milhares de locais é inviável por meio de abordagens de programação combinatória. Para tais casos, torna-se necessário a aplicação de heurísticas que sejam capazes de determinar a solução ótima sem que seja necessário resolver todas as possibilidades.

Muitos algoritmos encontrados na literatura são baseados na técnica branch and bound [\(CORNUEJOLS; SRIDHARAN; THIZY,](#page-55-9) [1991\)](#page-55-9), cujo paradigma é resolver a equação do PLI desconsiderando as restrições de números inteiros, obtendo um resultado inicial  $C_0$ . Caso algum dos valores  $z_i$  seja fracionário, então estes valores são fixados em zero e a equação é resolvida novamente, obtendo-se então  $C_1$ . Depois, os mesmos elementos  $z_i$  são fixados com o valor 1 produzindo  $C_2$ . O limite mínimo (lower bound) é então estabalecido como o menor entre os dois resultados anteriores. Ou seja:

## $\overline{C} = min(C_1, C_2)$

A solução opta pelo menor resultado e resolve mais uma vez a equação, produzindo novos valores fracionados para  $z_i$  e obtendo novos limites inferiores. O processo se repete até que seja encontrada uma solução onde todos os elementos de  $z$  sejam inteiros.

Estudos anteriores [\(EFROYMSON; RAY,](#page-56-6) [1966\)](#page-56-6) e [\(KHUMAWALA,](#page-56-0) [1972\)](#page-56-0) provam que esta técnica determina a solução ótima para o problema. Porém, o custo computacional para validar as possíveis soluções pode comprometer o desempenho do algoritmo se este for aplicado em problemas com centenas ou milhares de clientes.

Existem outras alternativas ao método *branch and bound*. Em seu artigo, Ja-

cobsen [\(JACOBSEN,](#page-56-9) [1983\)](#page-56-9) propôs melhorias nas heurísticas  $ADD$  e  $DROP$ , propostas respectivamente por Kuehn [\(KUEHN; HAMBURGER,](#page-56-1) [1963\)](#page-56-1) e Feldman, Lehrer e Ray [\(FELDMAN; LEHRER; RAY,](#page-56-10) [1966\)](#page-56-10), na década de 1960. Contudo, estas técnicas são mais adequadas a modelos que consideram a restrição de capacidade dos pontos de fornecimento. As heurísticas mais sofisticadas são baseadas na ideia de se partir de uma solução factível previamente conhecida e aplicar modificações capazes de obter uma solução me-lhor [\(JACOBSEN,](#page-56-9) [1983\)](#page-56-9). Tais abordagens se justificam porque a solução ótima pode não atender a requisitos alheios ao modelo matemático estabelecido, como questões políticas, infraestrutura disponível e mão de obra qualificada na região.

Baseado neste paradigma, podemos citar o Alternate Location and Allocation pro-posto por Cooper [\(COOPER,](#page-55-10) [1964\)](#page-55-10), cuja idéia é dividir todos os possíveis destinos em subconjuntos aproximadamente iguais e determinar a melhor opção de fornecedor para cada um destes subconjuntos. A partir de então, outras opções de fornecedor são testadas e seus custos calculados a fim de se obter um melhor ponto de fornecimento para tal subconjunto. O procedimento é, então, repetido para cada subconjunto de clientes determinado inicialmente. De acordo com o autor, não é garantido que a solução ótima seja encontrada. Porém, sua aplicação é útil quando se deseja conhecer um conjunto de soluções melhores em relação à configuração inicial.

#### <span id="page-33-0"></span>4.2 Algoritmo Proposto

Nesse trabalho é feita uma adaptação da técnica Alternate Location and Allocation (ALA) ao problema de otimização de custos de transporte com aplicação de impostos. O algoritmo adaptado visa minimizar o resultado da seguinte equação:

$$
\sum_{i \in I} \sum_{j \in J} ((t_d d_{ij} + k_{ij}(t_d d_{ij})) x_{ij}) + \sum_{i \in I} f_i z_i
$$

onde:

- $t_d$  = tarifa aplicada a faixa de distância onde d está contido;
- $d_{ij}$  = distância entre o cliente *i* e a instalação *j*;
- $k_{ij}$  = alíquota de imposto incidente no trecho entre *i* e *j*;
- $f_i$  = custo fixo de estabelecer a instalação *i*;
- $z_i = 1$  se a instalação estiver aberta, 0 caso contrário;
- $I, J$  os conjuntos de possíveis cidades para estabelecer as bases e clientes.

Para se avaliar o algoritmo foi construído um programa em linguagem C, denominado SUFLP\_simples.c, com o objetivo de encontrar soluções que minimizam os custos de transporte e impostos.

O programa realiza a leitura de dois arquivos de entrada no formato CSV. O primeiro é uma matriz quadrada de dimensão  $n \times n$ , onde cada índice  $n$  é um código de 7 números inteiros, representando a cidade. De acordo com o padrão do IBGE, os dois primeiros números representam o estado e os cinco dígitos subsequentes representam o município. Cada elemento  $a_{ij}$  representa a distância entre as cidades  $i \in j$ . A matriz lida é, então, carregada em uma estrutura do tipo vetor, que posteriormente é utilizada como referência para os dados de distância no algoritmo do SUFLP.

O segundo arquivo é uma tabela cujo conteúdo são informações sobre cada uma  $\alpha$ das n cidades mencionadas anteriormente. Os campos lidos são carregadas em outro vetor, onde cada elemento representa um tipo de dados composto (struct) denominado cidades. A formação desta estrutura é declarada em linguagem C conforme a Figura [2.](#page-34-0)

<span id="page-34-0"></span>Figura 2 - Estrutura do arquivo de cidades

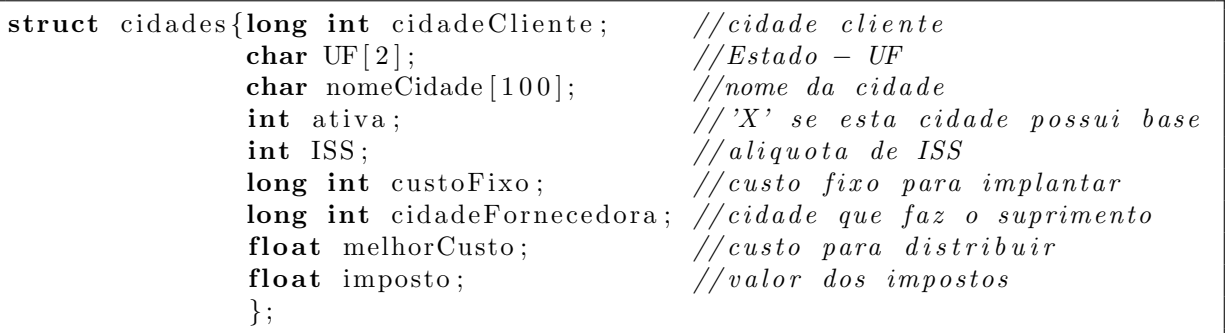

Legenda: Estrutura em linguagem C do arquivo de cidades

O campo ativa determina se essa cidade possui uma base fornecedora instalada, e neste caso, o custoFixo é o custo fixo de se manter a instalação aberta nesse local. Outro campo importante é o cidadeFornecedora, que armazenar o código da cidade onde há uma instalação aberta fornecendo a este cliente. Já os campos melhorCusto e imposto armazenam o custo de distribuição de produtos entre a cidade fornecedora e a cidade cliente e o valor dos impostos incidentes nessa operação.

Outra fonte de informações utilizada neste programa é a matriz matrizICMS de dimensão  $28 \times 28$ , representando a alíquota de ICMS incidente entre os 27 estados brasileiros e o Distrito Federal. Optou-se por declarar esta matriz de forma constante no programa para evitar a leitura de outro arquivo, o que poderia reduzir o desempenho do programa.

Após a leitura dos arquivos de entrada, o programa passa a conhecer o subconjunto das cidades que possuem base fornecedora e, para cada cidade cliente, determina a melhor op¸c˜ao baseado no menor custo. Durante esta etapa, todos os custos parciais e os custos

fixos de implantação são acumulados na variável custoEfetivoTotal. Isto é feito de forma trivial ao assumirmos que o arquivo de cidades possui ao menos uma cidade marcada como ativa e que todas as cidades clientes passar˜ao a ter uma cidade fornecedora associada. Com isto, é assegurado que haverá ao menos um subconjunto de cidades a serem supridas por ao menos uma cidade fornecedora.

Em seguida, a heurística ALA é utilizada de forma a avaliar a substituição da cidade fornecedora de cada subconjunto de clientes por cada uma das cidades existentes. O método consiste nas seguintes etapas:

 $(i)$  obter uma solução inicial, listando os locais com instalações abertas;

(ii) remover uma das instalações abertas da lista;

(iii) adicionar uma instalação, localizada em um ponto distinto;

(iv) repetir os passos (ii) e (iii) at´e que o resultado obtido n˜ao obtenha ganho.

Se a escolha de alguma cidade alternativa causar uma redução do custo total, esta cidade passa, então, a ser a fornecedora daquele subconjunto. Este procedimento é realizado em todos os demais subconjuntos de clientes até que todos tenham sido avaliados. Por fim, todas as configurações entre cliente e fornecedor avaliadas e seus respectivos resultados obtidos durante o processamento são gravados no arquivo configuracaoFinalCidades.txt. O código fonte completo do SUFLP simples.c está contido no Apêndice A desta dissertação.

Para fins de ilustração, o pseudocódigo do programa está listado no Algoritmo [1.](#page-36-0)
Algoritmo 1 - Algoritmo SUFLP com técnica ALA.

# Título

# SUFLP com técnica Alternate Location and Allocation

## **ENTRADAS**

vetorCidades, vetorDistancia: lista de cidades e distâncias entre elas matrizICMS: matriz de alíquotras de ICMS i: contador auxiliar k: número de cidades simuladas custoEfetivo: custo efetivo total custoFixo: custo fixo de implantação

## Saídas

configuraçãoFinal: lista de cidades e respectivos fornecedores

## ALGORITMO ADAPTAÇÃO DO ALA AO SUFLP

- 1. declarar  $r, p, i, j$  numéricos
- 2. declarar qtdBases, qtdBasesInativas numéricos
- 3. declarar custo, imposto, custoTotal, menorCusto numéricos
- 4. ler arquivo de distâncias
- 5. ler arquivo de cidades
- 6. ler Matriz de ICMS
- 7.  $qtdBases \leftarrow cidadescombasesabertas$
- 8.  $qtdBasesInativas \leftarrow cidades sembasesabertas$
- 9.  $k \leftarrow$  quantidadetotal decidades
- 10. enquanto ( $r \leq qtdBases$ ), fazer {Para cada cidade com base}
- 11. enquanto ( $p < qtdBasesInativas$ ), fazer {Para cada cidade sem base}
- 12. enquanto  $(i \leq k)$ , fazer {para todas as cidades}
- {troca a cidade fornecedora r pela cidade p}
	- ${acumula\ variable\ custoFixo\ lida\ no\ arquiv\ de\ cidades}$
	- ${recebe a distância d'entre cliente e fornecedor do arquivo de distâncias}$
	- {recebe a aliquota j de ICMS entre cliente e fornecedor}
- 13.  $imposto \leftarrow (d * j)/100$
- 14. custo  $\leftarrow custo + (d + \text{imposto})$
- 15. fim enquanto
- 16.  $\ncustoTotal \leftarrow custo + custoFixo$
- $\{$ se o custo desta rodada for menor que o melhor custo já obtido $\}$
- 17. se  $(cust of Total \leq menorCust)$ , então
- 18. menorCusto ← custoTotal
- 19. escrever configuração final
- 20. fim se

## 21. fim enquanto

# 22. fim enquanto

Fim algoritmo

### 4.3 Adaptação do algoritmo ao MPI

Muitos problemas interessantes, em particular os problemas de otimização, não podem ser resolvidos dentro de um tempo razoável. Esse fato inviabiliza a utilização de aplicações reais.

Nos últimos anos tem-se observado um uso crescente de implementações paralelas nas mais diversas aplicações. Esse crescimento é motivado pelo surgimento de novas arquiteturas que integram dezenas de processadores r´apidos e de baixo custo. Estas arquiteturas podem ser compostas, por exemplo, por estações de trabalho ou PCs conectados em rede, formando um ambiente de memória distribuída.

Com o objetivo de melhorar o desempenho do algoritmo proposto e descrito na seção anterior, optou-se por aplicar técnicas de computação paralela com utilização da biblioteca Message Passing Interface (MPI) [\(USFCA,](#page-57-0) [1998\)](#page-57-0).

## 4.3.1 Message Passing Interface

O padrão MPI surgiu do esforço conjunto de pesquisadores, laboratórios governamentais e indústria. A ideia era discutir quais recursos básicos essenciais seriam necess´arios para uma interface de passagem de mensagens padr˜ao. A primeira vers˜ao foi disponibilizada em junho de 1994.

O padr˜ao MPI define a sintaxe e a semˆantica de rotinas, que est˜ao agrupadas numa biblioteca, que é útil para uma vasta gama de aplicações escritas principalmente em liguagens C e Fortran. Em particular, as principais rotinas dão suporte a criação, execução e comunicação entre processos executados simultaneamente em diversos processadores.

As principais funções da biblioteca MPI incluem iniciar, terminar e identificar processos, obtenção de informações como número total de processos, comunicação pontoa-ponto e comunicação coletiva. A comunicação pode ser síncrona ou assíncrona.

O MPI é um padrão que possui rotinas para comunicação de dados em computação paralela. É através de rotinas disponibilizadas que são realizadas as trocas de informações entre processos distintos. Tais processos se comunicam através de funções de envio e recepção de mensagens contendo dados inerentes a aplicação como um todo.

O protocolo do MPI foi desenvolvido de forma a garantir a portabilidade da aplicação entre ambientes diferentes. O paradigma é aplicável em várias configurações de ambientes, independente da velocidade da rede ou arquitetura de memória. Ou seja, não é necessário modificar o código fonte do programa desde que haja uma implementação do MPI em todos as plataformas utilizadas na execução da aplicação.

O MPI é apenas um padrão para programas com execução paralela baseado na troca de mensagens. Portanto, para utilizar este padrão é necessário que o ambiente possua uma implementação instalada. Há diversas opções disponíveis, sendo o Open MPI [\(GABRIEL et al.,](#page-56-0) [2004\)](#page-56-0) e o MPICH [\(ARGONNE NATIONAL LABORATORY,](#page-55-0) [1998\)](#page-55-0) as mais comuns. Para fins de avaliação do algoritmo abordado neste trabalho, foi escolhida a versão MPICH 1.2.5. Esta versão é bastante difundida e possui implementação em diferentes plataformas, incluindo *Windows*. Ainda, esta versão permite execução em múltiplas processadores, *clusters* ou mesmo a distribuição de processos entre diversos núcleos de um mesmo processador.

#### 4.3.2 Algoritmo adaptado

Foram feitas modificações no algoritmo sequencial (SUFLP simples.c) de modo a criar uma vers˜ao deste programa capaz de suportar paralelismo e obter um desempenho melhor. Foi necessário inserir comandos de inicialização do ambiente MPI e definir variáveis para controlar a distribuição de dados entre os processos. A Figura [3](#page-38-0) mostra os respectivos comandos utilizados no início do programa para inicializar o ambiente MPI.

<span id="page-38-0"></span>Figura 3 - Inicialização do ambiente MPI

```
int rank , numtasks ;
MPI\_Init(\& \argc, \& \argv);MPI_Comm_size(MPLCOMM_WORLD, \& numtasks);
MPI_Comm_rank(MPLCOMM_WORLD, & rank);
```
Legenda: Comandos para inicializar o MPI no programa

O primeiro comando define duas variáveis: rank e numtasks. A função MPI Init ativa o início do ambiente paralelo (MPI) dentro daquele programa. A execução da função MPI Comm size retorna, na variável numtasks, o número de processos que são disparados simultaneamente. Enquanto que, a função MPI Comm rank retorna a identificação de cada um dos processos em execução, na variável rank.

Na versão paralela foi mantida a lógica Alternate Location and Allocation (ALA) para avaliação e substituição de cidades fornecedoras. Nesta versão, a cada substituição, a rotina para cálculo do custo efetivo total divide o vetor de cidades gerado, de maneira que cada processo calcule o custo parcial localmente. Ap´os o resultado ser obtido em cada processo, é feita uma chamada ao comando MPI Allreduce. Este comando é baseado no conceito de redução. É realizada uma operação que envolve a transformação de um conjunto de números em um único resultado, de acordo com a operação definida. Neste caso, a operação utilizada foi MPI\_SUM com o propósito de somar os custos parciais, calculados localmente em cada processador, de modo a obter o custo efetivo total.

As modificações acrescentadas geraram o programa na versão paralella (SUFLP paralelo.c). Este programa, também, é executado para fins de comparação de desempenho.

O programa parte do princípio onde todos os processos executam o mesmo código, sendo a massa de dados dividida entre os processos existentes. Isto é, segue o modelo de programação Single Problem Multiple Data. O código fonte completo do programa na versão paralela (SUFLP<sub>-</sub>paralelo.c) está contido no Apêndice B.

# 5 ANÁLISE E AVALIAÇÃO DOS RESULTADOS

## 5.1 Ambientes de Execução

Ambas versões do algoritmo utilizado foram editadas e compiladas utilizando o ambiente de desenvolvimento *Bloodshed Dev-C++* e o compilador de linguagem C denominado GNU Compiler Collection (GCC). Para que o compilador reconheça os comandos MPI inseridos no código fonte, foi necessário incluir as pastas /MPICH/SDK.gcc/include e /MPICH/SDK.gcc/lib na configuração de bibliotecas do  $Dev-C++$ .

Após a compilação, foram produzidos os arquivos executáveis de ambas as versões do programa. A vers˜ao sequencial n˜ao requer argumentos espec´ıficos e a chamada ao programa é trivial. Contudo, a versão paralela requer a utilização do programa mpirun, que é o componente responsável por iniciar programas com chamadas ao MPI. A sintaxe do comando é descrita a seguir:

```
mpirun -np #processos [opções] programa [argumentos ...]
```
onde #processos é o número de processos a serem utilizados na execução. Além disso, a chamada ao mpirum pode incluir uma ou mais opções. As mais comumente utilizadas estão descritas a seguir:

-localonly executa o programa apenas na máquina local;

-logon solicita o usuário e senha para *logon* nas máquinas utilizadas;

-env especifica variáveis de ambiente;

-hosts especifica os nomes de máquinas a serem utilizados.

As duas versões do algoritmo construídas e utilizadas nesse trabalho foram executadas no mesmo ambiente computacional. Todas as execuções foram realizadas em uma máquina Intel Core i5-2430M com 240GHz e 4Gb de memória RAM. O sistema operacional utilizado foi o Windows 7 home SP1 de 64 bits. Este processador possui dois núcleos duplos, sendo capaz de executar até 4 processos simultâneos. Em relação ao MPI, foi utilizada a implementação MPICH 1.2.5 para Windows.

### 5.2 Resultados

Para analisar os resultados e avaliar o desempenho do algoritmo proposto foram preparados cenários envolvendo 49, 1668 e 2856 cidades.

O cenário de 49 cidades possui as distâncias reais entre as cidades mencionadas de acordo com o IBGE [\(IBGE,](#page-56-1) [2013\)](#page-56-1). Os demais cenários tentam reproduzir a dimensão de malha de distribuição logística real, permitindo que o tempo decorrido na solução do problema seja avaliado satisfatoriamente. Porém, as distâncias entre as cidades foram geradas aleatoriamente.

## Cenário com 49 cidades

O cenário mais simples considera as 49 cidades da região sudeste com mais de 250 mil habitantes, de acordo com dados do IBGE [\(IBGE,](#page-56-1) [2013\)](#page-56-1). Neste caso, estamos interessados em comprovar a eficácia do algoritmo em encontrar uma solução melhor a partir de uma configuração inicial conhecida. Foram criadas variações deste cenário com 4, 8, 12 e 16 fornecedores diferentes de modo a se avaliar a redução de custo obtida. Para cada variação, foram realizadas 20 execuções, tanto na versão sequencial quanto na versão paralela. O tempo médio de execução em segundos de cada cenário e a redução percentual do custo obtida com o algoritmo est˜ao mostrados na Tabela [4.](#page-41-0)

| Programa   | Fornecedores | Tempo | Custo Inicial | Melhor Custo | Redução Custo |
|------------|--------------|-------|---------------|--------------|---------------|
|            | #            | (s)   | (\$)          | (\$          | $(\%)$        |
|            | 4            | 0,016 | 15.961,00     | 12.778,07    | 19,94         |
| Sequencial | 8            | 0,031 | 15.393,00     | 13.831,00    | 10,15         |
|            | 12           | 0,048 | 16.282,00     | 14.720,00    | 9,59          |
|            | 16           | 0,061 | 19.266,00     | 17.882,00    | 7,18          |
|            | 4            | 0,007 | 15.961,00     | 12.778,07    | 19,94         |
| Paralelo   | 8            | 0,016 | 15.393,00     | 13.831,00    | 10,15         |
|            | 12           | 0,024 | 16.282,00     | 14.720,00    | 9,59          |
|            | 16           | 0,031 | 19.266,00     | 17.882,00    | 7,18          |

<span id="page-41-0"></span>Tabela 4 - Execução do SUFLP com 49 cidades.

Legenda: Resultados do SUFLP nas versões sequencial e paralela.

A coluna Tempo representa a média entre as 20 execuções realizadas com quatro processadores para cada variação da quantidade de fornecedores. Observa-se que os custos obtidos para cada cenário avaliado, tanto na versão sequencial quanto na versão paralela do algoritmo, são idênticos. Esse resultado é o esperado e valida a técnica de paralelismo aplicada ao programa. Embora, neste cen´ario, a quantidade de cidades seja pequena e o algoritmo tenha um tempo de execução baixo, os tempos obtidos mostram o potencial de paraleliza¸c˜ao do algoritmo. Isso porque para uma mesma quantidade de fornecedores o tempo do algoritmo paralelo é praticamente a metade do tempo de execução do algoritmo sequencial.

Neste cenário, deseja-se apenas comprovar que o algoritmo é capaz de encontrar

uma configuração de cidades fornecedoras que representem um menor custo de transporte, incluindo os impostos descritos no Capítulo [3.](#page-25-0) Note que, neste caso, sempre ocorreu redução no custo. A maior redução pode atingir aproximadamente  $20\%$  e a menor está em torno de 7%.

Os tempos de execução, bem como o ganho de desempenho obtido com o paralelismo, para cenários com maior quantidade de cidades, são avaliados e descritos a seguir.

## Cenário com 1668 cidades

O segundo cenário representa uma cadeia de distribuição instalada em todos os municípios da região sudeste.

Os arquivos de entrada correspondem as 1668 cidades que compõem os estados do Espírito Santo, Minas Gerais, Rio de Janeiro e São Paulo. Neste caso, desejamos avaliar o tempo de execução do algoritmo para validar a redução obtida com a aplicação da técnica de paralelismo, utilizando o suporte a programação paralela fornecida pela biblioteca do MPI. Neste cenário variamos a quantidade de fornecedores para observar a influência deste parâmetro no tempo de execução da aplicação. Foram avaliadas variações do cenário com 8, 16, 24, 32, 40, 48, 56 e 64 fornecedores em ambas vers˜oes do programa, sequencial e paralela. Para cada quantidade de fornecedores foram realizadas 20 execuções com quatro processadores.

Os tempos de execução em segundos obtidos com a versão sequencial do programa estão listados na Tabela [5.](#page-43-0) As últimas linhas dessa tabela,  $t_{\text{medio}}$  e  $\sigma$ , representam, respectivamente, a média dos tempos obtidos em cada execução e o desvio padrão.

O desvio padrão para todas as quantidades de fornecedores é aproximadamente 1 ou inferior.

O tempos m´edios aumentaram a medida que incrementamos a quantidade de fornecedores. O incremento foi sempre de 8 fornecedores.

| $^{\#}$     | 8       | 16      | 24      | 32       | 40      | 48       | 56       | 64       |
|-------------|---------|---------|---------|----------|---------|----------|----------|----------|
| $t_1$       | 268,612 | 499,733 | 798,461 | 1099,419 | 1329,47 | 1588,980 | 1856,220 | 2015,454 |
| $t_2$       | 271,739 | 501,035 | 798,512 | 1100,258 | 1329,95 | 1589,489 | 1856,477 | 2015,912 |
| $t_3$       | 272,365 | 500,482 | 798,869 | 1101,640 | 1329,65 | 1589,857 | 1857,186 | 2016,530 |
| $t_4$       | 270,466 | 502,220 | 798,773 | 1101,402 | 1329,56 | 1589,665 | 1859,489 | 2017,234 |
| $t_5$       | 272,483 | 504,118 | 799,403 | 1102,423 | 1329,98 | 1589,884 | 1860,943 | 2018,178 |
| $t_6$       | 270,727 | 502,471 | 798,636 | 1101,453 | 1329,92 | 1589,124 | 1857,652 | 2016,076 |
| $t_7$       | 270,757 | 500,783 | 799,381 | 1101,870 | 1329,66 | 1589,882 | 1860,530 | 2017,627 |
| $t_8$       | 270,691 | 500,945 | 799,249 | 1099,639 | 1329,78 | 1589,001 | 1858,530 | 2016,538 |
| $t_{9}$     | 271,261 | 500,762 | 798,588 | 1099,483 | 1329,79 | 1589,523 | 1857,633 | 2016,637 |
| $t_{10}$    | 271,816 | 502,284 | 798,468 | 1100,917 | 1329,50 | 1589,626 | 1857,156 | 2017,033 |
| $t_{11}$    | 269,518 | 502,137 | 798,991 | 1100,200 | 1329,84 | 1589,604 | 1860,349 | 2017,234 |
| $t_{12}$    | 269,823 | 503,379 | 798,724 | 1100,975 | 1329,52 | 1589,303 | 1858,080 | 2017,129 |
| $t_{13}$    | 269,929 | 500,228 | 799,288 | 1101,349 | 1329,94 | 1589,044 | 1859,778 | 2017,906 |
| $t_{14}$    | 272,234 | 499,856 | 798,710 | 1102,052 | 1329,96 | 1589,010 | 1859,749 | 2017,760 |
| $t_{15}$    | 271,040 | 501,799 | 798,696 | 1101,718 | 1329,73 | 1589,619 | 1859,096 | 2016,569 |
| $t_{16}$    | 269,703 | 501,923 | 799,340 | 1100,103 | 1329,93 | 1589,003 | 1857,306 | 2017,294 |
| $t_{17}$    | 268,644 | 500,377 | 799,099 | 1100,164 | 1329,89 | 1589,071 | 1856,995 | 2017,347 |
| $t_{18}$    | 271,461 | 502,428 | 799,028 | 1101,386 | 1329,88 | 1589,853 | 1858,791 | 2016,634 |
| $t_{19}$    | 271,346 | 503,270 | 799,151 | 1099,950 | 1329,56 | 1589,806 | 1858,935 | 2017,695 |
| $t_{20}$    | 270,089 | 503,420 | 798,542 | 1099,885 | 1329,62 | 1589,323 | 1856,929 | 2017,828 |
| $t_{medio}$ | 270,735 | 501,683 | 798,895 | 1100,814 | 1329,76 | 1589,433 | 1858,391 | 2017,031 |
| $\sigma$    | 1,143   | 1,287   | 0,327   | 0,931    | 0,174   | 0,343    | 1,427    | 0,725    |

<span id="page-43-0"></span>Tabela 5 - Execução do SUFLP sequencial com 1668 cidades.

Legenda: Tempo de execução do SUFLP sequencial em função do número de fornecedores.

Utilizando as todas variações do cenário com 1668 cidades, foram realizadas, também, 20 execuções da versão paralela do algoritmo com quatro processadores. Os tempos expressos em segundos estão listados na Tabela 6. Além da média de tempos obtidos e o desvio padrão  $(\sigma)$ , está listado na última linha a redução do tempo de execução obtida com a versão paralela em termos percentuais.

O desvio padrão foi inferior a 1 para todas as quantidades de fornecedores. Os tempos médios aumentaram a medida em que incrementamos a quantidade de fornecedores. O incremento, assim como no experimento anterior, foi sempre de 8 fornecedores.

A redução no tempo de execução obtida em todos os cenários variou entre aproximadamente 50% e 60% com a utilização de 4 processadores. Isto demonstra o potencial de escalabilidade da solução, ou seja, com a adição de mais processadores executando o programa em paralelo, espera-se que a redução do tempo seja ainda maior.

| $^{\#}$     | 8         | 16        | 24      | 32      | 40      | 48      | 56        | 64      |
|-------------|-----------|-----------|---------|---------|---------|---------|-----------|---------|
| $t_1$       | 125,333   | 243,275   | 322,963 | 456,994 | 525,567 | 697,952 | 794,930   | 857,848 |
| $t_2$       | 128,648   | 243,304   | 324,994 | 458,464 | 527,854 | 698,018 | 796,079   | 859,463 |
| $t_3$       | 125,126   | 243,864   | 324,902 | 458,882 | 526,185 | 697,980 | 796,176   | 859,345 |
| $t_4$       | 128,693   | 244,018   | 325,491 | 458,079 | 527,839 | 699,945 | 796,472   | 859,370 |
| $t_5$       | 125,630   | 244,222   | 326,015 | 460,273 | 527,876 | 699,972 | 797,072   | 861,167 |
| $t_6$       | 125,416   | 243,869   | 324,521 | 458,049 | 526,856 | 698,699 | 795,599   | 859,838 |
| $t_7$       | 125,525   | 244,089   | 324,443 | 460,144 | 527,828 | 698,605 | 795,804   | 857,912 |
| $t_8$       | 125,611   | 244,211   | 323,661 | 457,847 | 526,910 | 699,148 | 796,369   | 860,248 |
| $t_{9}$     | 125,527   | 244,187   | 325,823 | 460,160 | 525,809 | 698,438 | 795,356   | 858,996 |
| $t_{10}$    | 125,586   | 243,643   | 325,938 | 457,994 | 525,610 | 699,750 | 796,351   | 858,725 |
| $t_{11}$    | 125,541   | 243,538   | 326,008 | 458,045 | 525,582 | 699,219 | 796,493   | 859,392 |
| $t_{12}$    | 125,519   | 243,339   | 324,543 | 460,037 | 527,854 | 699,076 | 796,343   | 858,417 |
| $t_{13}$    | 125,438   | 243,525   | 324,640 | 458,351 | 527,482 | 698,839 | 795,999   | 858,674 |
| $t_{14}$    | 125,454   | 243,418   | 325,679 | 458,688 | 525,585 | 698,962 | 796,908   | 857,888 |
| $t_{15}$    | 125,517   | 243,514   | 324,017 | 459,478 | 527,772 | 699,471 | 796,326   | 860,198 |
| $t_{16}$    | 125,335   | 243,823   | 323,834 | 459,299 | 525,787 | 699,770 | 796,945   | 860,285 |
| $t_{17}$    | 125,480   | 244,099   | 325,751 | 458,999 | 526,942 | 698,723 | 796,819   | 859,800 |
| $t_{18}$    | 125,464   | 243,451   | 325,830 | 457,281 | 526,285 | 699,863 | 796,824   | 860,859 |
| $t_{19}$    | 125,420   | 244,120   | 325,849 | 458,534 | 527,086 | 699,955 | 796,557   | 860,838 |
| $t_{20}$    | 125,616   | 243,791   | 325,258 | 458,165 | 526,590 | 698,171 | 796,735   | 859,329 |
| $t_{medio}$ | 125,794   | 243,765   | 325,008 | 458,688 | 526,765 | 699,028 | 796,308   | 859,430 |
| $\sigma$    | 0,991     | 0,329     | 0,903   | 0,958   | 0,906   | 0,703   | 0,558     | 0,995   |
| Redução     | $53,54\%$ | $51,41\%$ | 59,32%  | 58,33%  | 60,39%  | 56,02%  | $57,15\%$ | 57,39%  |

<span id="page-44-0"></span>Tabela 6 - Execução do SUFLP paralelo com 1668 cidades.

Legenda: Tempo de execução do SUFLP paralelo em função do número de fornecedores.

Para demonstrar o comportamento do tempo de execução de cada programa em função do aumento no número de cidades fornecedoras, foram criados os gráficos 4 e 5. O eixo vertical representa o tempo de execução enquanto o horizontal representa o número de fornecedores.

A linha de tendência de ambos os gráficos indica o crescimento linear do tempo de execução do algoritmo em função do aumento na quantidade de bases fornecedoras. É importante ressaltar que a implementação com o MPI permite a escalabilidade, porém, é preciso considerar a limitação da plataforma e da máquina utilizada. Portanto, é esperado que a execução do mesmo programa em máquinas com mais processadores disponíveis, ou mesmo *clusters*, reduza ainda mais o tempo de execução, além de tornar viável a avaliação de cenários com milhares de clientes e muitas centenas de fornecedores.

<span id="page-45-0"></span>Figura 4 - Tempo de execução do SUFLP sequencial.

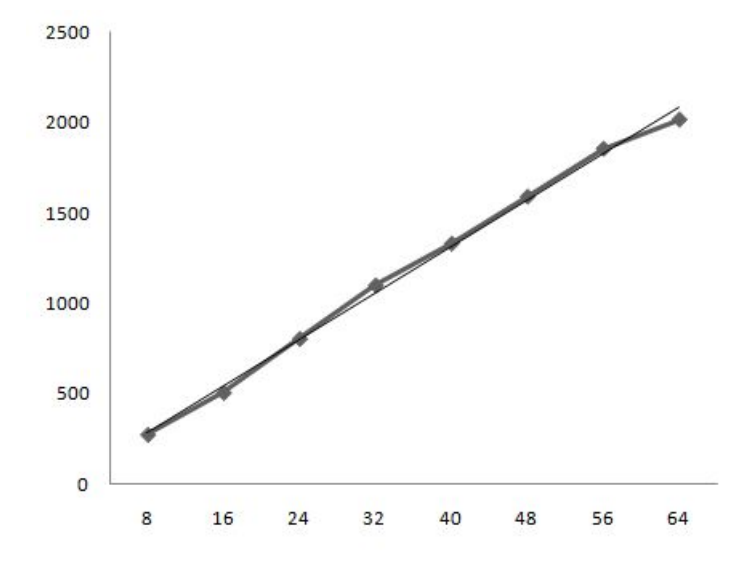

Legenda: Tempo de execução do SUFLP sequencial em função do número de fornecedores.

<span id="page-45-1"></span>Figura 5 - Evolução do tempo de execução do SUFLP paralelo.

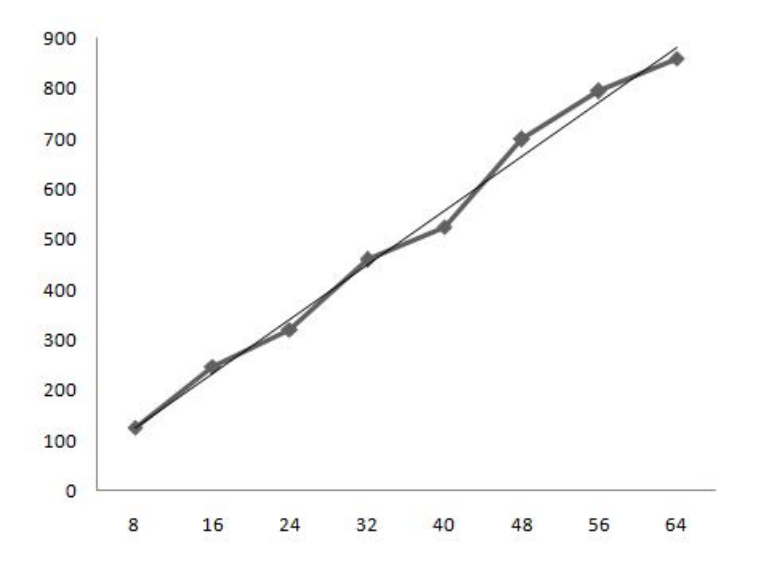

Legenda: Tempo de execução do SUFLP paralelo em função do número de fornecedores.

### Cenário com 2856 cidades

No último cenário, foram consideradas as 2856 cidades existentes nas regiões Sul e Sudeste. De acordo com dados da ANP [\(ANP,](#page-55-1) [2014\)](#page-55-1), existem bases distribuidoras presentes em 57 cidades destas regiões. Para este cenário, foram realizadas 20 execuções da versão paralela do algoritmo para cada variação da quantidade de processadores executando em paralelo, entre 1, 2, 3 e 4 processadores. Com os resultados obtidos neste experimento, desejamos observar a redução do tempo de processamento com o aumento de processos executando em paralelo. Os resultados obtidos est˜ao listados na Tabela [7](#page-46-0) e estão expressos em segundos.

| р                | 1         | 2         | 3        | 4        |
|------------------|-----------|-----------|----------|----------|
| $t_{1}$          | 20376,114 | 11169,831 | 7796,567 | 5590,617 |
| $t_2$            | 20110,395 | 11989,445 | 8037,934 | 5954,607 |
| $t_3$            | 19519,653 | 11447,715 | 7911,710 | 5761,726 |
| $t_{4}$          | 20393,247 | 11704,349 | 8250,769 | 6118,495 |
| $t_{5}$          | 20103,135 | 11182,741 | 8050,654 | 5528,814 |
| $t_{6}$          | 20118,137 | 11439,641 | 7707,003 | 6120,723 |
| $t_{7}$          | 19649,748 | 11836,705 | 8274,989 | 5949,007 |
| $t_8$            | 19648,815 | 11544,112 | 7548,845 | 5700,574 |
| $t_{\mathtt{Q}}$ | 20419,480 | 11967,252 | 8140,877 | 5895,367 |
| $t_{10}$         | 19839,253 | 11293,206 | 7719,793 | 5729,290 |
| $t_{11}$         | 19475,903 | 11326,937 | 8137,488 | 6078,173 |
| $t_{12}$         | 19636,897 | 12012,285 | 7962,951 | 5628,068 |
| $t_{13}$         | 20449,487 | 11924,982 | 7686,544 | 6099,351 |
| $t_{14}$         | 20235,230 | 11327,091 | 7800,057 | 5710,537 |
| $t_{15}$         | 19489,582 | 11481,315 | 7718,647 | 5517,940 |
| $t_{16}$         | 19697,187 | 11741,799 | 7813,127 | 5977,557 |
| $t_{17}$         | 19534,090 | 11686,258 | 7560,887 | 5760,312 |
| $t_{18}$         | 20115,970 | 11647,594 | 7682,300 | 5901,209 |
| $t_{19}$         | 19661,772 | 11235,090 | 8140,960 | 5656,772 |
| $t_{20}$         | 19788,295 | 11955,204 | 7941,439 | 5869,611 |
| $t_{medio}$      | 19913,120 | 11595,678 | 7894,177 | 5827,437 |
| $\sigma$         | 0,345     | 0,289     | 0,223    | 0,196    |

<span id="page-46-0"></span>Tabela 7 - SUFLP com 2856 cidades e 57 fornecedores.

Legenda: Redução do tempo de execução do SUFLP paralelo em função do número de processadores.

Os tempos médios de execução, assim como o desvio padrão obtido, respectivamente  $t_{\text{medio}}$  e  $\sigma$ , são mostrados nas duas últimas linhas dessa tabela. O desvio padrão obtido variou entre 0,196 e 0,345, indicando a consistência do tempo de execução do algoritmo em cenários maiores.

A Figura 6 mostra o tempo gasto com a execução do programa SUFLP na versão paralela em função do número de processadores executando com suporte da biblioteca MPI. A curva obtida mostra uma queda do tempo de execução em relação ao aumento de CPUs executando em paralelo. Contudo, essa queda não é constante. Isto se explica devido ao tempo gasto com a comunicação entre os processos executando o MPI.

A carga de trabalho foi distribuída igualmente entre os processadores. O resultado consolidado foi obtido através do comando MPI\_Allreduce.

De modo a se avaliar o ganho computacional com a adição de processadores, foi calculada a razão entre o tempo de execução do programa sequencial  $T_s$  e o tempo de execução em paralelo  $T_p$  para cada quantidade de processadores utilizada. Esta métrica é conhecida como Speedup, ou  $S_{(p)}$ , onde p corresponde ao número de processadores utilizados em paralelo. O Speedup é definido da seguinte maneira:

<span id="page-47-0"></span>Figura 6 - Tempo de execução do SUFLP com múltiplos processadores.

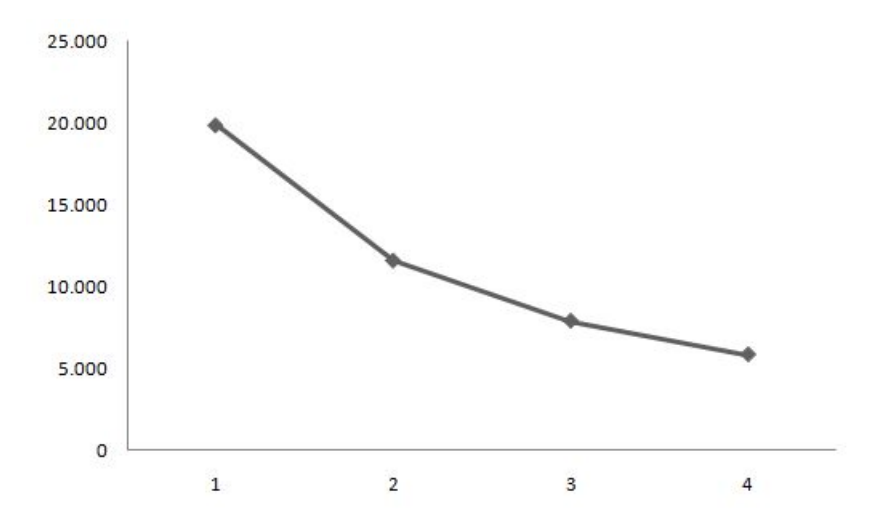

Legenda: Tempo de execução do SUFLP paralelo em função do número de processadores.

$$
S_{(p)} = \frac{T_s}{T_p}
$$

O valor de  $S_{(p)}$  define o aumento no desempenho obtido com a técnica de paralelismo aplicada. Neste cenário, em particular, os valores de Speedup para cada variação na quantidade  $p$  de processadores foram calculados e estão listados na Tabela [8.](#page-47-1) De modo a ilustrar este critério, a Figura [7](#page-48-0) apresenta a curva obtida com esses valores.

<span id="page-47-1"></span>Tabela 8 - Speedup do SUFLP.

| $S_p$ | $T_s$<br>$\overline{T}_p$ | Speedup |
|-------|---------------------------|---------|
| $S_2$ | 19913, 120<br>11595, 678  | 1,717   |
| $S_3$ | 19913, 120<br>7894, 177   | 2,523   |
| $S_4$ | 19913, 120<br>5827, 437   | 3,417   |

Legenda: Speedup do SUFLP obtido com o paralelismo.

Observa-se a variação do Speedup entre 1,717 e 3,417, com tendência de cresci-

<span id="page-48-0"></span>Figura 7 - Speedup do SUFLP com 2856 cidades.

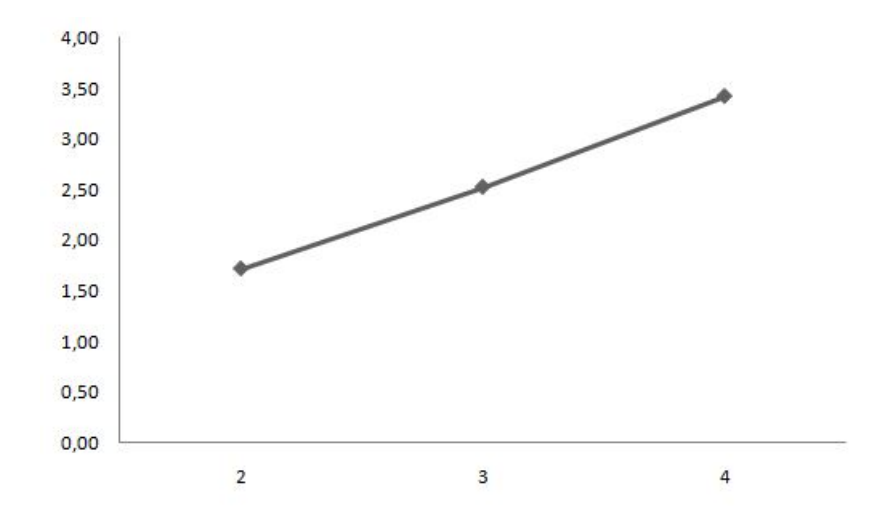

Legenda: Speedup do SUFLP obtido com o paralelismo.

mento linear. Este critério indica que o algoritmo desenvolvido neste trabalho tem o potencial de ser paralelizado.

## 6 TRABALHOS RELACIONADOS

A decis˜ao estrat´egica que envolve a escolha dos locais para instalar os terminais de expedição e armazenagem de produtos foi estudada por décadas em diversos trabalhos. Neste capítulo, são mencionados alguns estudos relevantes do problema da localização de instalações (PLI), suas principais características e as diferenças entre o que foi proposto por tais autores e o trabalho desenvolvido nesta dissertação.

Uma das abordagens para solução do PLI mais encontradas na literatura, o *branch* and bound foi inicialmente proposto por Efroymson e Ray [\(EFROYMSON; RAY,](#page-56-2) [1966\)](#page-56-2) com o objetivo de desenvolver um algoritmo capaz de obter uma boa solução do problema em um tempo computacional viável <sup>[6](#page-49-0)</sup>. O algoritmo proposto neste artigo se diferenciava dos outros até então publicados por buscar a solução ótima para o problema sem utilizar as técnicas de programação linear sugeridas por outros autores. Tais técnicas desconsideravam restrições, como por exemplo, a condição para que uma instalação estivesse aberta ou fechada completamente. Se considerarmos  $Y$  o conjunto de possíveis locais para estabelecer uma instalação, cada valor de seus elementos  $y$ , em qualquer solução encontrada, precisa ser necessariamente igual a 0 ou igual a 1. As técnicas de programação linear permitem encontrar soluções com valores de  $y$  fracionários, o que na prática torna o modelo impossível. Um valor facionário para  $y$  significa que uma base poderia estar parcialmente aberta, característica que o PLI não prevê.

Khumawala [\(KHUMAWALA,](#page-56-3) [1972\)](#page-56-3) também aplicou o *branch and bound* ao SU-FLP. O algoritmo proposto pelo autor busca a solução exata para o problema, ou seja, a quantidade e a localização dos armazéns dentro de uma malha logística de modo que o custo de implantação e operação seja o mínimo possível. Contudo, o próprio artigo conclui que o tempo computacional gasto na solução do problema aumenta exponencialmente conforme o aumento do conjunto de possíveis pontos de instalação. Isto torna a técnica branch and bound ineficiente se aplicada a malhas logísticas com um grande conjunto de localizações em potencial.

Tanto Efroymson e Ray quanto Khumawala estavam interessados em obter soluções  $\delta$ timas para o PLI por meio da abordagem *branch and bound*. Porém, ambos demonstraram a preocupação com a eficiência do algoritmo em cadeias logísticas muito grandes (com muitas centenas de instalações em pontencial). Contudo, já na década de 1960, Leon Cooper [\(COOPER,](#page-55-2) [1964\)](#page-55-2) se baseou em diferentes heurísticas para demonstrar a eficácia de outras técnicas na busca por uma solução boa, ou seja, aquela que se aproxima da

<span id="page-49-0"></span> $6$  O artigo foi publicado em 1966. Desde então, o avanço tecnológico aumentou as expectativas em termos do tempo computacional.

solução ótima, mas sem a necessidade de se calcular e avaliar todas as soluções possíveis. Os métodos aplicados por Cooper incluem o *Destination Subset Algorithm*, o Random Destination Algorithm e o Alternate Location and Allocation Algorithm.

O Destination Subset Algorithm tem como premissa separar os locais de destino em subconjuntos menores e estabelecer fornecedores nestes locais. O método assume que em algum destes subconjuntos reside uma solução aproximada para o problema. A dificuldade desta técnica está na determinação dos subconjuntos a serem avaliados, e não há garantia de que a solução ótima será encontrada. Já o Random Destination Algorithm também assume que os locais para instalações são um subconjunto dos locais onde há clientes, contudo, a quantidade de instalações  $n$  é determinada de forma aleatória, assim como a localização de cada uma delas. A partir destes pontos, é determinado quais clientes serão supridos por cada um dos fornecedores, com base no menor custo apresentado. Tal procedimento é repetido várias vezes até que a solução pare de apresentar valores melhores.

A heurística *Alternate Location and Allocation Algorithm*, cujo método consiste em variar os locais de fornecimento para subconjuntos de clientes previamente conhecidos, serviu como base para o algoritmo desenvolvido nesta dissertação. Uma das vantagens desta técnica é partir de uma solução já conhecida e conhecer os custos para cada variação do cenário. Esta informação é de grande utilidade em uma malha logística real, pois podem existir restrições de localização não definidas no modelo.

Na década de 1990, Shmoys, Tardos e Aardal [\(SHMOYS; TARDOS; AARDAL,](#page-57-1) [1997\)](#page-57-1) desenvolveram um algoritmo baseado na equação do SUFLP e desconsiderando as restrições impostas à fração da demanda  $x_i$ j e a abertura ou fechamento total de uma instalação  $z_i$  situada em um local i. Tal algoritmo modifica as restrições de forma que  $x_i j \geq 0$ e  $z_i \geq 0$ . Sem estas restrições, o algoritmo encontra uma solução ótima para a equação onde as variáveis  $x_i j$  e  $z_i$  são fracionárias e faz o arredondamento para valores inteiros. Contudo, não é possível provar que os valores inteiros formados após o arredondamento formam uma solução ótima. Em outro artigo publicado, Chudak e Shmoys [\(CHUDAK;](#page-55-3) [SHMOYS,](#page-55-3) [2003\)](#page-55-3) demonstraram que a aproximação dos valores fracionários para valores inteiros pode obter resultados melhores com a aplicação de algoritmos de aproximação, incluindo a aproximação aleatória. O artigo apresenta técnicas de aproximação e compara os resultados obtidos.

Em uma publicação mais recente, foram comparadas diferentes heurísticas para solução do PLI com restrição de capacidade [\(SAMBOLA; FERNANDEZ; LAPORTE,](#page-57-2) [2011\)](#page-57-2). Além da restrição de capacidade, é também aplicada a restrição de distância – onde há uma distância limite entre o ponto de estabelecimento do fornecedor e o cliente. O objetivo deste trabalho era definir uma formulação capaz de resolver o problema a partir de algoritmos já existentes. Contudo, o artigo conclui que é muito difícil encontrar uma solução ótima para esta variação do problema. A melhor formulação avaliada pelos

autores se baseia na estratégia de encontrar limites máximos e mínimos para a solução, o que pode ser calculado mais rapidamente que todas as possíveis soluções.

 $\acute{\text{E}}$  importante ressaltar que o modelo desenvolvido nesta dissertação tem como premissa a incidência tributária sobre no cálculo do custo total de distribuição. O cenário fiscal brasileiro, onde as alíquotas dependem diretamente da cidade e estado de origem e destino das mercadorias, foi analisado e inserido no modelo SUFLP. Os trabalhos avaliados neste capítulo consideram o custo de distribuição de maneira mais simples e linear.

Outra característica relevante proposta nesta dissertação foi a aplicação da técnica de paralelismo com utilização do ambiente MPI. Tal modelo permite a escalabilidade ao se adicionar mais processadores para a execução do programa. Isto permite que cenários com várias centenas ou até mesmo milhares de possíveis localizações sejam avaliados em um tempo computacional factível.

# **CONCLUSÕES**

Neste trabalho, foi apresentado o fluxo de refino e distribuição de produtos derivados de petróleo no Brasil. Um dos principais problemas envolvendo grandes cadeias logísticas é a decisão sobre a quantidade e a localização dos terminais de distribuição de produtos, visando reduzir o custo total de operação e transporte.

Para atingir esse objetivo foi tratada a alocação dos recursos dentro de um território, considerando o problema da localização de instalações (PLI) estudado anteriormente por diferentes autores no âmbito da Pesquisa Operacional. Foram definidos modelos matemáticos específicos para cada ambiente avaliado. Critérios como capacidade de estoque, níveis na estrutura logística e variedade de produtos ofertados são algumas das características que servem para a definição da equação matemática que visa minimizar os custos de um conjunto de instalações.

Foram apresentados, também, os impostos incidentes sobre o transporte de cargas no território nacional, dentre os quais, destacam-se no escopo deste trabalho o ICMS e o ISS, por dependerem diretamente do local de embarque da mercadoria a ser transportada.

A proposta de adaptação do PLI aplicado a segmento de distribuição de combustíveis considerou diferentes critérios. Uma das premissas foi considerar a carga tributária aplicada ao transporte de cargas, que varia de forma não linear em função da origem e destino da mercadoria. Além disso, para o escopo deste trabalho, foi definido um modelo *singlecommodity* sem restrição de capacidade e sem níveis hierárquicos na cadeia de distribuição. Tais características se mostraram semelhantes a formulação do Simple Uncapacited Facility Location Problem (SUFLP), de tal forma que o modelo matemático proposto foi baseado nesta formulação.

Além disso, foi exposta a complexidade desse tipo de problema, bem como exemplos de estratégias aplicadas em sua solução. Dentre essas estratégias descrevemos branch and bound e heurísticas como ADD e DROP. Contudo, a abordagem Alternate Location and Allocation (ALA) desenvolvida originalmente por Rapp [\(RAPP,](#page-56-4) [1962\)](#page-56-4) e revisada por Cooper [\(COOPER,](#page-55-2) [1964\)](#page-55-2) mostrou-se uma alternativa computacionalmente viável para problemas com milhares de localizações em potencial.

Assim, o algoritmo proposto foi baseado no SUFLP com a heurística ALA. Essa proposta inclui uma modificação que avalia todos os locais inicialmente fechados como potenciais locais de instalação de fornecedores. Esse modificação provou ser eficaz ao demonstrar configurações com custo menor em comparação à configuração inicialmente estabelecida.

Os resultados obtidos nas execuções do problema demonstraram redução de até 19% do custo no cenário com 49 cidades. Além disso, foi obtido um ganho de desempenho maior do que 50% com a versão paralela do programa em conjunto com o MPI em uma máquina capaz de executar 4 processos de forma simultânea. Os custos apresentados nos diversos cenários sugerem apenas um valor monetário estimado. Apesar dos valores utilizados serem reais, eles ainda necessitam uma análise mais aprofundada das tarifas de frete praticadas em cada região do país, bem como isenções de ICMS concedidas pelos estados.

Embora a adaptação do algoritmo ALA ao SUFLP não atinja necessariamente a uma solução ótima, isto é, aquela com o menor custo comprovadamente possível, ela representa uma alternativa viável em termos do tempo computacional. Segundo Jacobsen [\(JACOBSEN,](#page-56-5) [1983\)](#page-56-5), técnicas consideradas melhores para a otimização de custos, como as heurísticas ADD e DROP, podem não convergir para uma boa solução em modelos sem restrição de capacidade. Outra técnica bastante estudada, o *branch and bound*, cuja solução é comprovadamente ótima, tem seu desempenho reduzido se aplicado a modelos com milhares de clientes e fornecedores.

Na prática, podemos considerar que os responsáveis pelo gerenciamento de cadeias logísticas estão mais interessados em conhecer várias opções com custos menores, comparados a configuração logística que já está em uso. A solução com menor custo operacional pode n˜ao ser vi´avel por aspectos alheios ao interesse da companhia. Neste quesito, o ALA se mostra eficiente ao dispor cada configuração avaliada e seu respectivo custo de implantação, permitindo que os gestores de uma cadeia logística tomem decisões com base em diferentes opções.

O ambiente de execução utilizado na versão paralela do algoritmo, o MPI, é usualmente direcionado a ambientes com ampla oferta de processadores, geralmente dispostos em *clusters*. Contudo, as execuções do programa realizadas neste trabalho foram feitas em uma máquina simples, com apenas 4 processadores capazes de executar em paralelo.  $\acute{E}$  fundamental que futuros trabalhos envolvendo o PLI em ambientes de computação paralela seja realizado com maior quantidade de máquinas, além de considerar todo o território nacional.

#### Sugestões para Trabalhos Futuros

A maioria dos estudos envolvendo o SUFLP foram realizados na década de 1960. Com o avanço tecnológico dos processadores obtido nos últimos anos, deve-se considerar o aumento da capacidade computacional disponível para execução de grandes massas de dados. Atualmente é factível pensar em algoritmos onde todos as possibilidades são avaliadas, visando obter o resultado ótimo. Para isso, é necessário desenvolver técnicas de programação combinatória aplicada ao cenário a ser avaliado.

O estudo do PLI suscita a necessidade de técnicas desenvolvidas especificamente para cada variação do problema, conforme restrições aplicáveis ao cenário analisado. No caso da logística de distribuição de combustíveis derivados de petróleo, deve-se pensar

em estudos do PLI abordando restrições como capacidade de estoque, oferta de múltiplos produtos por base e variação da demanda em função do tempo (sazonalidade). Existem outros segmentos da indústria do petróleo, como asfaltos e insumos para a indústria petroquímica, cuja demanda é concentrada em certas regiões do país.

## **REFERENCIAS**

AIKENS, C.H. Facility location models for distribution planning. European Journal of Operational Research, Elsevier, Industrial Engineering Department, The University of Tennessee, Knoxville, TN, USA, v. 22, n. 3, p. 263–279, Dezembro 1985. Disponível em:  $\langle \frac{\hbar}{\hbar} \cdot \frac{\hbar}{\hbar} \cdot \frac$ 

ANP. Perspectivas para o desenvolvimento do refino de petróleo no brasil. Estudo Sobre o Desenvolvimento do Refino de Petróleo no Brasil, Agência Nacional do Petróleo, Rio de Janeiro, 2002. Disponível em:  $\langle www.anp.gov.br/?dw=2253\rangle$  $\langle www.anp.gov.br/?dw=2253\rangle$  $\langle www.anp.gov.br/?dw=2253\rangle$ .

. Indústria nacional do petróleo, gás natural e biocombustíveis. Anuário Estatístico Brasileiro do Petróleo, Gás Natural e Biocombustíveis, Agência Nacional do Petróleo, Rio de Janeiro, 2011. Disponível em:  $\langle$ <www.anp.gov.br/?dw=57887> $\rangle$ .

<span id="page-55-1"></span>. Agência Nacional do Petróleo, 2014. Distribuidoras de Combustíeis Líquidos. Disponível em:  $\frac{\text{http://www.anp.gov.br/?pg=66388\&m=&t1=&t2=&t3=&t4=&ar=}$  $\&p s = \&cachebust = 1397524168668$ . Acesso em: 25 de Março de 2015.

<span id="page-55-0"></span>ARGONNE NATIONAL LABORATORY. Installation and User Guide to MPICH a Portable Implementation of MPI Version 1.2.5. Chicago, 1998. 47 p.

BRASIL. LEI 9.478 DE 6 DE AGOSTO DE 1997. Dispõe sobre a política energética nacional, as atividades relativas ao monopólio do petróleo, institui o Conselho Nacional de Política Energética e a Agência Nacional do Petróleo e dá outras providências. Brasília, DF, 1997.

BRASIL. LEI COMPLEMENTAR 116 DE 31 DE JULHO DE 2003. Dispõe sobre o Imposto Sobre Serviços de Qualquer Natureza, de competência dos Municípios e do Distrito Federal, e dá outras providências. Brasília, DF, 2003.

BRASIL. LEI COMPLEMENTAR 87 DE 13 DE SETEMBRO DE 1996. Dispõe sobre o imposto dos Estados e do Distrito Federal sobre operações relativas à circulação de mercadorias e sobre prestações de serviços de transporte interestadual e intermunicipal e de comunicação, e dá outras providências. Brasília, DF, 1996.

<span id="page-55-3"></span>CHUDAK, F.; SHMOYS, D. Improved approximation algorithms for the uncapacitated facility location problem. *SIAM Journal on Computing*, SIAM, v. 33, n. 1, p. 1–25, 2003. Disponível em:  $\langle \frac{http://dx.doi.org/10.1137/50097539703405754\rangle}{$ .

<span id="page-55-2"></span>COOPER, L. Heuristic methods for location-allocation problems. SIAM Review, Society for Industrial and Applied Mathematics, v.  $6$ , n. 1, p.  $37-53$ , 1964. Disponível em:  $\langle \frac{http://www.jstor.org/stable/2027512\rangle}{$  $\langle \frac{http://www.jstor.org/stable/2027512\rangle}{$  $\langle \frac{http://www.jstor.org/stable/2027512\rangle}{$ 

CORNUEJOLS, G.; SRIDHARAN, R.; THIZY, J. M. A comparison of heuristics and relaxations for the capacitated plant location problem. European Journal of Operational Research, Elsevier, v. 50, p. 280–297, 1991.

DUAILIB, A. K. Combustíveis no Brasil: Desafios e perspectivas. Centro de Estudos de Energia e Desenvolvimento - Rio de Janeiro: SYNERGIA, 2012. 297 p.

<span id="page-56-2"></span>EFROYMSON, M. A.; RAY, T. L. A branch-bound algorithm for plant location. Operations Research, INFORMS, v. 14, n. 3, p. 361–368, 1966. Disponível em:  $\langle \frac{http://www.jstor.org/stable/168193\rangle}{$  $\langle \frac{http://www.jstor.org/stable/168193\rangle}{$  $\langle \frac{http://www.jstor.org/stable/168193\rangle}{$ 

FELDMAN, E.; LEHRER, F.A.; RAY, T.L. Warehouse location under continuous economies of scale. *Management Science*, INFORMS, p. 670–684, 1966. Disponível em:  $\langle \frac{\text{http://dx.doi.org.sci-hub.org/10.1287/mnsc.12.9.670}.$  $\langle \frac{\text{http://dx.doi.org.sci-hub.org/10.1287/mnsc.12.9.670}.$  $\langle \frac{\text{http://dx.doi.org.sci-hub.org/10.1287/mnsc.12.9.670}.$ 

<span id="page-56-0"></span>GABRIEL, Edgar et al. Open mpi: Goals, concept, and design of a next generation mpi implementation. In: Proceedings, 11th European PVM/MPI Users' Group Meeting. Budapest, Hungary: [s.n.], 2004. p. 97–104.

<span id="page-56-1"></span>IBGE. 2013. Perfil dos Municípios Brasileiros 2013. Disponível em: ([http:](http://loja.ibge.gov.br/perfil-dos-municipios-brasileiros-2013.html) [//loja.ibge.gov.br/perfil-dos-municipios-brasileiros-2013.html](http://loja.ibge.gov.br/perfil-dos-municipios-brasileiros-2013.html). Acesso em: 12 de Maio de 2015.

IBP. 2014. Informações e Estatísticas da Indústria - Capacidade de Refino. Disponível em:  $\langle \frac{http://200.189.102.61/SIEE/dashboard/CapacidadeDeRefino\rangle}{http://200.189.102.61/SIEE/dashboard/CapacidadeDeRefino\rangle}.$  $\langle \frac{http://200.189.102.61/SIEE/dashboard/CapacidadeDeRefino\rangle}{http://200.189.102.61/SIEE/dashboard/CapacidadeDeRefino\rangle}.$  $\langle \frac{http://200.189.102.61/SIEE/dashboard/CapacidadeDeRefino\rangle}{http://200.189.102.61/SIEE/dashboard/CapacidadeDeRefino\rangle}.$  Acesso em: 07 de fevereiro de 2015.

IBPT. 2012. Evolução da Carga Tributária Brasileira e Previsão para 2013. Disponível em:  $\langle$ [https://www.ibpt.org.br/img/uploads/novelty/estudo/1443/](https://www.ibpt.org.br/img/uploads/novelty/estudo/1443/20131218asscomEstudoEvolucaodacargatributariabrasileiraPrevisaopara2013.pdf) [20131218asscomEstudoEvolucaodacargatributariabrasileiraPrevisaopara2013.pdf](https://www.ibpt.org.br/img/uploads/novelty/estudo/1443/20131218asscomEstudoEvolucaodacargatributariabrasileiraPrevisaopara2013.pdf)). Acesso em: 28 de Abril de 2015.

<span id="page-56-5"></span>JACOBSEN, S. K. Heuristics for the capacited plant location model. *European Journal* of Operational Research, North-Holland Publishing Company, v. 12, n. 3, p. 253–261, 1983. Disponível em:  $\langle \frac{http://libgen.org/scima/get.php?doi=10.1016\%2F0377-2217\%}{$ [2883%2990195-9](http://libgen.org/scimag/get.php?doi=10.1016%2F0377-2217%2883%2990195-9)i.

KAUFMAN, L.; EEDE, M.V.; HANSEN, P. A plant and warehouse location problem. Operational Research Quarterly, Palgrave Macmillan Journals, v. 28, n. 3, p. 547–554, 1977. Disponível em:  $\langle \frac{http://www.jstor.org/stable/3008947\rangle}{http://www.jstor.org/stable/3008947\rangle}.$  $\langle \frac{http://www.jstor.org/stable/3008947\rangle}{http://www.jstor.org/stable/3008947\rangle}.$  $\langle \frac{http://www.jstor.org/stable/3008947\rangle}{http://www.jstor.org/stable/3008947\rangle}.$ 

<span id="page-56-3"></span>KHUMAWALA, Basheer M. An efficient branch and bound algorithm for the warehouse location problem. Management Science, INFORMS, New York, v. 18, n. 12, p. 718, Agosto 1972. Disponível em:  $\langle \frac{\text{http://www.jstor.org/stable/2629558}}{$  $\langle \frac{\text{http://www.jstor.org/stable/2629558}}{$  $\langle \frac{\text{http://www.jstor.org/stable/2629558}}{$ .

KUEHN, A.A.; HAMBURGER, M.J. A heuristic program for locating warehouses. Management Science, INFORMS, Carnegie Institute of Technology, Pittsburg, Pennsylvania, v. 9, n. 4, p. 643–666, Julho 1963. Disponível em:  $\langle \text{http://www.jstor.org/}$  $\langle \text{http://www.jstor.org/}$  $\langle \text{http://www.jstor.org/}$ stable/ $2627368$ .

MME. Balanco energetico nacional. Relatório Síntese do Balanco Energético Nacional, Ministério de Minas e Energia, Rio de Janeiro, 2014. Disponível em:  $\langle \text{https://ben.epe.gov.br/BENRelatorioSintese2014.aspx}\rangle.$  $\langle \text{https://ben.epe.gov.br/BENRelatorioSintese2014.aspx}\rangle.$  $\langle \text{https://ben.epe.gov.br/BENRelatorioSintese2014.aspx}\rangle.$ 

PRICE WATERHOUSE & COOPERS AND THE WORLD BANK. 2008. Paying Taxes 2008 - The Global Picture. Disponível em:  $\langle \frac{http://www.pwc.com/gx/en/paying-taxes/}$  $\langle \frac{http://www.pwc.com/gx/en/paying-taxes/}$  $\langle \frac{http://www.pwc.com/gx/en/paying-taxes/}$  $assets/paying\text{-}taxes-2008.pdf$ . Acesso em: 14 de fevereiro de 2015.

<span id="page-56-4"></span>RAPP, Y. Planning of exchange locations and boundaries. Ericsson Technics, Ericsson Technics, v. 2, p. 1–22, 1962.

<span id="page-57-2"></span>SAMBOLA, M. A.; FERNANDEZ, E.; LAPORTE, G. A computacional comparison of several models for the exact solution of the capacity and distance constrained plant location problem. Computers and Operations Research, Elsevier, v. 38, n. 8, p. 1109–1116, 2011. Dispon´ıvel em: h[http://www.sciencedirect.com/science/article/pii/](http://www.sciencedirect.com/science/article/pii/S0305054810002613)  $S0305054810002613$ .

<span id="page-57-1"></span>SHMOYS, D.; TARDOS, E.; AARDAL, K. Approximation algorithms for facility location problems. 29th ACM Symposium on Theory of Computing, ACM, p. 265–274, 1997. Disponível em:  $\langle \text{http://dl.acm.org/citation.cfm?id=258600}\rangle$  $\langle \text{http://dl.acm.org/citation.cfm?id=258600}\rangle$  $\langle \text{http://dl.acm.org/citation.cfm?id=258600}\rangle$ .

SINDICOM. 2014. Estrutura do Setor de Combustíveis no Brasil. Disponível em: h[http://www.sindicom.com.br/images/file/combustiveis/Estrutura](http://www.sindicom.com.br/images/file/combustiveis/Estrutura_Setor_Combustiveis_20140402.pdf) Setor Combustiveis [20140402.pdf](http://www.sindicom.com.br/images/file/combustiveis/Estrutura_Setor_Combustiveis_20140402.pdf)). Acesso em: 25 de Março de 2015.

TCHA, D.; LEE, B. A branch-and-bound algorithm for the multi-level uncapacitated facility location problem. *European Journal of Operational Research*, Elsevier, Korea Advanced Institute of Science and Technology, Chongyang Seoul, Korea, v. 18, p. 35–43, Setembro 1984. Disponível em:  $\langle \text{http://www.sciencedirect.com.sci-hub.org/science/}$  $\langle \text{http://www.sciencedirect.com.sci-hub.org/science/}$  $\langle \text{http://www.sciencedirect.com.sci-hub.org/science/}$  $\ar{ticle}$ /pii/0377221784902583 $\rangle$ .

<span id="page-57-0"></span>UNIVERSITY OF SAN FRANCISCO. A User's Guide to MPI. San Francisco, CA, 1998. 51 p.

WARSZAWSKI, A. Multidimensional location problems. Operational Research Quarterly, Palgrave Macmillan Journals, v. 24, n. 2, p.  $165-179$ , 1973. Disponível em:  $\langle \frac{\hbar \omega}{\hbar \omega}$  /www.palgrave-journals.com/jors/journal/v24/n2/pdf/jors197335a.pdf).

APÊNDICE  $A - C$ ódigo fonte do programa SUFLP simples.c

```
1 /* Experimentacao do problema da localizacao de instalacoes */
_2 #include \ltstdio.h>
_3 \#include \langle \text{studie} \rangle4 #include <time . h>
5 \#include \langle \text{ctype.h} \rangle6 \#include \langle mpi \rangle.h>
 7
\frac{1}{8} /* Variaveis Globais */
9 struct cidades { long int cidade Cliente; char UF[2]; char nomeCidade [100];
10 int ativa; int ISS; long int custoFixo; long int
                           cidadeFornecedora;
11 float melhorCusto; float imposto; };
12
13 long int columns = 0;
14 long int *vetorDistancia;
15 long int *vetorBases; //armazena bases existentes
16 long int ∗vetorBasesInativas; //armazena cidades sem bases estabelecidas
17 int qtdBases; // qtd bases diferentes estabelecidas
\frac{18}{18} int qtdBasesInativas; \frac{1}{4} cidades sem bases estabelecidas
19
20 FILE ∗distancias;
21 FILE *cidadesDistribuidoras;
_{22} FILE *configuracaoFinalCidades:
23 FILE *logExecucao;24
25 int main ( int argc , char∗∗ argv )
26 \begin{array}{c} 2 \end{array}27 /∗ ∗∗∗∗∗∗∗∗∗∗∗∗∗∗∗∗∗∗∗∗∗∗∗∗∗∗∗∗∗∗∗∗∗∗∗∗∗∗∗∗∗∗∗∗∗∗∗∗∗ ∗/
28 /* Incidencia de ICMS entre os estados
29 /* Primeira linha e primeira coluna correspondem
30 \t\t\t (* \tao \tco digo \t IBGE)31 /∗∗∗∗∗∗∗∗∗∗∗∗∗∗∗∗∗∗∗∗∗∗∗∗∗∗∗∗∗∗∗∗∗∗∗∗∗∗∗∗∗∗∗∗∗∗∗∗∗∗ ∗/
32 int matrizICMS [28][28] = \{{33} { 0, 12, 27, 13, 16, 29, 23, 53, 32, 52, 21, 51, 50, 31, 15, 25, 41,
            26, 22, 24, 43, 33, 11, 14, 42, 35, 28, 17,
34 { 1 2 , 1 7 , 1 2 , 1 2 , 1 2 , 1 2 , 1 2 , 1 2 , 1 2 , 1 2 , 1 2 , 1 2 , 1 2 , 1 2 , 1 2 , 1 2 , 1 2 ,
            1 2 , 1 2 , 1 2 , 1 2 , 1 2 , 1 2 , 1 2 , 1 2 , 1 2 , 1 2 , 1 2 } ,
35 { 2 7 , 1 2 , 1 7 , 1 2 , 1 2 , 1 2 , 1 2 , 1 2 , 1 2 , 1 2 , 1 2 , 1 2 , 1 2 , 1 2 , 1 2 , 1 2 , 1 2 ,
            1 2 , 1 2 , 1 2 , 1 2 , 1 2 , 1 2 , 1 2 , 1 2 , 1 2 , 1 2 , 1 2 } ,
36 { 1 3 , 1 2 , 1 2 , 1 7 , 1 2 , 1 2 , 1 2 , 1 2 , 1 2 , 1 2 , 1 2 , 1 2 , 1 2 , 1 2 , 1 2 , 1 2 , 1 2 ,
            1 2 , 1 2 , 1 2 , 1 2 , 1 2 , 1 2 , 1 2 , 1 2 , 1 2 , 1 2 , 1 2 } ,
37 { 1 6 , 1 2 , 1 2 , 1 2 , 1 7 , 1 2 , 1 2 , 1 2 , 1 2 , 1 2 , 1 2 , 1 2 , 1 2 , 1 2 , 1 2 , 1 2 , 1 2 ,
            1 2 , 1 2 , 1 2 , 1 2 , 1 2 , 1 2 , 1 2 , 1 2 , 1 2 , 1 2 , 1 2 } ,
```
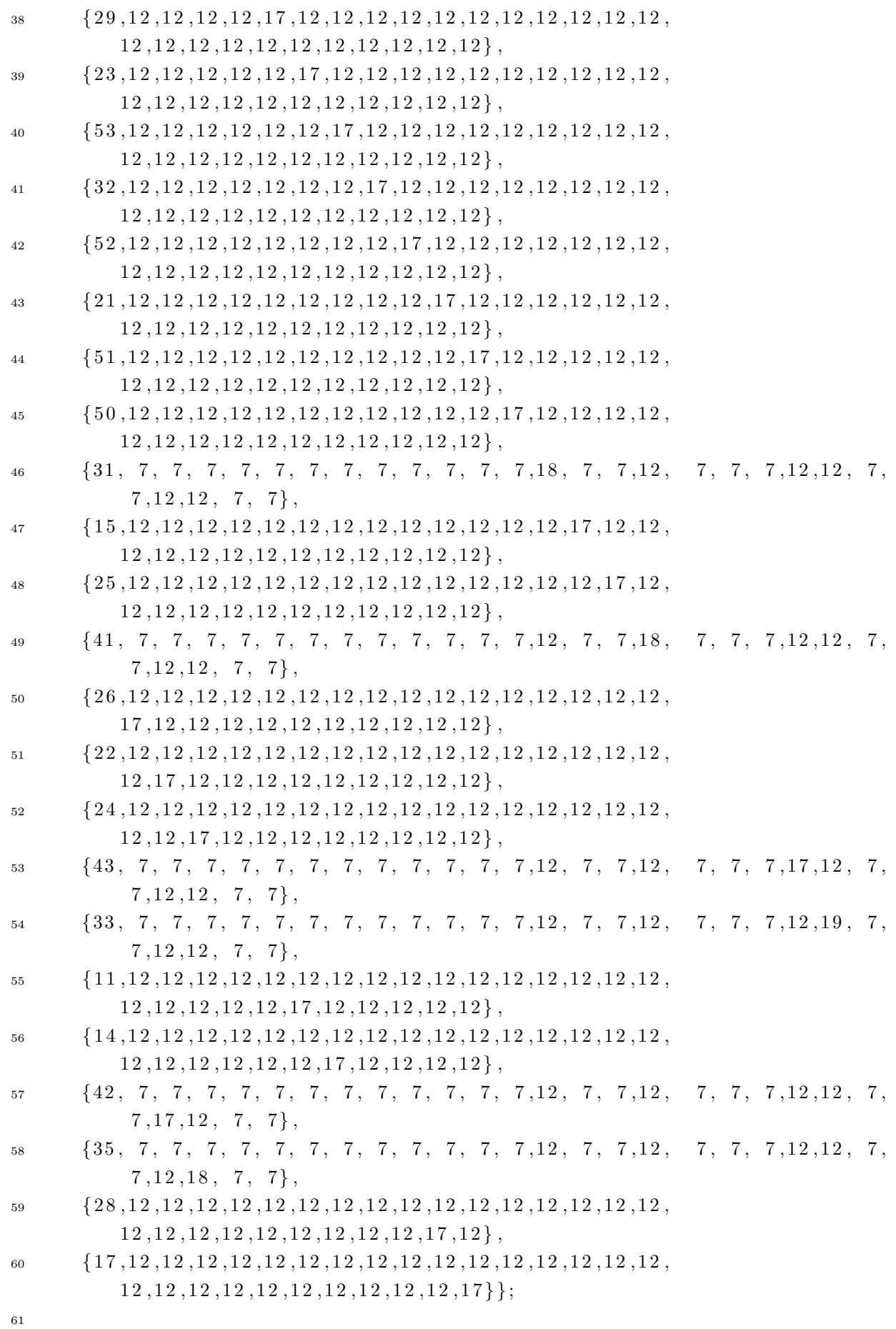

 $59\,$ 

```
62 long int aux ;
63 int linhas = 0;
64 char * result;
65 char linha [25000];
66 char ∗ token ;
67 time<sub>-t</sub> inicio, fim, fim<sub>-log</sub>;
68
69 printf (\sqrt[n]{\text{lniciando}} \text{ simulacao}\n^n);
70 inicio = time (NULL);
71
72 distancias = fopen ("C:\\\Thiago\\TEMP\\sudesteReduzido.csv", "r");
73 rewind (distancias);
r_{4} result = fgets (linha, 100000, distancias);
75 \quad \text{token} = \text{strtok}(\text{linha}, \text{''}; \text{''});76 colunas + +;
77
78 while ( token != NULL)
79 {
\text{80} \qquad \qquad \text{token} = \text{strtok}(\text{NULL}, \text{''}; \text{''});\text{columns} +\text{+};82 }
83
84 /∗ ∗∗∗∗∗∗∗∗∗∗∗∗∗∗∗∗∗∗∗∗∗∗∗∗∗∗∗∗∗∗∗∗∗∗∗∗∗∗∗∗∗∗∗∗∗∗∗∗∗ ∗/
85 /* Aloca o ponteiro vetorDistancia para
86 /* conter toda a matriz
87 /∗∗∗∗∗∗∗∗∗∗∗∗∗∗∗∗∗∗∗∗∗∗∗∗∗∗∗∗∗∗∗∗∗∗∗∗∗∗∗∗∗∗∗∗∗∗∗∗∗∗ ∗/
88 printf ("Alocando vetor de distancias\langle n" \rangle;
89 vetorDistancia = malloc((colunas * colunas) * size of (long int));
\frac{90}{20} //vetorCidades = malloc((colunas - 2) * size of (struct cidades));
91 struct cidades vetorCidades [colunas - 2];\frac{92}{4} // Atualiza o n de colunas descontando a posicao 0
93 colunas = colunas - 1;
94
95 int k = 0;
96 rewind (distancias);
97 while (result != NULL)
98 {
_{99} result = fgets (linha, sizeof (linha), distancias);
_{100} token = strtok (\text{link}, \text{ " ; " });
101 if (token = \langle 0' \rangle || token = \langle n' \rangle {continue;}
_{102} aux = atoi(token);
103 if(aux) \{ * (vectorDistancia + k) = aux; \}_{104} else { *(vetorDistancia + k) = 999; }
105 k++;
106
107 while (token != NULL)
108 \{
```

```
_{109} token = strtok (NULL, ";");
110 if (t\text{oken} = ' \setminus 0' || \text{token} = ' \setminus n') {continue;}
_{111} aux = atoi (token);
112 if ( aux ) { *( \text{vector} \text{Distance} i \text{a} + \text{k} ) = \text{aux};113 else { *(\text{vectorDistance} + k) = 999; }
114 k++;
\begin{array}{c} 115 \end{array} }
116 }
117
118 /∗ ∗∗∗∗∗∗∗∗∗∗∗∗∗∗∗∗∗∗∗∗∗∗∗∗∗∗∗∗∗∗∗∗∗∗∗∗∗∗∗∗∗∗∗∗∗∗∗∗∗ ∗/
119 /* Aloca o ponteiro vetorCidades para conter as
120 /* informacoes sobre cidades, aliquota de ISS
121 /\star e qual base supre sua demanda
122 /∗∗∗∗∗∗∗∗∗∗∗∗∗∗∗∗∗∗∗∗∗∗∗∗∗∗∗∗∗∗∗∗∗∗∗∗∗∗∗∗∗∗∗∗∗∗∗∗∗∗ ∗/
_{123} printf ("Alocando vetor de cidades\langle n'' \rangle;
124 cidadesDistribuidoras =
125 f open ("C:\\\Thiago\\TEMP\\ cidades DistribuidorasReduzido.csv", "r");
126
_{127} k = 0;
128 result = 1;
129 rewind ( cidades Distribuid or as );
_{130} while (_{\text{result}} != NULL)
131 {
r_{\text{result}} = \text{fgets}(\text{linha}, \text{sizeof}(\text{linha}), \text{cidadesDistribuidoras});133 //1 - codigo da cidade
_{134} token = strtok(\text{link}, \text{ " ; " });
135 if (t\,\text{oken} = \sqrt{0}, \mid \text{token} = \sqrt{n} {continue ; }
136 else { vetor Cidades [k ]. cidade Cliente = atoi (token); }
137 //2 - codigo do estado
_{138} token = strtok (NULL, ";");
139 if (token = '\0' || token = '\n') {continue;}
140 else { strcpy ( vetor Cidades [k]. UF, token ) ; }
141 //3 – nome da cidade
_{142} token = strtok (NULL, ";");
143 if (token = '\0' || token = '\n') {continue;}
144 else { strcpy (vetorCidades [k]. nomeCidade, token ); }
145 //4 − Flag de ativacao
146 \quad \text{token} = \text{strtok}(\text{NULL}, \text{''}; \text{''});147 if (token = '\0' || token = '\n') {continue;}
148 else { vetorCidades [k] . ativa = atoi (token); }
149 //5 − a l i q u o t a ISS
_{150} token = strtok (NULL, ";");
151 if (t\text{oken} = ' \setminus 0' | \text{token} = ' \setminus n' \{\text{continue};\}_{152} else { vetorCidades [k]. ISS = atoi (token); }
153 //6 - Custo fixo de implantacao
_{154} token = strtok (NULL, ";");
155 if (token = '\0' || token = '\n') {continue;}
```

```
156 else { vetorCidades [k]. custoFixo = \text{atoi}(\text{token}); }
157 //7 - Cidade Fornecedora
_{158} token = strtok (NULL, ";");
159 if ( token = '\setminus 0 ' | token = '\setminus n' } {continue; }
160 else { vetor Cidades [k]. cidade For necedora = atoi (token); }
161 //8 − Melhor Custo
162 \quad \text{token} = \text{strtok}(\text{NULL}, \text{''}; \text{''});163 if (token = '\0' || token = '\n') {continue;}
164 else { vetorCidades [k]. melhorCusto = atof (token); }
165 //9 − Imposto
166 \quad \text{token} = \text{strtok}(\text{NULL}, \text{''}; \text{''});167 if (token = '\0' || token = '\n') {continue;}
_{168} else { vetorCidades [k]. imposto = at of (token); }
169
170 \quad k++;171 }
172 f close ( cidades Distribuid or as );
173
174 /∗ ∗∗∗∗∗∗∗∗∗∗∗∗∗∗∗∗∗∗∗∗∗∗∗∗∗∗∗∗∗∗∗∗∗∗∗∗∗∗∗∗∗∗∗∗∗∗∗∗∗ ∗/
175 /* Determina quantas bases distribuidoras existem.
176 /* Determina quantas cidades sem bases existem.
177 \t\t\t\t /* - Cria vector com bases ativas178 /\star - Cria vetor com cidades onde nao ha bases
179 /∗∗∗∗∗∗∗∗∗∗∗∗∗∗∗∗∗∗∗∗∗∗∗∗∗∗∗∗∗∗∗∗∗∗∗∗∗∗∗∗∗∗∗∗∗∗∗∗∗∗ ∗/
180 int i;
181 int j;
182 // determina a quantidade de bases distintas
183 for (i = 0; i < k; i++)184 {
185 if (\text{vector Cidades}[\text{i}].\text{ativa} = 1) \{ \text{qtdBases++; } \}186 else { qtdBasesInativas++; }
187 }
188 // aloca os vetores de bases e de cidades sem base
189 vetorBases = malloc((qtdBases) * sizeof(\text{long int});
190 vetor Bases Inativas = malloc ((qtd Bases Inativas) * size of (long int);
191
192 // guarda cidades com bases distintas no vetor de bases
193 i = 0;
194 for (i = 0; i < k; i++)195 {
196 if (\text{vector Cidades} \mid i \mid . \text{ativa} \equiv 1)197 {
i<sup>98</sup> * (vetor Bases + j) = vetor Cidades [i]. cidade Cliente;
199 \t i++;200 }
201 }
202 // guarda cidades sem bases estabelecidas em um vetor
```

```
j = 0;203
       for (i = 0; i < k; i++)20<sup>2</sup>205if (\text{vectorCidades}[\text{i}].\text{ativa}]=1)206
207
           \left\{ \right.*(vectorBasesInativas + j) = vectorCidades[i].cidadeCliente;208
              j++;
200\}210
       \}211
212printf("Cidades Fornecedoras: %d\n", qtdBases);
213i = 0;214
       while (i < qtdBases)215
216
       \{print(f("\%d\n', * (vectorBases + i));217i++;218)
219
220
       printf("Cidades sem Bases Fornecedoras: %d\n", qtdBasesInativas);
221
       i = 0:
222
       while (i < qtdBasesInativas)223
224
       \{printf("\%d\n', * (vectorBasesInativas + i));225
             i++226
       \}227228229
       /* Percorre matriz determinando a melhor opcao dentre
230
       /* as cidades fornecedoras para cada cidade cliente
231
       /* —
230/* Faz o teste antes e depois de aplicar o imposto
233
       /* de modo a descobrir as vantagens competitivas
234
       /* relacionadas aos tributos aplicados pelos estados
235236
       i = 0:
237
       int t = 0;
238
       int temp = 0;
239
       int aliquota = 0;240
       float sumCustoDistancia = 0;
241float custo = 0;
242
       float imposto = 0;
243
       float sumCustoFixo = 0;
244float sumImposto = 0;
245
       float custoTotalEfetivo = 0;
246
       \mathbf{int}\ \text{indiceOrigem} = 0;247
       int indiceDestino = 0;
248
       long int codigoOrigem = 0;
249
```

```
long int codigoDestino = 0;
250
       long int origem Distancias, destino Distancias;
251252
       printf("Abrindo arquivo de cidades\n");
253
       configuracaoFinalCidades =254fopen("C:\\Thiago\\TEMP\\configuracaoFinalCidades.txt","w+");
255
        printf("\nDeterminando configuracao inicial cidade versus fornecedor\n"
256
           );
       i = 0;257
       while (i < k)// Le 0 vector cidades, veqa destino258
       \{250codigoDestino = vector Cidades[i].cidade Cliente;260// determina o menor custo entre as cidades
261
              // fornecedoras existentes.
262
              int r = 0;
263
              while (r < qtdBases)264\{265
                     codigoOrigem = *(vector Bases + r);266
                     if (codigoOrigem = codigoDestino)267
                     \{268
                         aliquota = vectorCidades[i].ISS;269
                     \}270
                     else
271
                     \{272
                         //encontra indice da origem e destino na matrizICMS
273j = 0;274
                         while (\text{matrixICMS}[j][0] := (*(\text{vectorBases} + r)/100000))275
                             \{j++; \}indiceOrigem = j;276
                         j = 0;277while (\text{matrixICMS}[0][j]) := (\text{codigoDestination}/100000)) { j
278
                             ++;}
                         indiceDestino = j;279
                         aliquota = matrixICMS[indiceOrigem | [indiceDestination];280
                     \mathcal{E}281
282
                     // varre a matriz de distancias, aplicando a aliguota,
283
                         fa z e n do
                     // o somatorio do custo entre todos os pares Fornecedor Vs.284Cliente
                     for (j = 1; j < \text{columns}; j++)285
286
                     \{\text{destinoDistancias} = (\text{long int}) * (\text{vectorDistancia} + j);287if (destino Distancias = codingoDestino)288
                          \{289
                             for (t = columns; t < (columns * columns); t = (t +290
                                 \text{columns})
```
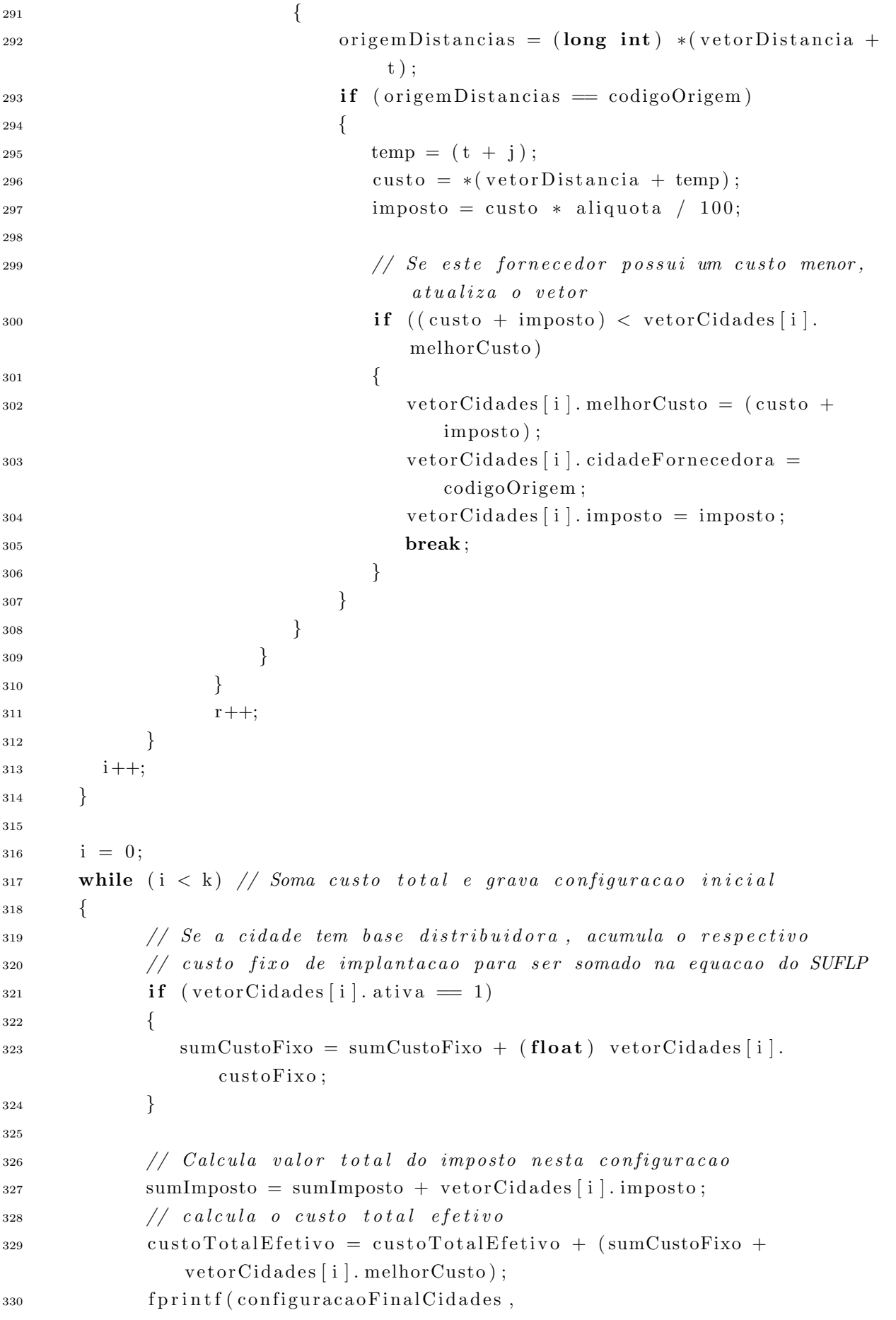

```
"Cliente: %d - Melhor Fornecedor: %d - Melhor Custo: %4.2f -
331
                   Imposto: \%3.2f\n",
                                                vetorCidades[i].cidadeCliente,
332
                                                vetorCidades[i].333
                                                    cidadeFornecedora,
334
                                                vetorCidades [i]. melhorCusto,
                                                vetorCidades[i].imposto);335
             i++;336
       \}337
338
       220
       /* Apos a configuracao inicial com a melhor cidade
340
       /* fornecedora, vamos testar o custo total efetivo
341
       /* em cada cenario, variando uma cidade fornecedora
342
       /* de cada vez, mantendo as demais fixas.
343
       344int r, p;345int flagBreak = 0;
346
       \mathbf{int} cont = 0;
347
       long int baseTemp;
348
       float melhorCusto = custoTotalEfetivo;
349
       float melhorImposto = sumImposto;
350
351
       print(f)352
          "Custo total efetivo inicial: %.2f - Imposto: %.2f\n",
353
             custoTotalEfetivo, sumImposto);
       fprintf(configuracaoFinalCidades,
354
          "Custo total efetivo inicial: %.2f - Imposto: %.2f\n",
355
             custoTotalEfetivo, sumImposto);
       print(f' \setminus a''):
356
       printf("\nIniciando testes com variacao dos fornecedores:\n");
357
358r = 0;
359
       temp = 0;360
       while (r < qtdBases) //Para cada cidade fornecedora diferente
361
       \left\{ \right.362
             p = 0;363
             while (p < qtdBasesInativas) // para cada base inativa
364
365
             \{// guarda a base original para recolocar no vetor de
366
                       cidades
                   if (p = 0)367
                   \{368
                      baseTemp = *(\text{vectorBases} + r);369
370
                   // substitui uma cidade fornecedora de cada vez, para todos
371
                   // as cidades que estavam na lista de "inativas"
372
```

```
i = 0;373
                      while (i < k)374
                      \{375
                             if (vetorCidades[i].cidadeFornecedora = * (vetorBases
376
                                  + r)\{377
                                 vetorCidades[i].cidadeFornecedora = *(
378
                                     vetorBasesInativas + p);\}379
                             i++:
380
                      \}381
382
                      *(vectorBases + r) = * (vectorBasesInativas + p);383
384
                      // Agora testa o SUFLP com esta configuração
385
                      \frac{1}{2} ************ INICIO SUFLP *****************
386
                      custo = 0:
387
                      imposto = 0;388
                      sumCustoDistancia = 0;389
                      sumCustoFixo = 0;
390
                      sumImposto = 0;
391
                      flagBreak = 0;392
                      \text{custoTotalEfetivo} = 0;393
394
                      i = 0:
395
                      while (i < k)// Le<sub>vector</sub> Cidades, pega<sub>origem</sub> e<sub>destino</sub>396
                      \{397
                             codigoDestino = vectorCidades[i].cidadeCliente;398
                             codigoOrigem = vector Cidades[i].cidade Fornecedora;399
400
                             if (codingoDestino = codigoOrigem)401
                             \{402
                                 aliquota = vectorCidades[i].ISS;403
                             \mathcal{E}404
                             else //encontra indice da origem e destino na
405
                                 matrixICMS\{406
                                 i = 0;
407
                                 while (matrixICMS[j][0] := (codegoOrigem / 100000)408) { j++; }
                                 indiceOrigem = j;409
                                 j = 0;410
                                 while (\text{matrixICMS}[0][j]) := (\text{codigoDestination})411
                                     100000) { i++; }
                                 indiceDestino = j;412
                                 aliquota = matrixICMS|indiceOrigem|[indiceDestination]413
                                     \vert;
```
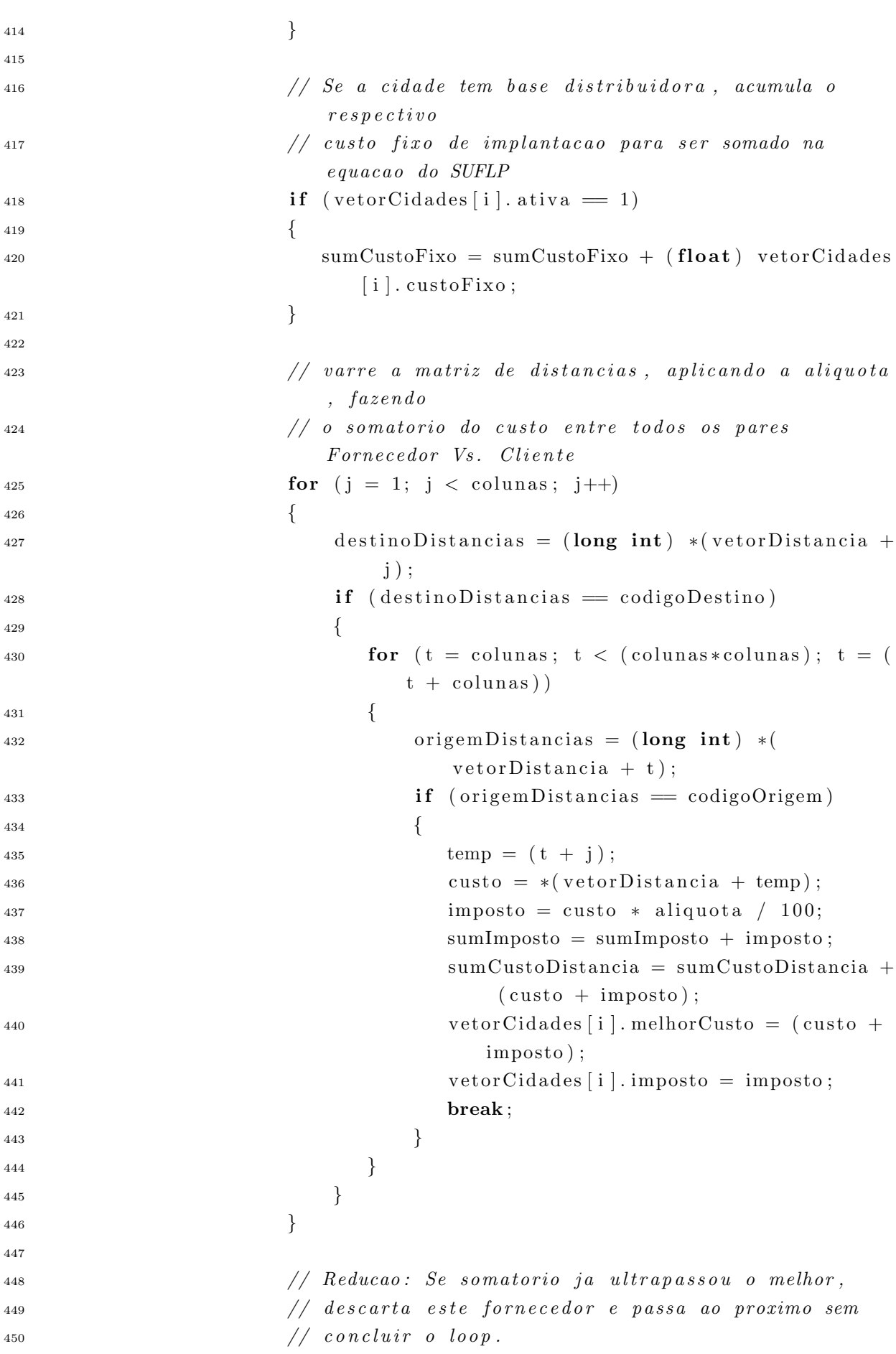

```
if (sumCustoDistancia > melhorCusto)451
                             \{452
                                 printf ("Break: Custo ultrapassado na iteracao %d
453
                                     da rodada \#\mathscr{A} \backslash n", i, (\text{cont} + 1));
                                 fprintf(configuracaoFinalCidades,
454
                                 "Break: Custo ultrapassado na iteracao %d da
455
                                     rodada \#\mathcal{A}\backslash n", i, (\text{cont} + 1);
                                 break;
456
                             \}457
458
                             i++;
450\mathcal{E}460
461
                      // Grava a configuracao testada nesta iteracao e seu
462
                           respectivo\ \ custo\text{cont}++463
                      printf("\nResultados da rodada # %d\n", cont);
464
                      fprintf(configuracaoFinalCidades, "\nResultados da rodada #
465
                           \%\d n, cont);
466
                      i = 0:
467
                      while (i < k)468
                      \{469
                              fprintf(configuracaoFinalCidades, "Cliente: %d -
470
                                  Fornecedor: \%\d n,
                                                                       vetorCidades[i].
471
                                                                           cidadeCliente,
                                                                       vetorCidades[i].472
                                                                           cidadeFornecedora
                                                                           \cdoti++;473
                      \mathcal{E}474
475
                      \text{custoTotalEfetivo} = \text{sumCustoDistancia} + \text{sumCustoFixo};476
                      printf(">>> Custo Total Efetivo: \%.2f - Impostos: \%.2f".
477
                          custoTotalEfetivo, sumImposto);
                      fprintf(configuracaoFinalCidades,
478
                          ">>> Custo Total Efetivo: \% .2f - \text{Impostos}: \% .2f",
479
                              custoTotalEfetivo, sumImposto);
480
                      if (custoTotalEfetivo < melhorCusto)481
                      \{482printf(" - Melhor custo encontrado: %.2f - Imposto: %.2f
483
                               \#\%d \setminus n",
                              custoTotalEfetivo, sumImposto, cont);
484
                          fprintf(configuracaoFinalCidades, " - Melhor custo
485
                              encontrado! \#\%d \setminus n", cont);
```
 melhorCusto = custoTotalEfetivo; 487 } **e l s e**   $\left\{ \begin{array}{c} 1 \end{array} \right\}$ 490 printf  $(\sqrt[m]{n})$ ;  $\text{491} \quad \text{f}(\text{configura} \text{ca} \text{of} \text{ind} \text{C} \text{id} \text{ades} \text{, } \text{"n"}) ;$  } // ∗∗∗∗∗∗∗∗∗∗∗∗ FIM SUFLP ∗∗∗∗∗∗∗∗∗∗∗∗∗∗∗∗∗∗ // Recoloca a base fornecedora original 497 if  $((p + 1) = qtdBasesInativas)$   $\left\{ \begin{array}{c} 1 \end{array} \right\}$  \* ( $v \cdot \text{e} \cdot \text{e} \cdot \text{e} + r$ ) = baseTemp; i = 0; while  $(i < k)$   $\left\{$ **if** (vetorCidades [i].cidadeFornecedora == \*(  $vectorsBasesInativas + p)$ 505 vetorCidades [i ].cidadeFornecedora = \*(vetorBases +  $r$ ); } i ++; } }  $p_{++};$  } 513  $r++;$  } /∗ ∗∗∗∗∗∗∗∗∗∗∗∗∗∗∗∗∗∗∗∗∗∗∗∗∗∗∗∗∗∗∗∗∗∗∗∗∗∗∗∗∗∗∗∗∗∗∗∗∗ ∗/ /\* comandos para finalizacao do programa, /\* registrar tempo, gravar LOG e fechar arquivos /∗∗∗∗∗∗∗∗∗∗∗∗∗∗∗∗∗∗∗∗∗∗∗∗∗∗∗∗∗∗∗∗∗∗∗∗∗∗∗∗∗∗∗∗∗∗∗∗∗∗ ∗/ fim = time (NULL); fim  $\log = \text{time}(\text{NULL})$ ;  $_{522}$  printf  $(" \n\in \nSianido similar and o similar,$ 523 printf ("Tempo de execucao: %.2f segundos.\n", difftime (inicio, fim) \*  $(-1)$  ) ;  $_{524}$  printf ("\nGravando LOG\n"); logExecucao = fopen ("C:\\Thiago\\TEMP\\log.txt","a+"); f s e e k ( logExecucao , 0 , SEEK END) ; f printf ( $logExecucao$ , "Tempo de execucao: %14.2f segundos – %s", difftime (inicio, fim)  $*(-1)$ , ctime ( $\&$  fim log)); 528 f c l o s e ( l o g Execucao ) ;

```
529 f c l o s e ( d i stancias );
530 f c l o s e ( c o n figura ca o Final Cidades ) ;
531 printf("\nLOG regitrado com sucesso.\n");
532 getch();
533 return (0);
534
}
```
$APÊNDICE B - Código fonte do programa SUFLP-paralelo.c$ 

```
1 \n\times Experimenta cao do problema da localização de instalaco es */_2 #include \ltstdio.h>
_3 \#include \langle \text{studie} | \text{stdib.} | \text{h} \rangle4 #include <time . h>
5 \#include \langle \text{ctype.h} \rangle6 \#include \langle mpi \rangle.h>
 7
\frac{1}{8} /* Variaveis Globais */
9 struct cidades { long int cidade Cliente; char UF[2]; char nomeCidade [100];
10 int ativa; int ISS; long int custoFixo; long int
                           cidadeFornecedora;
11 float melhorCusto; float imposto; };
12
13 long int colunas = 0;
14 long int *vetorDistancia;
15 long int *vetorBases; //\text{armazen} bases existentes
16 long int *vetorBasesInativas; //armazena cidades sem bases estabelecidas
17 int qtdBases; // qtd bases diferentes estabelecidas
\frac{18}{18} int qtdBasesInativas; \frac{1}{4} cidades sem bases estabelecidas
19
20 //struct cidades *vetorCidades;
_{21} FILE *distancias;22 FILE * cidadesDistribuidoras ;
23 FILE * configuraca oFinal Cidades;
24 FILE *logExecucao;2526 int main ( int argc , char∗∗ argv )
27 \left\{28 /∗ ∗∗∗∗∗∗∗∗∗∗∗∗∗∗∗∗∗∗∗∗∗∗∗∗∗∗∗∗∗∗∗∗∗∗∗∗∗∗∗∗∗∗∗∗∗∗∗∗∗ ∗/
29 /* Incidencia de ICMS entre os estados
30 /* Primeira linha e primeira coluna correspondem
31 /∗ ao c o d i g o IBGE
32 /∗∗∗∗∗∗∗∗∗∗∗∗∗∗∗∗∗∗∗∗∗∗∗∗∗∗∗∗∗∗∗∗∗∗∗∗∗∗∗∗∗∗∗∗∗∗∗∗∗∗ ∗/
33 int matrizICMS [28][28] = \{{34} { 0, 12, 27, 13, 16, 29, 23, 53, 32, 52, 21, 51, 50, 31, 15, 25, 41,
            26, 22, 24, 43, 33, 11, 14, 42, 35, 28, 17,
35 { 1 2 , 1 7 , 1 2 , 1 2 , 1 2 , 1 2 , 1 2 , 1 2 , 1 2 , 1 2 , 1 2 , 1 2 , 1 2 , 1 2 , 1 2 , 1 2 , 1 2 ,
            1 2 , 1 2 , 1 2 , 1 2 , 1 2 , 1 2 , 1 2 , 1 2 , 1 2 , 1 2 , 1 2 } ,
36 { 2 7 , 1 2 , 1 7 , 1 2 , 1 2 , 1 2 , 1 2 , 1 2 , 1 2 , 1 2 , 1 2 , 1 2 , 1 2 , 1 2 , 1 2 , 1 2 , 1 2 ,
            1 2 , 1 2 , 1 2 , 1 2 , 1 2 , 1 2 , 1 2 , 1 2 , 1 2 , 1 2 , 1 2 } ,
37 { 1 3 , 1 2 , 1 2 , 1 7 , 1 2 , 1 2 , 1 2 , 1 2 , 1 2 , 1 2 , 1 2 , 1 2 , 1 2 , 1 2 , 1 2 , 1 2 , 1 2 ,
            1 2 , 1 2 , 1 2 , 1 2 , 1 2 , 1 2 , 1 2 , 1 2 , 1 2 , 1 2 , 1 2 } ,
38 { 1 6 , 1 2 , 1 2 , 1 2 , 1 7 , 1 2 , 1 2 , 1 2 , 1 2 , 1 2 , 1 2 , 1 2 , 1 2 , 1 2 , 1 2 , 1 2 , 1 2 ,
```
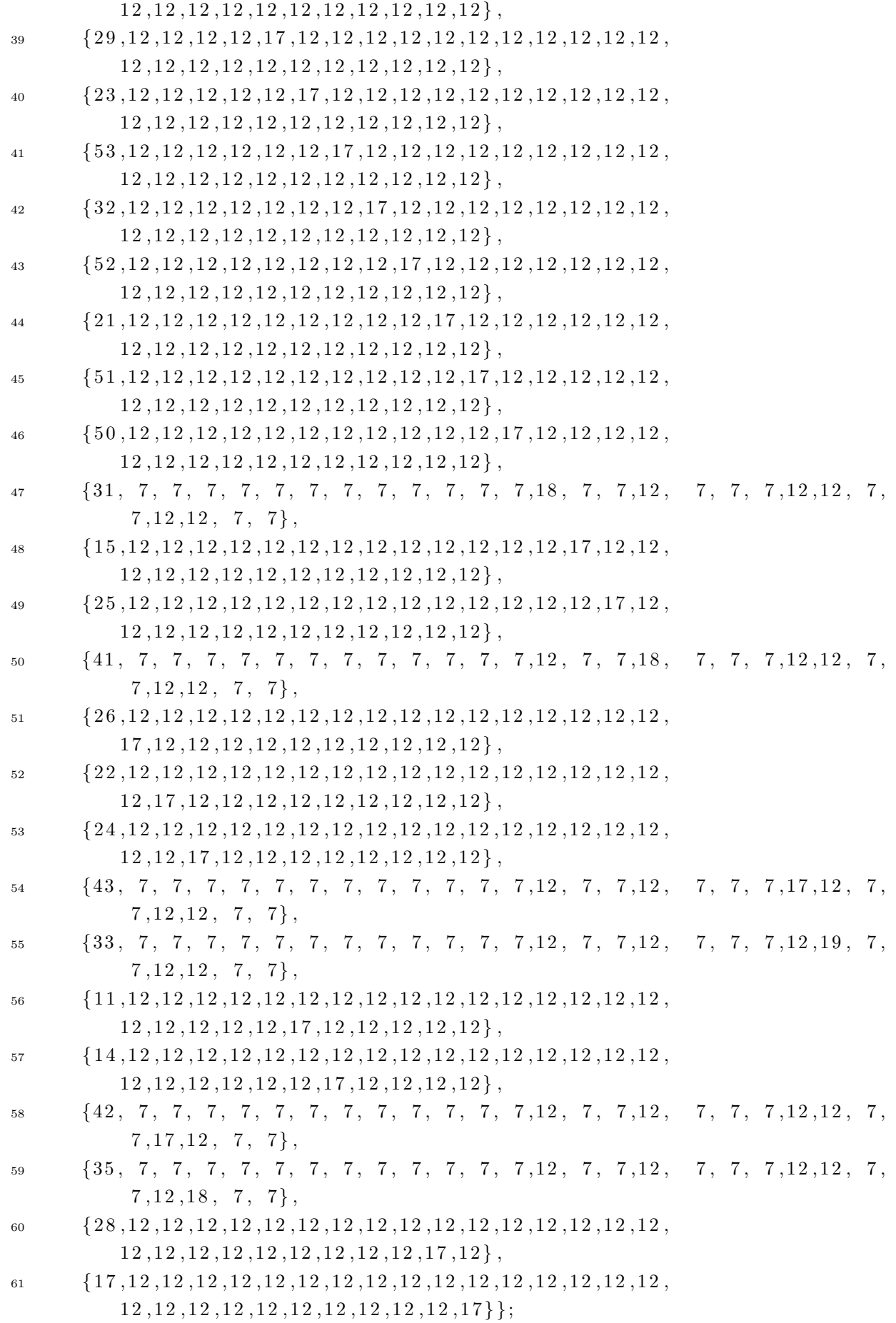

```
62
63 long int aux ;
_{64} int linhas = 0;
65 char * result;
66 char linha [25000];
67 char ∗ token ;
68 time_t inicio, fim, fim_log;
69
70 int rank, numtasks;
\text{MPI\_Init}(\& \text{argc}, \& \text{argv});
72 MPI_Comm_size (MPLCOMM_WORLD, & numtasks);
73 MPI_Comm_rank (MPLCOMM_WORLD, & rank);
74
\tau<sup>5</sup> printf ("\nlniciando simulacao\n");
76 inicio = time (NULL);
77
78 distancias = fopen ("C: \ \ Thiago \ \TEMP\ \ Sudeste_somente_codigos.csv", "r" )
           ;
\gamma<sup>9</sup> if (distancias == NULL) { printf("P%d – Erro ao abrir distancias\n",
          rank ) ; }
80 rewind (distancias);
s_1 result = fgets (linha, 100000, distancias);
s_2 token = strtok (\text{link}(s_1, s_2, \ldots, s_n);
^{83} colunas + +;
84
85 while ( token != NULL)
86 {
\text{687} token = strtok (NULL, ";");
\text{e}<sup>88</sup> colunas + +;
89 }
90
91 /∗ ∗∗∗∗∗∗∗∗∗∗∗∗∗∗∗∗∗∗∗∗∗∗∗∗∗∗∗∗∗∗∗∗∗∗∗∗∗∗∗∗∗∗∗∗∗∗∗∗∗ ∗/
92 /* Aloca o ponteiro vetorDistancia para
93 /* conter toda a matriz
94 /∗∗∗∗∗∗∗∗∗∗∗∗∗∗∗∗∗∗∗∗∗∗∗∗∗∗∗∗∗∗∗∗∗∗∗∗∗∗∗∗∗∗∗∗∗∗∗∗∗∗ ∗/
95 printf ("Alocando vetor de distancias\langle n" \rangle;
96 vetorDistancia = malloc ((colunas * colunas) * size of (long int));
\frac{97}{2} //vetorCidades = malloc((colunas - 2) * size of (struct cidades));
98 struct cidades vetorCidades [colunas - 2];
99 // Atualiza o n de colunas descontando a posicao 0
_{100} colunas = colunas - 1;
101
_{102} int k = 0;
_{103} rewind (distancias);
_{104} while (result != NULL)
105 {
106 result = fgets (linha, sizeof (linha), distancias);
```

```
_{107} token = strtok (\text{link}, \text{ " ; " });
108 if (token = '\0' || token = '\n') {continue;}
_{109} aux = atoi(token);
110 if(aux) \{ * (vectorDistance + k) = aux; \}111 else { *(\text{vector} \text{Distance} + k) = 999;112 k++;
113
114 while (token != NULL)
115 {
\text{token} = \text{strtok}(\text{NULL}, " : ");117 if (t\text{oken} = ' \setminus 0' || \text{token} = ' \setminus n') \ (continue; }
_{118} aux = atoi (token);
119 if(aux) \{ * (vectorDistance + k) = aux; \}120 else { *(\text{vectorDistance} + k) = 999; }
121 k++;
122 }
123 }
124
125 /∗ ∗∗∗∗∗∗∗∗∗∗∗∗∗∗∗∗∗∗∗∗∗∗∗∗∗∗∗∗∗∗∗∗∗∗∗∗∗∗∗∗∗∗∗∗∗∗∗∗∗ ∗/
126 /* Aloca o ponteiro vetorCidades para conter as
127 /* informacoes sobre cidades, aliquota de ISS
128 /* e qual base supre sua demanda
129 /∗∗∗∗∗∗∗∗∗∗∗∗∗∗∗∗∗∗∗∗∗∗∗∗∗∗∗∗∗∗∗∗∗∗∗∗∗∗∗∗∗∗∗∗∗∗∗∗∗∗ ∗/
130 printf ("Alocando vetor de cidades\langle n" \rangle;
131 cidadesDistribuidoras = fopen ("C:\\Thigo\TEMP\)cidades Distribuidoras_32.csv", "r");
_{132} if (cidadesDistribuidoras = NULL)
133 { printf ("P%d – Erro ao abrir cidades Distribuidoras \n", rank); }
134
_{135} k = 0:
136 result = 1;
137 rewind ( cidades Distribuid or as );
_{138} while (_{\text{result}} != NULL)
139 {
result = fgets (linka, sizeof (linka), cidadesDistribuidoras);141 //1 - codigo da cidade
_{142} token = strtok (\text{link}(n, ";");
143 if (token = '\0' || token = '\n') {continue;}
144 else { vetorCidades [k]. cidadeCliente = atoi (token); }
145 //2 - codigo do estado
146 \quad \text{token} = \text{strtok}(\text{NULL}, \text{''}; \text{''});147 if (token = '\0' || token = '\n') {continue;}
148 else { strcpy (vetorCidades [k]. UF, token); }
149 //3 − nome da cidade
_{150} token = strtok (NULL, ";");
151 if (token = '\0' || token = '\n') {continue;}
152 else { strcpy (vetorCidades [k]. nomeCidade, token); }
```

```
153 //4 − Flag de ativacao
_{154} token = strtok (NULL, ";");
155 if ( token = '\setminus 0 ' | | token = '\setminus n' ) {continue;}
_{156} else { vetorCidades [k]. ativa = atoi (token); }
157 //5 − aliquota ISS
158 \quad \text{token} = \text{strtok}(\text{NULL}, \text{''}; \text{''});159 if ( token = '\setminus 0 ' | | token = '\setminus n' } {continue; }
_{160} else { vetorCidades [k]. ISS = atoi (token); }
161 //6 - Custo fixo de implantacao
_{162} token = strtok (NULL, ";");
163 if ( token = '\setminus 0 ' || token = '\setminus n ') {continue;}
164 else { vetorCidades [k]. custoFixo = atoi (token); }
165 //7 - Cidade For needed or a166 \quad \text{token} = \text{strtok}(\text{NULL}, \text{''}; \text{''});167 if (t\text{oken} = ' \setminus 0' | t\text{oken} = ' \setminus n' {continue;}
168 else { vetorCidades [k]. cidadeFornecedora = atoi (token); }
169 //8 − Melhor Custo
170 \quad \text{token} = \text{strtok}(\text{NULL}, \text{''}; \text{''});171 if (token = ' \ 0' || token = ' \ n') \ {continue;}172 else { vetorCidades [k]. melhorCusto = at of (token); }
173 //9 − Imposto
174 \quad \text{token} = \text{strtok}(\text{NULL}, \text{''}; \text{''});175 if (t\, \text{oken} \equiv ' \, \ 0 \, ' \, || \, \text{token} \equiv ' \, \ n \,') \, \{ \text{continue} \, ; \}176 else { vetorCidades [k]. imposto = at of (token); }
177
178 k++;
179 }
180 f close ( cidades Distribuidoras );
181
182 /∗ ∗∗∗∗∗∗∗∗∗∗∗∗∗∗∗∗∗∗∗∗∗∗∗∗∗∗∗∗∗∗∗∗∗∗∗∗∗∗∗∗∗∗∗∗∗∗∗∗∗ ∗/
183 /* Determina quantas bases distribuidoras existem.
184 /* Determina quantas cidades sem bases existem.
185 /* - Cria vetor com bases ativas
186 /* - Cria vetor com cidades onde nao ha bases
187 /∗∗∗∗∗∗∗∗∗∗∗∗∗∗∗∗∗∗∗∗∗∗∗∗∗∗∗∗∗∗∗∗∗∗∗∗∗∗∗∗∗∗∗∗∗∗∗∗∗∗ ∗/
188 int i;
189 int j;
190 // determina a quantidade de bases distintas
191 for (i = 0; i < k; i++)192 {
193 if (\text{vectorCidades}[\text{i}].\text{ativa} = 1) \{ \text{qtdBases++; } \}194 else { qtdB as es I nativas + +; }
195 }
196 // aloca os vetores de bases e de cidades sem base
197 vetorBases = malloc((dtdBases) * sizeof(longint);
198 if (!vetorBases) { printf ("P%d – Erro na alocacao do vetorBases\n",
          rank ) ; }
```

```
199 vetorBasesInativas = malloc((qtdBasesInativas) * sizeof(long int));
200 if (!vetorBasesInativas) { printf("P%d – Erro na alocacao do
             v \cdot \text{torB} \, \text{as} \, \text{entiv} \, \text{as} \, \text{sn} \, \text{in} \, \text{in}201 // guarda cidades com bases distintas no vetor de bases
202 i = 0;
203 for (i = 0; i < k; i++)
204 {
205 if (vetorCidades [i]. ativa == 1)
206 \left\{ \begin{array}{c} 206 \end{array} \right.\ast(\text{vectorBases} + \text{j}) = \text{vectorCidades}[\text{i}].\text{cidadeCliente};208 j ++;
209 }
210 }
211 //guarda cidades sem bases estabelecidas em um vetor
212 j = 0;
213 for (i = 0; i < k; i++)214 \{215 if (\text{vector Cidades} \mid i \mid . \text{ativa} \mid = 1)216 \Big\{*({\rm vector Bases}Inativas + j ) = vetorCidades [i ]. cidadeCliente;
218 i++;219 }
220 }
221
222 printf ("Cidades Fornecedoras: %d\n", qtdBases);
223 i = 0;
_{224} while (i < qtdBases)
225 {
226 printf ("%d\n', * (vetor Bases + i) );
227 i ++;
228 }
229
230 printf ("Cidades sem Bases Fornecedoras: %d\n", qtdBasesInativas);
231   i = 0;_{232} while (i < qtdBasesInativas)
233 {
2^{34} printf ("%d\n\cdot n", *({\text{vector} }B{\text{a}}{\text{se}}{\text{sin} }t{\text{iv}}{\text{a}}s + i));235 i ++;
236 }
237
238 /∗ ∗∗∗∗∗∗∗∗∗∗∗∗∗∗∗∗∗∗∗∗∗∗∗∗∗∗∗∗∗∗∗∗∗∗∗∗∗∗∗∗∗∗∗∗∗∗∗∗∗ ∗/
239 /* Percorre matriz determinando a melhor opcao dentre
240 /* as cidades fornecedoras para cada cidade cliente
241 /∗ −−−−−−−−−−−−−−−−−−−−−−−−−−−−−−−−−−−−−−−−−−−
242 /\star Faz o teste antes e depois de aplicar o imposto
243 /* de modo a descobrir as vantagens competitivas
244 /* relacionadas aos tributos aplicados pelos estados
```

```
245 /∗∗∗∗∗∗∗∗∗∗∗∗∗∗∗∗∗∗∗∗∗∗∗∗∗∗∗∗∗∗∗∗∗∗∗∗∗∗∗∗∗∗∗∗∗∗∗∗∗∗ ∗/
246 i = 0;
247 int t = 0;
248 int temp = 0;
_{249} int aliquota = 0;
250 float sumCustoDistancia = 0;
251 float custo = 0:
252 float imposto = 0;
253 float sumCustoFixo = 0;
254 float sumImposto = 0:
255 float custo Total Efetivo = 0;
256 int indiceOrigem = 0;
257 int indiceDestino = 0;
258 long int codigoOrigem = 0;
259 long int codigoDestino = 0;
260 long int origem Distancias, destino Distancias;
261
262 printf ("Abrindo arquivo de cidades\langle n'' \rangle;
263 configuracaoFinalCidades = fopen ("C:\\\ \Theta \setminus \TEMP\setminusconfigura caoFinalCidades.txt", "w+'";264 printf ("\nDeterminando configuracao inicial cidade versus fornecedor\n"
         ) ;
265   i = 0;266 while (i < k) //Le o vetor cidades, pega destino
267 {
268 codigoDestino = vetorCidades [i]. cidadeCliente;
269 // determina o menor custo entre as cidades
\frac{270}{\sqrt{6}} // for necedoras existentes.
271 int r = 0;
272 while (r < qtdBases)273 {
274 \text{ codigoOrigem} = *(\text{vector Bases} + \text{r});<sup>275</sup> if (codigoOrigem = codigoDestino)
276 \Big\{277 aliquota = vetorCidades [i]. ISS;
278 }
279 e l s e
280 \left\{281 // encontra indice da origem e destino na matrizICMS
282 j = 0;
283 while (\text{matrixICMS}[\text{j}][0] := (*(\text{vectorBases} + \text{r})/100000))\{j_{++};\}284 indiceOrigem = j;
285 j = 0;
286 while \text{(matrixICMS [0][j]} := (\text{codigoDestination}/100000)) \{ j \}++; \}287 indiceDestino = j;
```
 $aliquota = matrixICMS[indiceOrigem] [indiceDestino];$ 288  $\left\{ \right.$ 289 290  $//$  varre a matriz de distancias, aplicando a aliguota, 291  $f$ azendo 292  $// o somatorio do custo entre todos os pares Fornecedor Vs.$  $C$ *liente* for  $(j = 1; j < \text{columns}; j++)$ 293  $\{$ 294  $\text{destinoDistancias} = (\text{long int}) * (\text{vectorDistancia} + \text{j});$ 295  $if (destino Distancias = codingoDestino)$  $206$  $\{$ 297 for  $(t = columns; t < (columns * columns); t = (t +$ 298  $\text{columns}$ )  $\{$  $299$ origemDistancias = (long int) \* (vetorDistancia + 300  $t$ ): **if** (origemDistancias = codigoOrigem) 301  $\{$ 302  $temp = (t + i);$ 303 custo =  $*(vectorDistance + temp);$ 304  $imposto = custo * aliquota / 100;$ 305 306 // Se este fornecedor possui um custo menor, 307  $atualiza$  o  $vetor$ if  $((\text{custo} + \text{imposto}) < \text{vectorCidades}[i].$ 308 melhorCusto)  $\{$  $309$ vetorCidades [i]. melhorCusto = (custo + 310  $imposto$  ;  $vector Cidades[i].cidade Fornecedora =$  $311$ codigoOrigem;  $vector Cidades[i].imposto = imposto;$ 312 break; 313  $\}$ 314  $\}$ 315  $\}$ 316  $\}$ 317  $\}$  $318$  $r++;$ 319  $\}$  $320$  $i++$ ;  $321$  $\}$ 322 323  $i = 0$ : 324  $325$ // Soma custo total e grava configuracao inicial 326

```
while (i < k)327
328₹
             // Se a cidade tem base distribuidora, acumula o respectivo
329
             // custo fixo de implantacao para ser somado na equacao do SUFLP
330
             if (vetorCidades [i]. ativa = 1)
331
332
             \left\{ \right.sumCustoFixo = sumCustoFixo + (float) vectorCidades[i].333
                    custoFixo;
             \}334
335
             sumImposto = sumImposto + vectorCidades[i].imposto;336
             custoTotalEfetivo = custoTotalEfetivo + (sumCustoFixo +
337
                 vetorCidades[i].melhorCusto);
             fprintf(configuracaoFinalCidades,
338
                "Cliente: %d - Melhor Fornecedor: %d - Melhor Custo: %4.2f -
339
                    Imposto: \%3.2f\n",
                                                 vetorCidades[i].cidadeCliente,
340
                                                 vetorCidades[i].341
                                                    cidadeFornecedora,
                                                 vetorCidades [i]. melhorCusto,
342
                                                 vetorCidades[i].imposto);343
             i++;344
       \mathcal{E}345346
       347/* Apos a configuracao inicial com a melhor cidade
348/* fornecedora, vamos testar o custo total efetivo
349
       /* em cada cenario, variando uma cidade fornecedora
350
       /* de cada vez, mantendo as demais fixas.
351
       35<sup>o</sup>int r, p;353
       int cont = 0:
354
       long int baseTemp;
355float melhorCusto = custoTotalEfetivo;
356
       float melhorImposto = sumImposto;
357
358printf("Custo total efetivo inicial: %.2f - Imposto: %.2f\n",
359
          \text{custoTotalEfetivo}, \text{sumImposto};fprintf(configuracaoFinalCidades,
360
          "Custo total efetivo inicial: %.2f - Imposto: %.2f\n",
361
             \text{custoTotalEfetivo}, \text{sumImposto};printf("\nlniciando testes com variacao dos fornecedores:\n");
362
363
       r = 0:
364temp = 0:
365
       float custoGlobal = 0:
366
       while (r < qtdBases) //Para cada cidade fornecedora diferente
367
```
 $\{$ 368  $p = 0$ ; 369 while  $(p < qtdBasesInativas)$  // para cada base inativa 370  $\{$ 371 // guarda a base original para recolocar no vetor de 372  $c$ *i* $d$ *a* $d$ *es* if  $(p = 0)$ 373 374  $\left\{ \right.$ baseTemp =  $*(\text{vectorBases} + r);$ 375  $\mathcal{E}$ 376 377 // substitui uma cidade fornecedora de cada vez, para todos 378 // as cidades que estavam na lista de "inativas" 379  $i = 0;$ 380 while  $(i < k)$ 381  $\{$ 382 **if** (vetorCidades[i].cidadeFornecedora  $=$  \*(vetorBases 383  $+ r)$  $\{$ 384 vetorCidades[i].cidadeFornecedora =  $*($ 385  $vetorBasesInativas + p);$  $\}$ 386  $i++;$ 387  $\}$ 388 380  $*(vectorBases + r) = * (vectorBasesInativas + p);$ 390 391 // Agora testa o SUFLP com esta configuracao 392  $\frac{1}{4}$  \*\*\*\*\*\*\*\*\*\*\*\* INICIO SUFLP \*\*\*\*\*\*\*\*\*\*\*\*\*\*\*\*\* 393 custo =  $0$ ; 394  $imposto = 0;$ 395  $sumCustoDistancia = 0$ : 396  $sumCustoFixo = 0$ ; 397 sumImposto =  $0$ ; 398  $\text{custoTotalEfetivo} = 0$ ; 399 400  $i = rank;$ 401  $// Le-vector Cidades, pega-origem-e-destino$ while  $(i < k)$ 402  $\{$  $403$  $codigoDestino = vectorCidades[i].cidadeCliente;$ 404  $codigoOrigem = vector Cidades[i].cidade Fornecedora;$  $405$ 406 if  $(codingoDestino = codigoOrigem)$ 407 408  $\{$  $aliquota = vectorCidades[i].ISS;$ 409  $\}$ 410 else  $//encontra$  indice da origem e destino na 411

```
\ensuremath{\mathit{matrixICMS}}
```
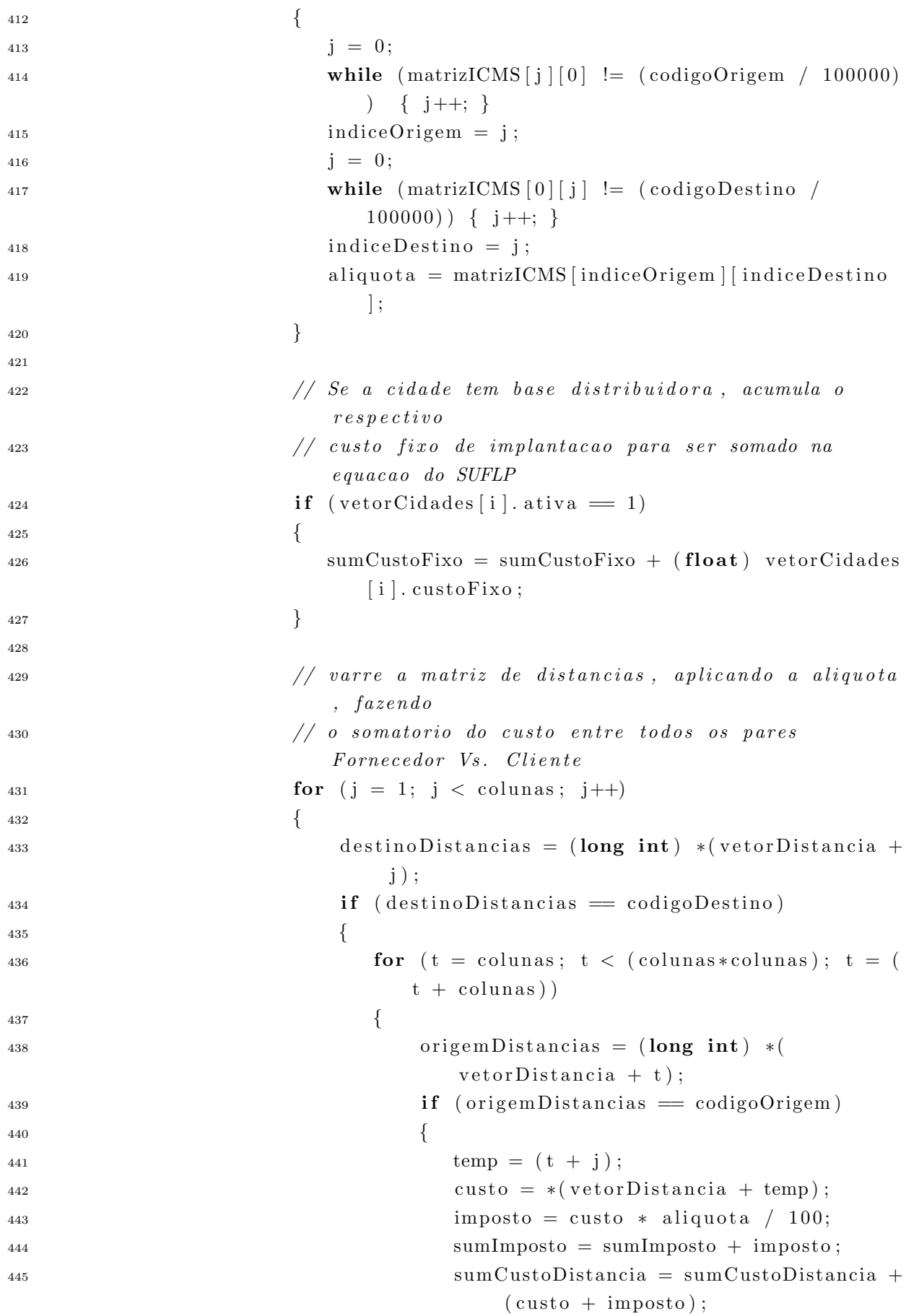

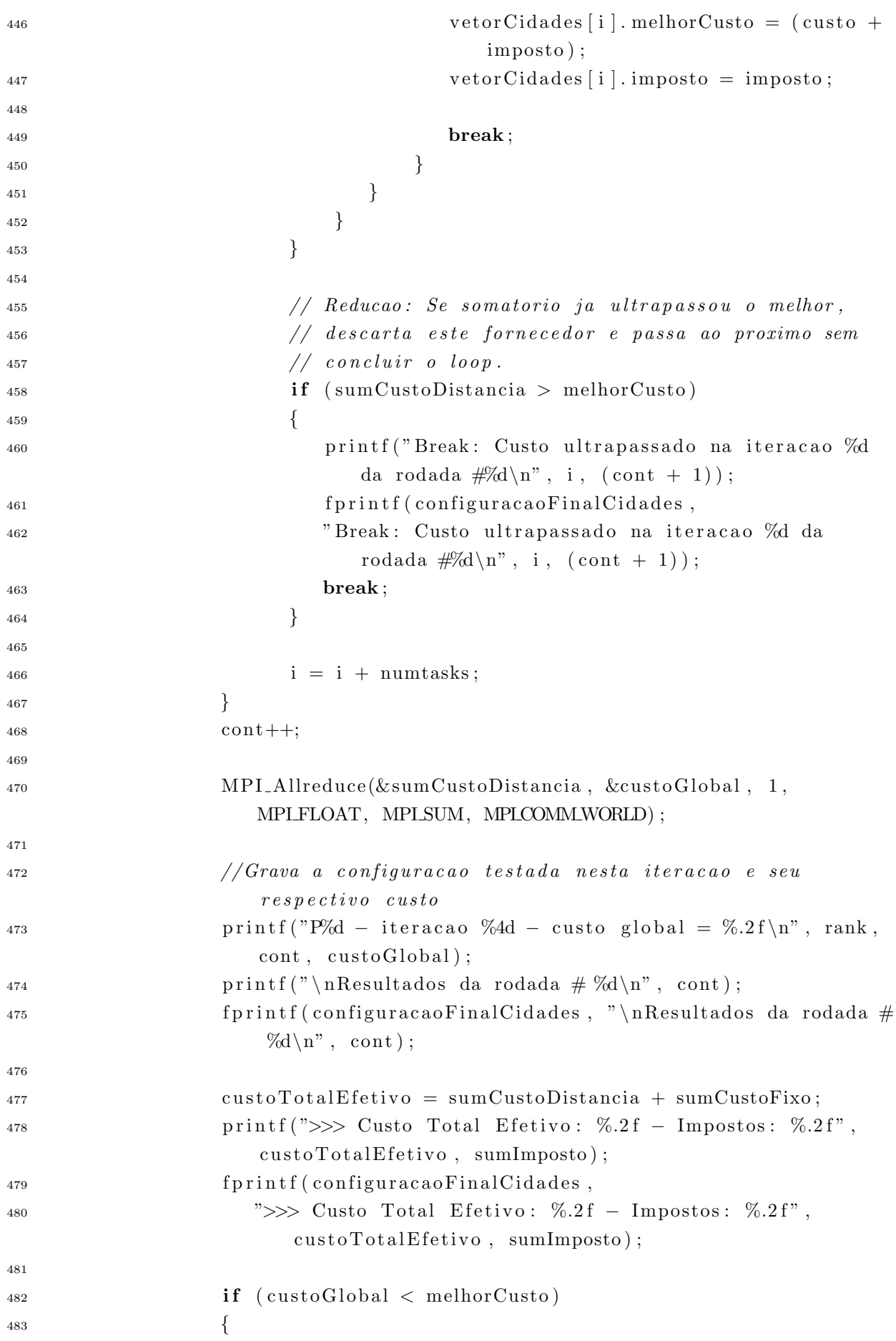

```
484 printf ("P%d − Melhor custo encontrado: %.2f − Iteracao
                     \frac{\text{#} \text{4d}}{\text{ } \text{ } n \text{'' }, rank, custoGlobal, cont);
485 f printf ( configuracao Final Cidades, " − Melhor custo
                     encontrado! \#\mathcal{A} \setminus n", cont);
486 melhorCusto = custoGlobal;
487 }
488 else
489 \left\{ \begin{array}{c} 1 \end{array} \right\}490 printf (\sqrt[n]{n});
491 f p r in t f ( configuraca o Final Cidades, "\n");
492 }
493 // ∗∗∗∗∗∗∗∗∗∗∗∗ FIM SUFLP ∗∗∗∗∗∗∗∗∗∗∗∗∗∗∗∗∗∗
494
495 // Recoloca a base fornecedora original
496 if ((p + 1) \equiv q \text{tdBases} Inativas)
497 \left\{498 * (vetorBases + r) = baseTemp;
i = 0;
500 while (i < k)501 \left\{502 if (vetorCidades [i ]. cidadeFornecedora = ∗(
                        vectors BasesInativas + p))503 \left\{504 vetorCidades [i ].cidadeFornecedora = *(vetorBases +
                           r) ;
505 }
506 i ++;
507 }
508 }
509
510 p++;
511 }
512 r++;513 }
514
_{515} printf("\nResultado custoGlobal: %.2f\n", melhorCusto);
516
517 /∗ ∗∗∗∗∗∗∗∗∗∗∗∗∗∗∗∗∗∗∗∗∗∗∗∗∗∗∗∗∗∗∗∗∗∗∗∗∗∗∗∗∗∗∗∗∗∗∗∗∗ ∗/
518 /* comandos para finalizacao do programa,
519 /* registrar tempo, gravar LOG e fechar arquivos
520 /∗∗∗∗∗∗∗∗∗∗∗∗∗∗∗∗∗∗∗∗∗∗∗∗∗∗∗∗∗∗∗∗∗∗∗∗∗∗∗∗∗∗∗∗∗∗∗∗∗∗ ∗/
521 fim = time (NULL);
522 fim log = time (NULL);
_{523} printf ("\n\nfinalizando simulacao\n");
_{524} printf ("Tempo de execucao: %14.6f segundos.\n", difftime (inicio, fim) *
        (-1) ) ;
_{525} printf ("\nGravando LOG\n");
```

```
526 logExecucao = fopen ("C:\\Thiago\\TEMP\\log.txt","a+");
527 f s e e k ( logExecucao , 0 , SEEK END) ;
528 f p r i n t f ( logExecucao ,
529 "Tempo de execucao: %14.6f segundos – %s", difftime (inicio, fim) *
              (-1), \text{ctime}(\&\text{fim-log});
530 f c l o s e ( log Execucao ) ;
531 f c l o s e ( d i s t a n c i a s ) ;
532 f close (configuracaoFinalCidades);
533 printf ("\nLOG regitrado com sucesso.\n");
_{534} MPI_Finalize();
535 return (0);
536 }
```